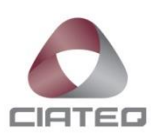

## **SIMULACIÓN DE UN SISTEMA DE SURTIDO DE ROLLOS PARA EL ÁREA DE CORTE.**

# **TESINA** PARA OBTENER EL GRADO DE MAESTRÍA

### **MAESTRO EN MANUFACTURA AVANZADA**

PRESENTA

## **ING. MANUEL ALEJANDRO ALVAREZ RANGEL**

Lerma, Edo. De México, abril de 2017.

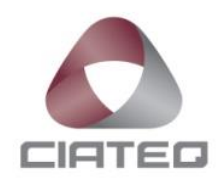

# **SIMULACIÓN DE UN SISTEMA DE SURTIDO DE ROLLOS PARA EL ÁREA DE CORTE.**

### **RESUMEN**

En la presente tesina se exponen los resultados y conclusiones obtenidas de realizar una simulación de un sistema de surtido para un almacén de rollos de tela y vinyl empleando el software Flexsim 6.0.2. En dicha simulación es aplicado el diseño de un nuevo almacén de rollos en la empresa Johnson Controls Lerma.

Con el objetivo de tener un criterio definido del comportamiento de entradas y salidas de material en este análisis se realizó un estudio previo de los rollos de tela y de vinyl con mayor y menor movimiento durante el día. A estos rollos se les asignó un SKU para poder ubicarlos en su nueva localización y de esta manera el propósito del nuevo diseño simulado es el acomodo ordenado de los artículos. El diseño del almacén se basa en el "perfil de actividad de los artículos". El criterio escogido para el análisis del perfil del producto es el llamado frecuencia de acceso: esta frecuencia de acceso se refiere a la cantidad de visitas que se realiza cada posición de almacenamiento.

Posterior a lo anteriormente escrito, para la simulación los datos ingresados al modelo son los mismos que se analizaron con los tiempos de llegada, los tiempos del transporte y de movimientos de material tal y cómo se comporta la demanda de los rollos actualmente. Los tiempos tanto de surtido como de consumo en el área de corte son ingresados de igual manera de acuerdo la situación actual.

Para acoplar esta simulación a un modelo se decide mediante la bibliografía consultada y con el apoyo de una consultoría a empresas expertas en el ramo de la automatización de almacenes que un sistema de conveyors es el más conveniente para el sistema de surtido de estos rollos.

*Palabras clave: rollos, simulación, conveyor.*

# **ÍNDICE DE CONTENIDO**

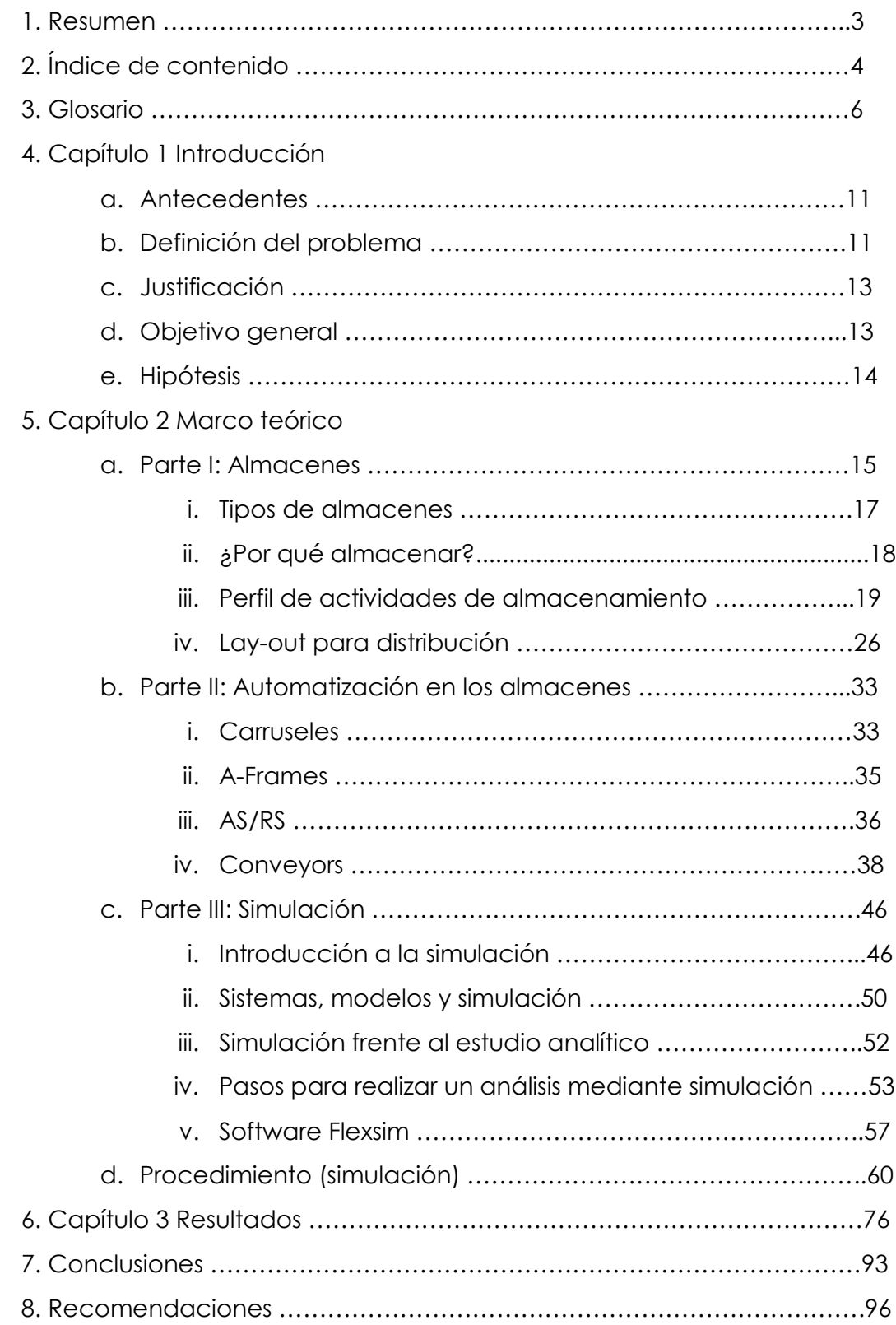

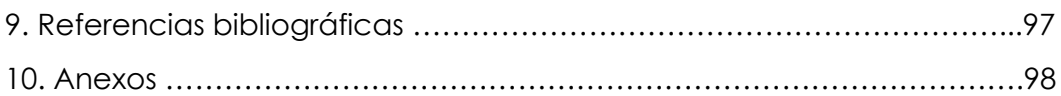

### **GLOSARIO**

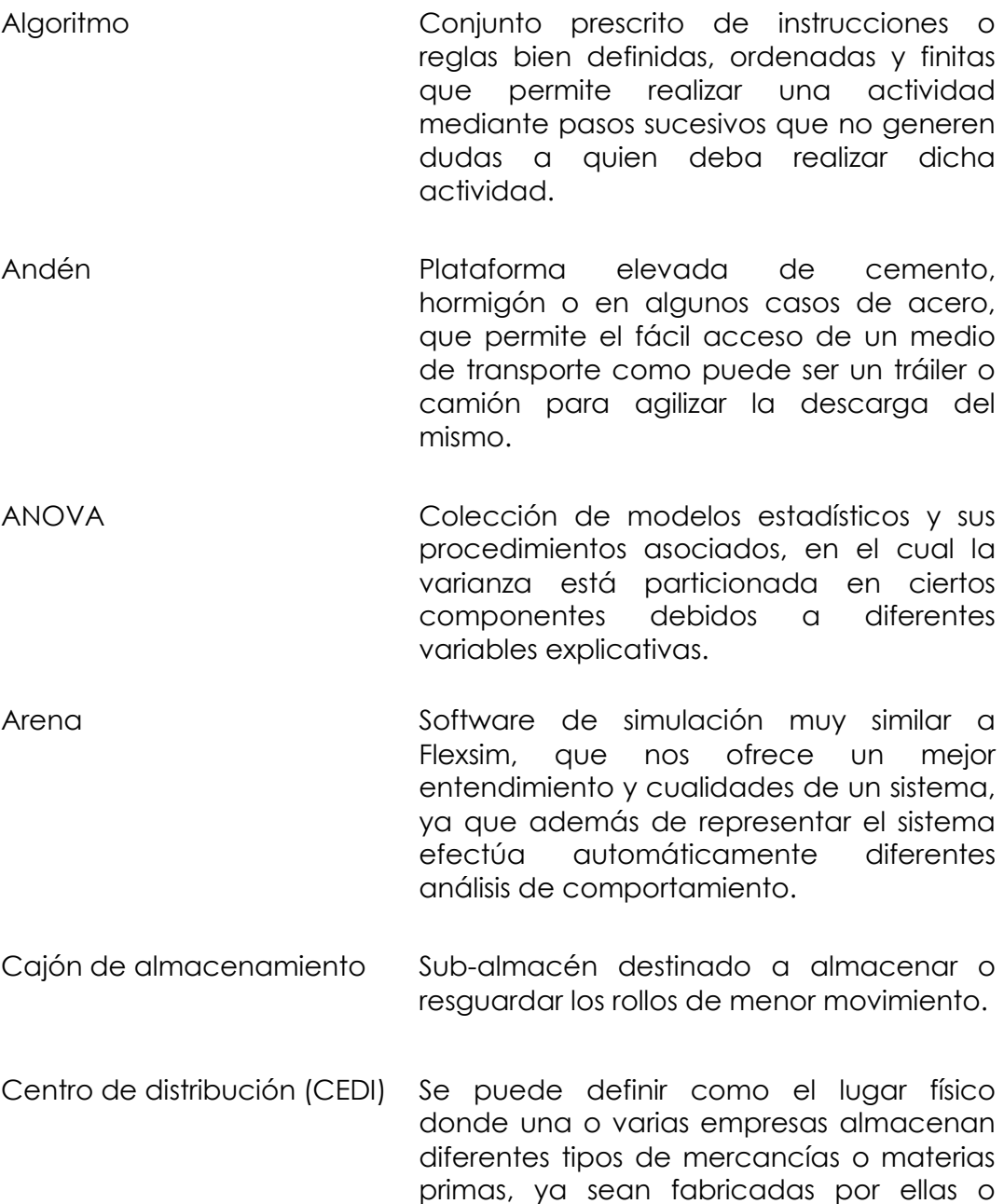

adquiridas a un tercero.

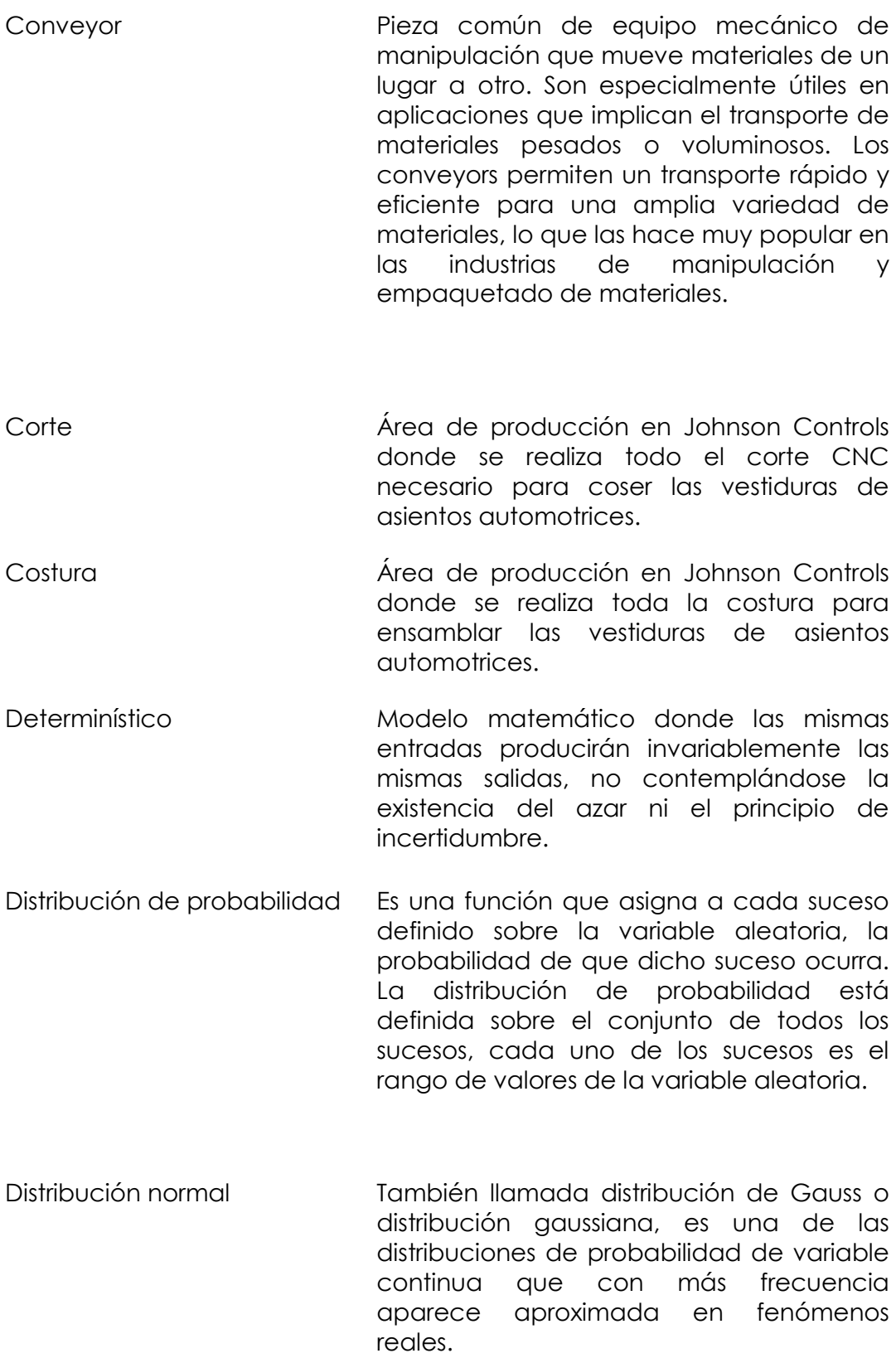

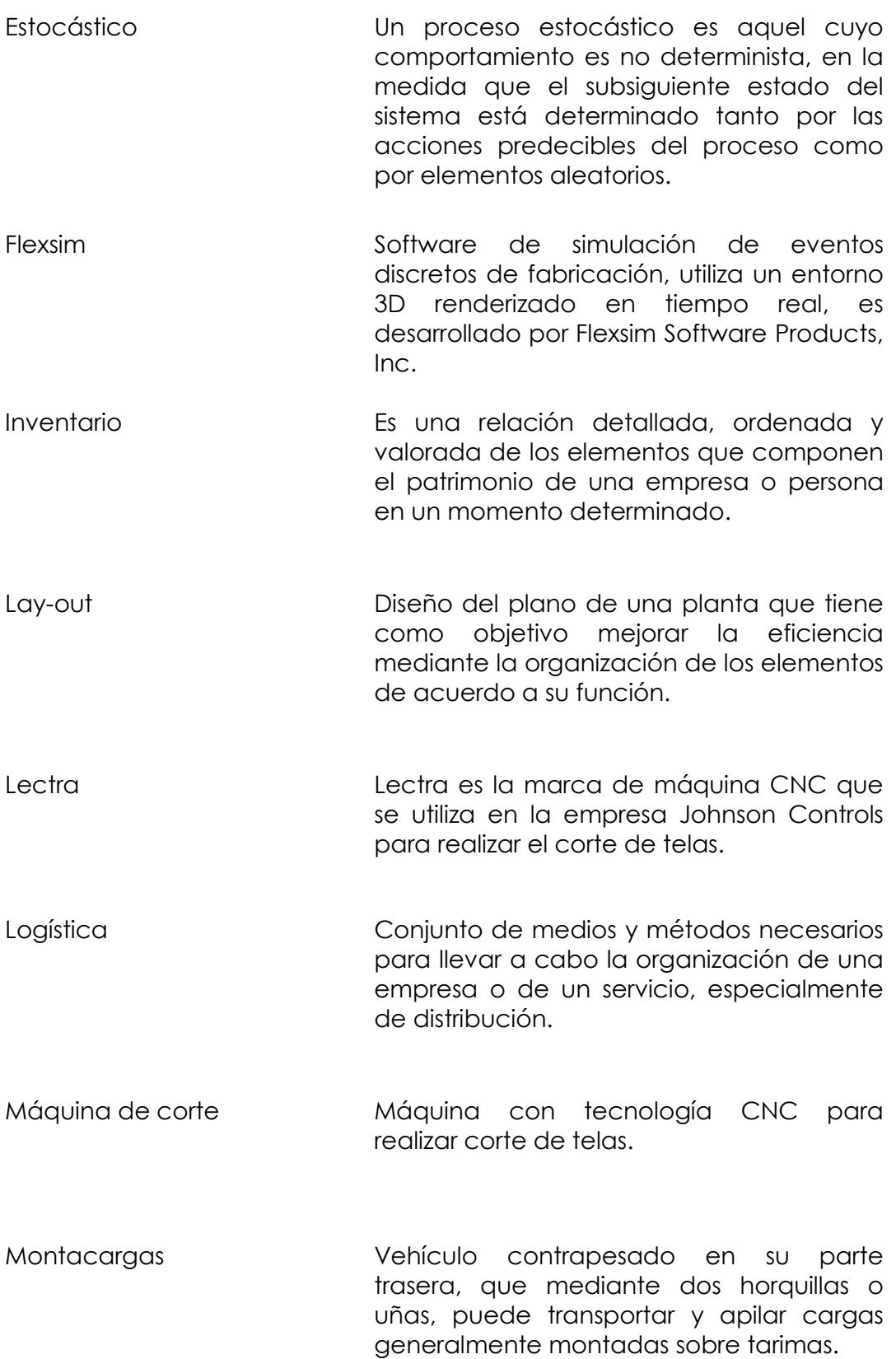

- Norma de empaque Cantidad de yardas o metros estandarizados que un rollo debe de tener para que sea facilitado su manejo y acomodo. Modelo Representación de un sistema, desarrollado con el propósito de estudiar dicho sistema. PASCAL Lenguaje de programación desarrollado por el profesor suizo Niklaus Wirth entre los años 1968 y 1969 y publicado en 1970. Patín **Aparato utilizado en almacenes para** realizar diversas tareas relacionadas con la mercancía almacenada, tales como carga, descarga, traslado de unas zonas a otras del almacén, está formado por una horquilla de dos brazos paralelos y horizontales unidos a un cabezal donde se sitúan las ruedas. Probabilístico Forma que pueden tomar un conjunto de datos obtenidos de muestreos de datos con comportamiento que se supone aleatorio. Puesta a punto (set-up) Tiempo necesario para preparar una máquina antes de iniciar una operación.
- Sistema Colección de entidades, personas, máquinas, etc., que actúan e interactúan juntas para lograr un fin común.

Simulación **Artificio** contextual que referencia la investigación de una hipótesis o un conjunto de hipótesis de trabajo utilizando modelos.

SKU (Stock Keeping Unit). Una unidad de mantenimiento de existencias, o sku, es la unidad física más pequeña de un producto que se rastree por una organización.

Tendido Actividad que se realiza antes del proceso de corte y después del surtimiento del rollo. Consiste en desenrollar la tela y tender manualmente la tela a cierta distancia con el objetivo acumular una cierta cantidad de capas.

### **1. INTRODUCCIÓN.**

### **A. ANTECEDENTES.**

El presente trabajo se desarrolla en la empresa Johnson Controls Automotriz México. Una de sus plantas está ubicada en Lerma, Estado de México. Johnson Controls es una compañía global y de productos diversificados del ramo automotriz, tiene presencia en más de 150 países y una de sus divisiones más importantes es el ensamble de asientos. La razón de realizar este análisis e investigación nace de la necesidad del departamento de Mejora Continua quien día a día exhorta y estimula a todos sus trabajadores a mejorar los procesos de la planta.

En particular me siento agradecido con la empresa por haberme confiado el analizar y mejorar el área de surtido de materiales, hablando específicamente, el almacén de rollos. Esta área y su situación actual no precisa como tal un gran problema en cuanto al surtimiento, sin embargo, parte del liderazgo y del perfil innovador que caracteriza a esta planta requiere un análisis muy bien estructurado para saber cuál es la situación actual y conforme se vayan describiendo los indicadores del almacén se irá descubriendo el porqué la simulación nos puede ayudar mucho a mejorarlo.

### **B. DEFINICIÓN DEL PROBLEMA.**

Johnson Controls Lerma tiene 3 procesos principales: corte, costura y ensamble de asientos automotrices. Todo el trabajo de investigación se centra en el proceso de almacenamiento y entrega de los rollos como los procesos principales. Lo que se requiere analizar es el almacenaje, surtimiento y consumo de los rollos, es decir, la entrada del material hasta que el rollo se consume. Por consumo se refiere a que finaliza con el proceso de tendido.

El almacén presenta una superficie de 267.15 m<sup>2</sup> , área que sólo se aprovecha a nivel de piso y tiene por objeto servir de almacén para que los rollos puedan ser manipulados manualmente. Una báscula de piso es usada para realizar el pesaje del rollo y realizar un control de material cuando este no fue consumido en su totalidad, sin embargo, esto no representa una gran ayuda y sólo detiene el proceso más de lo necesario ya que los rollos que no se consumen por completo se mantienen en espera de ser consumidos dentro del mismo proceso corte y tendido, esto significa que no se retornan al almacén y por tanto, ya no se registra su devolución al almacén. Esto es, se surte el rollo y se descuenta del inventario, se haya consumido o no en su totalidad. Como veremos más adelante y revisando los números del almacén, el área de aprovechamiento de los rollos representa sólo el 25% de ocupación para los de más alto consumo, detectando que el 75% restante no tiene mucho movimiento al día.

En cuanto al surtimiento de material, se tiene una variación que puede ir desde 33 segundos el surtir un nuevo rollo del almacén hasta 884 (casi 15 minutos) como tiempo máximo documentado para no detener la línea. La explicación a este retraso puede deberse a diversos factores como:

- 1. Capacidad de máquina excedida: cuando el programa de producción demanda más cantidad de lotes requeridos por día que lo que la máquina de corte puede despachar.
- 2. Retrasos de producción: cuando por alguna causa el material no está disponible para surtir o bien, la máquina tuvo algún desperfecto que ocasionó estos retrasos.
- 3. Eficiencias perdidas: se entiende por pérdida de eficiencia a un porcentaje menor al 90%, ya que el operador tuvo que apartarse de la máquina y ocupó más del tiempo permitido, por ejemplo.
- 4. No localizar el material en el almacén: debido a la organización actual del almacén, se tiene que batallar para localizar algún rollo que no está ubicado a la mano para surtir a corte.

5. Ir por el material hasta el andén de recibo: otra dificultad es el gran problema que existe para ordenar todo el material en el almacén, que genera consecuentemente que algún rollo se tenga que localizar hasta el andén de recibo por falta de organización o espacio del mismo almacén.

Pero este estudio sólo se centra en los puntos 4 y 5, dejando de lado el 1, 2 y 3 porque queda fuera de contexto para analizar el problema del surtimiento.

Finalmente y como se verá más adelante, se concluye que el almacén no tiene o no cumple con los lineamientos adecuados para que se considere como un centro de distribución<sub>[1]</sub> y por tanto, no es en primera instancia un modelo adecuado para simular.

### **C. JUSTIFICACIÓN**

Se considera que la realización del presente estudio es conveniente porque se podrá tener una base teórica para saber el comportamiento actual del almacén por medio de la divulgación o difusión que haga del conocimiento de los directivos de la empresa los datos clave para entender los retrasos de producción de corte de rollos y la necesidad de mejorar estos indicadores. Además la simulación servirá a la empresa para en un futuro recomendar estudios de factibilidad y llevar esto a cabo físicamente o a la realidad según sea el interés de la compañía. El propósito de generar este reporte es obtener a través de la simulación un resultado aproximado de algunos de los puntos que se validan en el modelo, para así validar lo que representa implementar un sistema de surtimiento de rollos.

### **D. OBJETIVO GENERAL.**

En la presente tesina se desea conocer cuál es la situación actual del almacén con indicadores y se busca el resultado que arrojará la simulación sobre cómo se comportaría el modelo actual con base en la demanda de producción.

### **E. HIPÓTESIS**

Dicho lo anterior en la problemática presentada, se formulan dos hipótesis que más adelante se observará si son defendibles y según el análisis que se desarrolla conforme avance el lector en la presente tesina:

- *1. "Es factible realizar una reorganización del almacén utilizando el 100% del área disponible".*
- *2. "La simulación del nuevo almacén de rollos comprueba que se incrementa la eficiencia en un 95%".*

### **2. MARCO TEÓRICO.**

### **A. Parte I: ALMACENES.**

Una buena gestión en los centros de distribución depende del conocimiento que las directivas tengan del tipo de estructura para el almacenamiento que posee la empresa; esto es principalmente conocer si la compañía tiene un centro de distribución (Cedi), o si tiene un almacén o una bodega. El Centro de Distribución (Cedi) se puede definir como el lugar físico (SKU´s: Stock Keeping Units) donde una o varias empresas almacenan diferentes tipos de mercancías o materias primas, ya sean fabricadas por ellas o adquiridas a un tercero. En estos espacios, o sku's, se manejan dimensiones que pueden ir desde muy grandes, en pallets (tarimas) con mercancía hasta unidades sueltas [1].

Normalmente los centros de distribución no se encuentran en las propias instalaciones de la empresa, sino fuera de ellas, en áreas de fácil acceso y preferiblemente cerca de autopistas, aeropuertos o puertos; esto facilita un rápido recibo y despacho de la mercancía que administran. Los centros de distribución cumplen funciones no solo de depósito de mercancías, sino también sirven como agentes aduaneros. Asimismo, realizan operaciones productivas en su interior como, por ejemplo, procesos de reempaque.

Por otro lado, el almacén se puede definir como el espacio físico de una empresa en el que se almacenan productos terminados, materias primas o productos en proceso. No es tan grande como el anterior y se encuentra en las instalaciones de la compañía; solo se destina para almacenaje sin ningún otro tipo de labor.

Por último, se encuentra la bodega, espacio físico que la empresa dedica para almacenar todo tipo de mercancías. Normalmente es el espacio desde donde los almacenes de *retail* (supermercados) surten los productos que irán a las diferentes estanterías que poseen. Esta estructura de almacenamiento se encuentra en las instalaciones de la empresa.

Una vez que se identifica el espacio físico que la empresa posee para almacenar las mercancías, se debe tener en cuenta los siguientes aspectos para poder llevar a cabo una buena gestión de almacenamiento: (1) qué tipo de almacén debe tener la empresa; (2) qué perfil de actividades tiene el almacén; (3) qué operaciones se llevarán a cabo en el almacén o centro de distribución; (4) cómo medir de qué manera se está administrando el Cedi, almacén o bodega; (5) cuál es el *layout* del almacén, cedi o bodega; y (6) qué tipo de equipos de manejo de materiales y de almacenamiento se usan en el centro de distribución, almacén o bodega.

Es importante aclarar que no importa si la empresa maneja un cedi, un almacén o una bodega, la pregunta que siempre se debe responder es por qué una empresa requiere almacenar mercancías. Una respuesta a esa interrogante puede ser para dar un mejor servicio al cliente.

Una tarea muy importante de las gerencias de las empresas, especialmente de la dirección logística, es evaluar el funcionamiento de su centro de distribución en cuanto a indicadores de gestión usados. Estos pueden ser la calidad y exactitud en el inventario, la rotación de la mercancía, los costos de almacenamiento. Junto con la dirección de producción, se debe evaluar si el sistema productivo que tiene la empresa, ya sea para inventario o sobre pedido, puede ser apoyado por el almacén. La medición de los costos en el almacén es un aspecto clave para evaluar el desempeño de las diferentes actividades que se llevan a cabo en ese espacio; ellos sirven para reforzar los planes de mejoramiento de las condiciones operativas y administrativas del almacén.

Adicionalmente, el estudio, análisis y mejoramiento de las condiciones de almacenamiento de los productos que faciliten su ubicación y selección permite a las empresas a manejar mejores niveles de servicio al cliente. Dicha situación redunda en un cliente más satisfecho; y un cliente satisfecho lleva a que la empresa, desde su servicio de almacén, tenga un mejor desempeño administrativo y se logren mejores niveles de calidad en toda la organización.

#### **Tipos de almacenes**

Es importante distinguir los diferentes tipos de almacenes. Una vez reconocido el tipo, se puede determinar si la empresa está haciendo un buen uso de sus instalaciones y sí sus productos se están almacenando correctamente. Los tipos de almacenes más comunes son los siguientes:

1. Almacén abierto (Al aire libre): Estos espacios se usan para almacenar a la intemperie productos a granel no perecederos, o productos terminados que no se deterioren con la acción del medio ambiente. Por ejemplo, se pueden almacenar vehículos que salen de la línea de ensamblaje de las fábricas y están a la espera de ser despachados hacia los diferentes concesionarios.

2. Almacén de distribución: es el espacio que se utiliza para almacenar mercancías, especialmente de productos terminados, que surten a las grandes cadenas de supermercados. Estos almacenes importan y compran mercancías en el mercado nacional y las despachan sobre pedido a las diferentes tiendas por departamentos que atienden. Por ejemplo, una cadena de almacenes al detalle con muchos almacenes distribuidos por toda una ciudad necesita surtir atún enlatado. El almacén de distribución lo importa, lo almacena y lo distribuye a cada punto de venta de acuerdo con los pedidos, sin que la empresa solicitante tome parte en dicha compra e importación. La tienda por departamentos tampoco administra el inventario, solo hace el pedido y paga por el producto que le solicitó al almacén de distribución.

3. Almacén logístico: este tipo de almacén se caracteriza por no tener inventario de mercancías durante largos períodos de tiempo. Su función es la de distribuir los productos o mercancías, y no la de almacenar. Por lo tanto, su principal característica es su eficiente tiempo de entrega y su confiabilidad. Un ejemplo de este tipo de almacén son los diferentes centros de recibo y distribución de carga ligera, por ejemplo Fedex, UPS, etc. Estos depósitos almacenan temporalmente los productos mientras se organizan y cargan para ser enviados a su destino.

4. Almacén general de depósito: este espacio sirve para guardar todo tipo de mercancías o de productos terminados y cualquier persona ya sea natural o jurídica puede hacer uso de sus servicios. Su tarea es almacenar y las empresas acuden a ellos cuando no tienen espacio suficiente o cuando es más rentable arrendar un espacio para almacenar que mantener las mercancías en sus empresas. En los almacenes generales de depósito normalmente se cobra por metro cuadrado almacenado. También funcionan como sociedades de intermediación aduanera, lo que significa que sirven a las empresas no solo como lugar de depósito de las mercancías, sino como agentes para realizar todos los trámites legales ante los respectivos gobiernos para internar mercancía de importación.

5. Almacén central y regional: Un ejemplo de estos dos tipos de almacenes es el almacenamiento que se realiza en una embotelladora de refrescos. Por lo general está ubicado en un lugar cercano a la planta de embotellado o al interior de la misma empresa. Estos almacenes centrales surten a los diferentes almacenes regionales ubicados en otros municipios, lejanos al centro de embotellamiento de los refrescos. Habitualmente, el almacén central maneja *sku*´s de gran tamaño, por lo general *pallets* o estibas de mercancía; en cambio el regional maneja productos en *sku'*s más pequeños, tales como cajas o unidades sueltas.

#### **¿Por qué almacenar?**

Para que un almacén adquiera un nivel competitivo debe ser visto no como el lugar donde permanecen las mercancías, sino como un centro de distribución y consolidación de productos en donde se realizan labores mucho más complejas y de mayor responsabilidad sobre el producto final. Adicionalmente, el concepto de rentabilidad se ha vuelto muy importante; por tanto, una adecuada gestión de los centros de distribución optimiza el uso del espacio de almacenamiento, reduciendo los productos obsoletos y disminuye la cantidad de inventarios que se tiene almacenada. Para ello, las empresas deben contar con un mínimo de productos almacenados para poder funcionar. En otras palabras, ellas requieren de un almacén de materias primas, un almacén de productos terminados y, de un almacén de productos en proceso.

Las empresas deciden almacenar mercancías cuando se presentan situaciones comerciales coyunturales. Por ejemplo, puede ser para el aprovechamiento de precios, si se sabe que va a haber un alza en los precios de los productos en un futuro próximo. En tales casos, las empresas se aprovisionan del producto o la mercancía necesaria para así redituar con el alza en el precio del producto comprándolo antes del incremento. Otra razón para almacenar productos es para hacerle frente a las variaciones en la demanda, de tal manera que cuando la demanda se incremente, entonces se puede surtir desde el inventario.

Una vez determinado qué tipo de almacén se va a utilizar y la razón para almacenar, la empresa debe analizar cuál es el perfil de las actividades de almacenamiento de sus productos. Con estos factores claros, se podrá evaluar las condiciones y las políticas de almacenamiento de sus artículos.

#### **Perfil de actividades de almacenamiento**

El perfil de las actividades de almacenamiento consiste en el análisis sistemático de las actividades que se llevan a cabo en el almacén por producto y por pedido. Esto quiere decir que la empresa debe evaluar en cada posición de almacenamiento y el número de veces que un artículo se visita o se recoge en un período de tiempo, que generalmente es mensual. En la figura 1 se presentan ejemplos de una estantería convencional. En la Figura 2 se observa el ejemplo de un almacén con diferentes posiciones de estantería. Aquí se ofrece una vista frontal donde se muestra cada una de las ubicaciones de los productos.

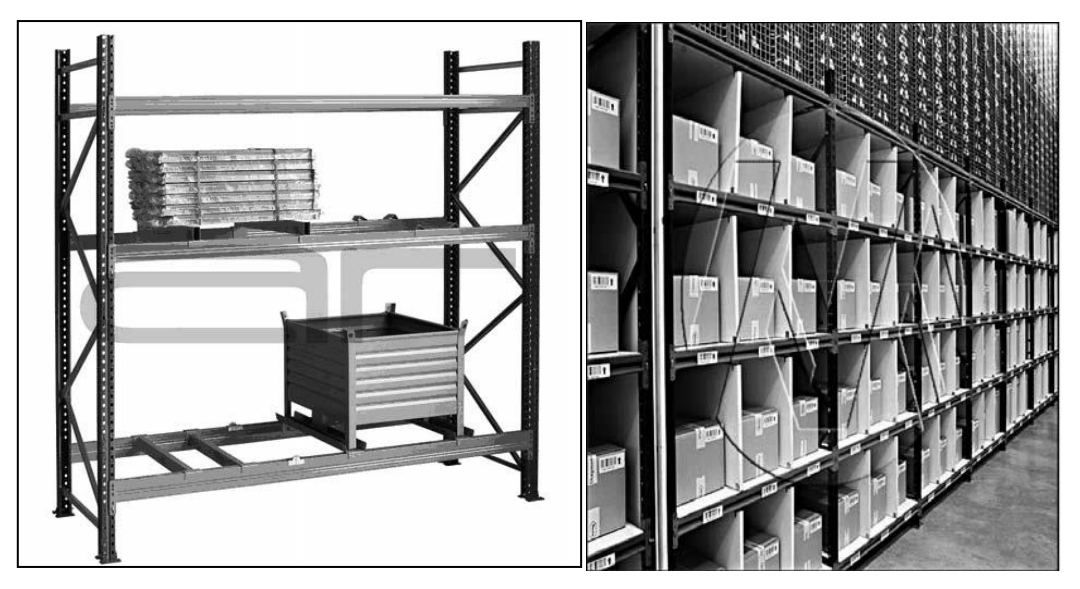

Figura 1. Estanterías convencionales.

Por ejemplo, en la misma Figura 2 el nivel **a1** es el superior; el nivel **a37** está ubicado al inferior de la estantería. Como se aprecia, la estantería del ejemplo es convencional y simple; se usa como ayuda para la definición del perfil de actividad del producto. El acceso a dicha estantería es por el frente; no se permite el acceso por los dos lados. Cada posición de la estantería tiene un metro de alto por un metro de ancho.

| иĩ  | $\blacksquare$ | m          | 84    | 85   | a6         | n7         | a6         | $\mathbf{r}$ | 10              | a11           | <b>a12</b> | $+49$      | a50         | 151        | 852        | a53              | a54        | a55        | <b>a56</b> | <b>a57</b> | a58            | <b>a59</b>   | a60            |
|-----|----------------|------------|-------|------|------------|------------|------------|--------------|-----------------|---------------|------------|------------|-------------|------------|------------|------------------|------------|------------|------------|------------|----------------|--------------|----------------|
| a13 | 14             | 15         | n16   | 17   | - 15       | 12         | <b>a20</b> | B21          | $\overline{12}$ | 827           | a24        | 861        | 862         | 567        | a64        | a65              | a66        | BCT        | B65        | B60        | 170            | $\mathbf{H}$ | 172            |
| 125 | a26            | 127        | a25   | a29  | x30        | 121        | 832        | 637          | 834             | 435           | 136        | вT         | a74         | a75        | 176        | $\overline{111}$ | 175        | 179        | 100        | $-51$      | B <sub>2</sub> | $-57$        | B <sub>4</sub> |
| 17  | a 36           | a29        | $+40$ | $+1$ | $+42$      | a43        | 244        | вØ           | 146             | 147           | $-45$      | -93        | aM.         | 157        | :55        | 102              | 800        | a91        | #92        | <b>x50</b> | 894            | #95          | 196            |
|     |                |            |       |      |            |            |            |              |                 |               |            |            |             |            |            |                  |            |            |            |            |                |              |                |
| ы   | ы              | ы          | ы     | ы    | ы          | Ы          | ьв         | ы            | <b>b10</b>      | Ыт            | 612        | <b>b49</b> | <b>b</b> 50 | 651        | <b>b52</b> | 657              | 654        | 555        | 556        | 657        | 558            | 559          | <b>bso</b>     |
| 612 | <b>b14</b>     | <b>b15</b> | Бъв   | ыл   | <b>bas</b> | <b>b19</b> | 620        | 621          | 622             | Ьzа           | 624        | <b>bo</b>  | <b>b62</b>  | Ыл         | bos        | <b>box</b>       | 666        | 567        | 568        | 569        | 570            | Ьπ           | 672            |
| bzs | 626            | 627        | 628   | bzs  | 630        | bat        | 632        | baa          | 634             | 625           | Ьэв        | 672        | <b>b74</b>  | <b>b75</b> | <b>b76</b> | $b\pi$           | <b>b78</b> | b79        | 580        | Ыл         | 582            | Ыз           | ы              |
| bay | 536            | 529        | Ью    | ы    | <b>b42</b> | ью         | 544        | <b>b45</b>   | <b>b46</b>      | <b>b47</b>    | bм         | bas        | <b>bas</b>  | b87        | bas        | <b>bay</b>       | <b>boo</b> | <b>b91</b> | 592        | <b>Log</b> | Ьэч            | <b>bos</b>   | ьх             |
|     |                |            |       |      |            |            |            |              |                 |               |            |            |             |            |            |                  |            |            |            |            |                |              |                |
| c1  | c2             | a          | c4    | ය    | c6         | đ          | сß         | c9           | c10             | c11           | c12        | c49        | 60          | ජ1         | $-52$      | යා               | 45         | යය         | යය         | ප්7        | යඃ             | c59          | c50            |
| c12 | c14            | c15        | c16   | c17  | c18        | c19        | C20        | c21          | $\overline{a}$  | $\epsilon$ 23 | c24        | c61        | $62$        | ಹ1         | ಡಕ         | c65              | ctiti      | cb7        | cfd        | යා         | c70            | cΠ           | cT2            |
| c25 | c26            | -27        | යා    | යා   | c30        | đ١         | c22        | c22          | c34             | $^{25}$       | c36        | cΠ         | c74         | c75        | c76        | c77              | c75        | c79        | cBO        | c51        | d52            | යා           | c54            |
| -37 | c38            | $-39$      | c40   | eV   | c42        | c43        | c44        | c45          | с46             | c47           | c48        | dB5        | c86         | cB7        | c88        | dB9              | $-90$      | அ          | $-92$      | c93        | c94            | d5           | ජිරි           |
|     |                |            |       |      |            |            |            |              |                 |               |            |            |             |            |            |                  |            |            |            |            |                |              |                |

Figura 2. Posiciones de estantería.

En la Figura 3 se presenta el mismo almacén de la Figura 2, indicando el número de veces que cada posición de estantería es visitada. Para efecto de reconocer la cantidad de visitas a cada posición de estantería, la imagen que el autor proporciona se diferencia por tonalidades que van del blanco al gris oscuro, siendo que para los tonos blancos casi no hay visitas que requieran de este producto, mientras que el gris oscuro representa una visita muy constante. Se debe aclarar que se denomina visita a cada vez que se recogen productos en cada posición de la estantería. El criterio escogido para el análisis del perfil del producto, es el llamado frecuencia de acceso: la frecuencia de acceso se refiere a la cantidad de visitas que se realiza cada posición de almacenamiento. El valor más bajo de visitas son blancos, los valores de la mitad son grises medios y los valores más altos son grises fuertes.

| 1294 | 650  |      | 947  | <b>SOF</b> | 1728         |      | 442  | 1187 | 1777 | 1375 | 1140 |  | 405  | ш    | 988  | 637  | 95   | 142  | 29   | 1426         | 1452 | 1282       | 250  | 1979             |
|------|------|------|------|------------|--------------|------|------|------|------|------|------|--|------|------|------|------|------|------|------|--------------|------|------------|------|------------------|
| 1062 | 61   | 1308 | 1738 | 962        | 1068         | 1695 | 1687 | 1274 | m    | 946  | 1985 |  | 729  | 408  | 1736 | 1945 | 994  | 1009 | 1656 | 667          | 596  | 505        | 1345 | 21               |
| 881  | 509  | 515  | 137  | 575        | 1611         | 1060 | 776  | 1227 | 1461 | 556  | 1700 |  | 1297 | 340  | 478  | 628  | 1759 | 654  | 310  | $\mathbf{H}$ | 510  | 607        | 1341 | 579              |
| 375  | 677  | 1924 | 228  | 732        | <b>Latin</b> | 969  | 297  | 1961 | 764  | 1220 | 297  |  | 717  | 790  | 1768 | 1951 | 265  | 252  | 1620 | 1170         | 1452 | 1468       | 1991 | 1700             |
|      |      |      |      |            |              |      |      |      |      |      |      |  |      |      |      |      |      |      |      |              |      |            |      |                  |
| 461  |      | 159  | 534  | 501        | 1292         | 1877 | 340  | 278  | 923  | 944  | 219  |  | 1217 | 1902 | 186  | 919  | 1726 | 154  | 62   | 514          | 1348 | 631        | 1407 | 1189             |
| 961  | 1009 | 220  | 522  | 762        | 1595         | 629  | 1446 | 606  | 188  | 1970 | 877  |  | 1997 | 1774 | 1119 | 1844 | 1516 | 1735 | 481  | 1929         | m    | 76         | 236  | 1160             |
| 972  | 1506 | 745  | 559  | 941        | 1267         | 1040 | 1651 | 453  | 222  | 29   | 509  |  | 1179 | 132  | 172  | 222  | 1990 | 156  | 1595 | 650          | 1010 | 1019       | 1629 | 1425             |
| 295  | 462  | 1512 | 513  | 795        | 405          | 1206 | 647  | 1725 | 152  | 1088 | 1875 |  | 1207 | 544  | 701  | 1830 | 1224 | 686  | 90   | 1225         | 1221 | <b>STE</b> | 1442 | <b>TELESCOPE</b> |
|      |      |      |      |            |              |      |      |      |      |      |      |  |      |      |      |      |      |      |      |              |      |            |      |                  |
| 1555 | m    | 987  | 1271 | 575        | 1612         | 445  | 445  | 517  | 676  | 826  | 1649 |  | 413  | 488  | 668  | 363  | 821  | 1167 | 1909 | 460          | 1227 | 7.251      | 1653 | 128              |
| 964  | 404  | 422  | 1066 | 718        | 345          | V3.  | 781  | 1784 | 343  | 410  | 1543 |  | 707  | 1630 | 1027 | 1126 | œ    | 1686 | 245  | 1662         | 559  | 85         | 409  | 1125             |
| 1192 | 555  | 1652 | 360  | 498        | 493          | 1169 | 1454 | 1163 | 501  | m    | 1572 |  | 550  | 14   | 436  | 1405 | 715  | 952  | 1800 | 933          | 595  | e a        | 812  | 1462             |
| 1981 | 985  | 1061 | 961  | 636        | 1870         | 1296 | 1654 | 225  | 1943 | 725  | 1531 |  | 525  | m    | 1574 | 574  | 607  |      | 338  | 441          | 215  | 1264       | 541  | 562              |
|      |      |      |      |            |              |      |      |      |      |      |      |  |      |      |      |      |      |      |      |              |      |            |      |                  |

Figura 3. Posiciones de estantería con frecuencia de visitas.

Con esta información se puede evaluar el perfil de pedidos de los productos, de manera que los directivos de la empresa sepan que tan bien ubicados se encuentran los productos en el almacén. En la Figura 3 los colores están completamente mezclados y desordenados, no se detecta ningún perfil de pedidos, ello se traduce en distancias inútiles y se invierte mucho tiempo en las diferentes posiciones.

|           |                         |     |     |      |      |      |      |      |      |      |      |                | RECIBO - DESPACHO |      |      |      |      |      |            |      |      |     |     |     |
|-----------|-------------------------|-----|-----|------|------|------|------|------|------|------|------|----------------|-------------------|------|------|------|------|------|------------|------|------|-----|-----|-----|
| 293       | 265                     | 614 | 767 | 978  | 1122 | 1286 | 1467 | 1623 | 1773 | 1858 | 1936 |                | 1936              | 1824 | 1745 | 1629 | 1467 | 1296 | 1134       | 928  | 776  | 622 | 242 |     |
| 222       | 462                     | 681 | 849 | 1037 | 1184 | 1385 | 1537 | 1707 | 1791 | 1890 | 1953 |                | 1960              | 1936 | 1805 | 1736 | 1572 | 1406 | 1214       | 1012 | 577  | 736 | 529 | m   |
| 512       | $\overline{\mathbf{m}}$ | MO  | 998 | 1187 | 1298 | 1560 | 1722 | 1799 | 1923 | 1956 | 1967 |                | 1980              | 1948 | 1882 | 1786 | 1702 | 1534 | 1279       | 1175 | 1025 | 908 | 676 | 455 |
| 363       | 670                     | 510 | 967 | 1114 | 1270 | 1449 | 1607 | 1769 | 1835 | 1937 | 1976 |                | 1961              | 1936 | 1827 | 1771 | 1621 | 1450 | 1271       | 1121 | 971  | 835 | 582 | 264 |
|           |                         |     |     |      |      |      |      |      |      |      |      |                |                   |      |      |      |      |      |            |      |      |     |     |     |
| 119       | 187                     | 294 | 405 | 633  | 792  | 939  | 1060 | 1221 | 1471 | 1643 | 1763 | 2<br><b>GR</b> | 1770              | 1644 | 1467 | 1271 | 1067 | 986  | 816        | 638  | 372  | 278 | 191 | 115 |
| 172       | 270                     | 347 | 547 | 749  | 897  | 1025 | 1162 | 1217 | 1504 | 1672 | 1507 | -<br>₹         | 1796              | 1694 | 1584 | 1389 | 1177 | 1016 | <b>BAA</b> | 758  | 542  | 315 | 234 | תו  |
| 205       | 314                     | 554 | 757 | 898  | 1027 | 1166 | 1224 | 1508 | 1686 | 1809 | 1572 | Ŕ              | 1870              | 1778 | 1657 | 1550 | 1270 | 1155 | 989        | 908  | 743  | 501 | 342 | w   |
| 185       | 286                     | 428 | 641 | 801  | 966  | 1072 | 1225 | 1441 | 1601 | 1762 | 1824 | s.<br>n        | 1811              | 1738 | 1608 | 1429 | 1293 | 1117 | 953        | 772  | 576  | 416 | 252 | 186 |
|           |                         |     |     |      |      |      |      |      |      |      |      | 할              |                   |      |      |      |      |      |            |      |      |     |     |     |
| 22        | <b>CO</b>               | 134 | 195 | 300  | 387  | 642  | 815  | 933  | 1082 | 1274 | 1481 |                | 1454              | 1271 | 1091 | 943  | 790  | 628  | 380        | 257  | 189  | 127 | 72  | œ   |
| 61        | п                       | 138 | 242 | 335  | 482  | m    | 901  | 1038 | 1142 | 1342 | 1577 |                | 1527              | 1325 | 1155 | 1005 | 866  | 729  | 467        | 219  | 227  | 141 | 100 |     |
| <b>B9</b> | 129                     | 263 | 341 | 500  | 737  | 907  | 1042 | 1147 | 1360 | 1541 | 1651 |                | 1645              | 1504 | 1209 | 1142 | 989  | 537  | 672        | 446  | 105  | 201 | 137 |     |
| 76        | 112                     | 182 | 273 | 297  | 644  | 761  | 936  | 1108 | 1281 | 1489 | 1602 |                | 1592              | 1423 | 1216 | 1057 | 915  | 760  | 560        | 253  | 271  | 180 | 109 |     |
|           |                         |     |     |      |      |      |      |      |      |      |      |                |                   |      |      |      |      |      |            |      |      |     |     |     |
|           |                         |     |     |      |      |      |      |      |      |      |      |                |                   |      |      |      |      |      |            |      |      |     |     |     |
|           |                         |     |     |      |      |      |      |      |      |      |      |                |                   |      |      |      |      |      |            |      |      |     |     |     |

Figura 4. Redistribución del almacén aplicando el perfil de actividad.

Obviamente se debe reorganizar el almacén según el criterio del perfil de actividad de cada producto. Este perfil demanda que los productos más solicitados deben estar lo más cerca del pasillo principal [2]. En tal sentido, la Figura 4 muestra cómo debe quedar redistribuido el almacén después de aplicar el criterio de evaluación. Se observa que los colores gris oscuro, es decir las posiciones más visitadas, quedan más cerca del pasillo principal y de la zona de recibo y despacho. En cambio, las posiciones en color blanco quedan más retiradas del pasillo principal y de la zona de despacho y recibo.

Las figuras 5 y 6 bien pueden representar lo anteriormente expuesto en la Figura 3, es decir, un perfil de frecuencia de visitas desordenado, puesto que los rollos están completamente mezclados y desordenados y no se detecta ningún perfil de pedidos.

Figura 5. Lay-out actual del almacén. Más abajo, actividades diarias y principales del almacén.

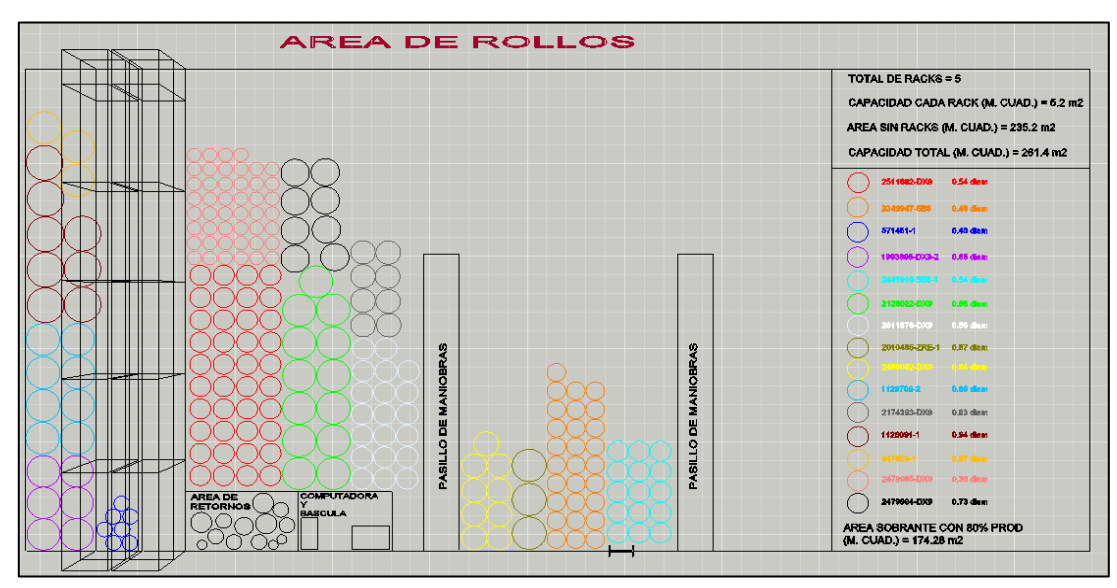

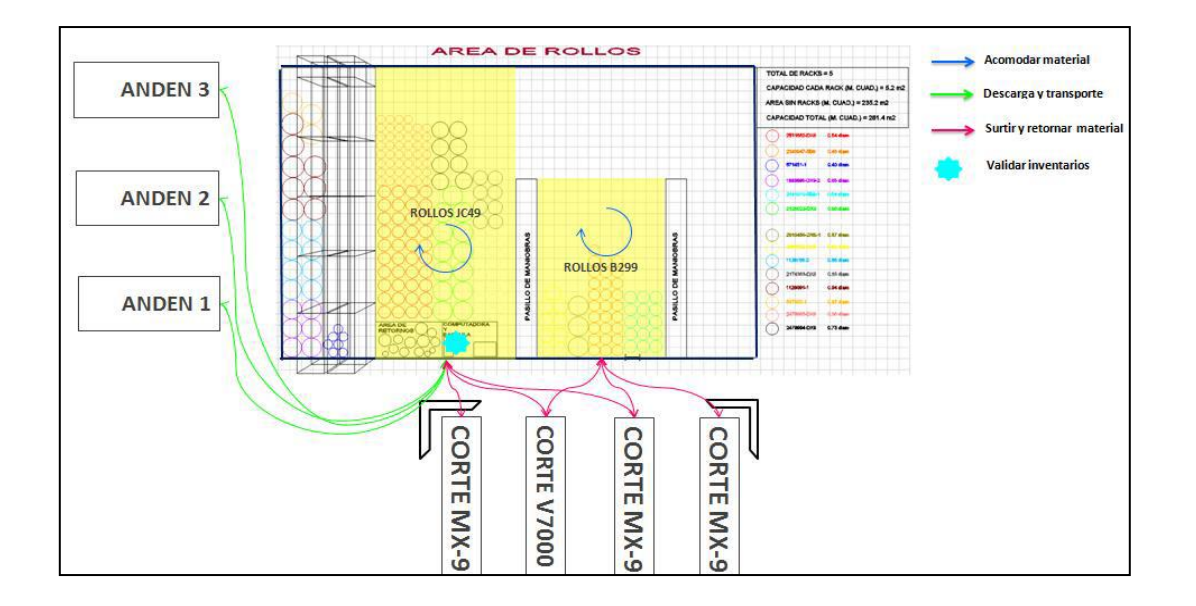

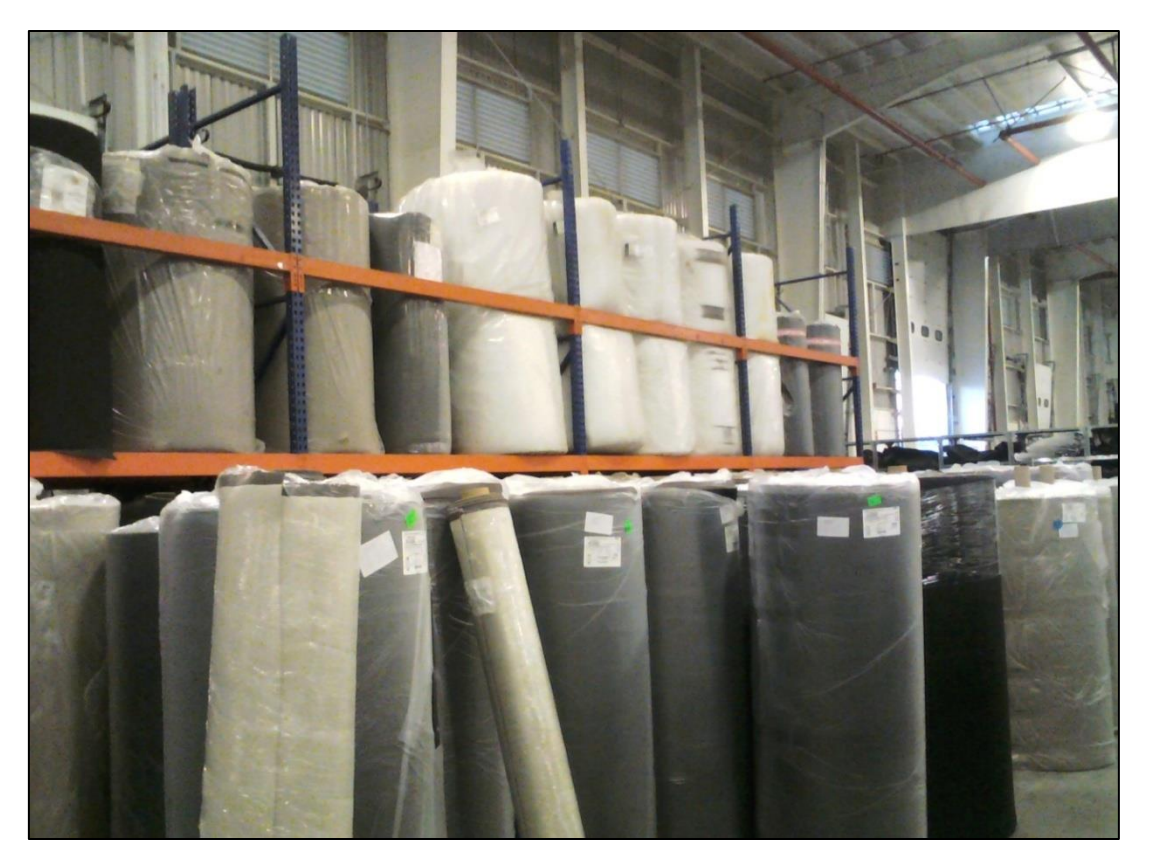

Figura 6. Estado actual y apariencia del material en el almacén.

La empresa, dentro de su gestión de los centros de distribución, almacenes o bodegas, debe aplicar el perfil de actividad de los productos para determinar que tan bien distribuidos están sus productos dentro de su estructura de almacenamiento. En resumen, para definir el perfil de actividades de los productos en un almacén se deben seguir los pasos que presenta la Tabla 1.

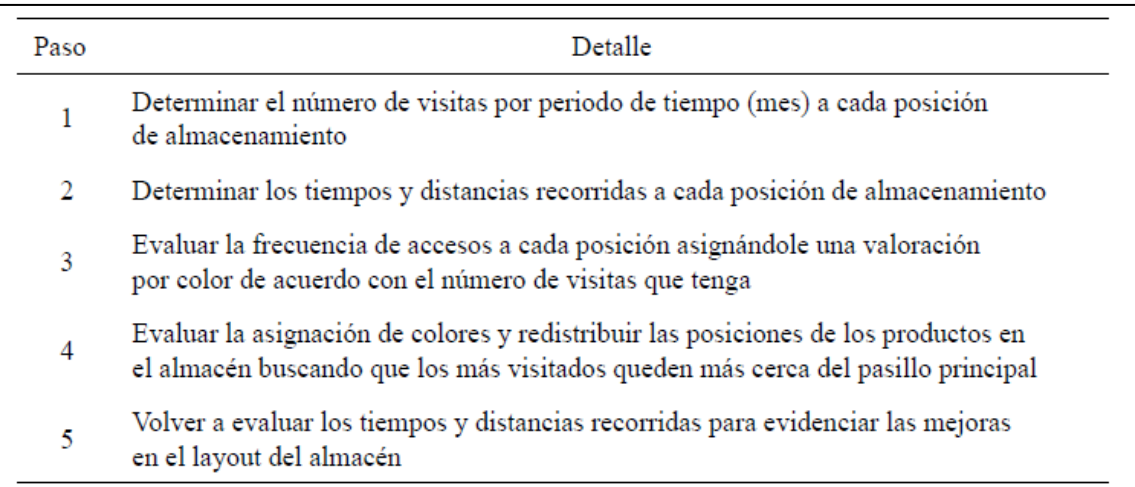

Tabla 1. Pasos para el desarrollo del perfil de actividad de los productos en un almacén.

El presente estudio retoma algunos conceptos de esta metodología citada por el autor Juan Gregorio Arrieta [1], puesto que no todos los puntos tocados en su análisis son aplicables en este almacén de rollos. Ahora bien, al día de hoy, existen muchas técnicas y sistemas tecnológicamente avanzados que son usados para administrar un almacén con rapidez y efectividad, entre los cuales podemos encontrar el uso de: modelos determinísticos en los que es posible predecir con exactitud la cantidad de artículos en el momento en el que se recibe una orden [3].

En un centro de distribución, en este caso el almacén, se deben conocer los indicadores más básicos para determinar su efectividad haciendo referencia principalmente al despacho de mercancía. La medición de los costos en el almacén es un aspecto clave para evaluar el desempeño de las diferentes actividades que se llevan a cabo en ese espacio; ellos sirven para reforzar los planes de mejoramiento de las condiciones operativas y administrativas del almacén.

Bien entonces, el primer paso es realizar una recopilación de datos acerca de la cantidad de material que se maneja por día en este almacén. El estado actual del almacén de Johnson Controls sugiere que se administra con una asignación de espacio muy básica y elemental.

Haciendo referencia en la tabla 1, para recopilar los datos necesarios de la simulación, se requirió del apoyo del departamento de logística e ingeniería de Johnson Controls. Una vez reunidos los datos clave, se ingresaron a una hoja de cálculo de Excel, los medibles del almacén están listados a continuación cómo:

- 1. Cantidad de rollos administrados.
- 2. Metros (m) de tela requeridos por día.
- 3. Inventario de rollos considerando variaciones de producción.
- 4. Norma de empaque de cada rollo.
- 5. Diámetro promedio de cada rollo.
- 6. Cantidad de rollos por día.

Todos estos puntos anteriores son recopilados en la tabla 2.

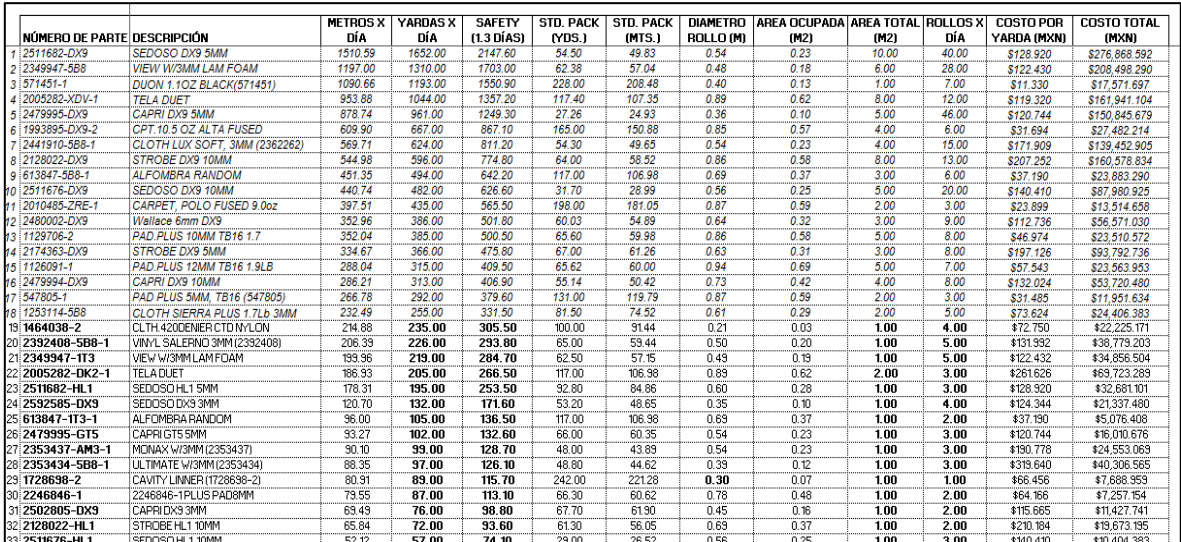

Tabla 2. Recopilación de cantidades por día. Un total de 68 tipos de rollos son los que se administran actualmente.

#### **Lay-out para distribución**

Asociado al perfil de actividades del almacén se debe evaluar el *layout* (*distribución de planta*) que tiene el centro de distribución para poder reubicar los productos, si así se requiere. Como se mencionó anteriormente, los productos de más alta rotación deben estar lo más cerca a los pasillos, especialmente del pasillo principal. En un almacén se encuentran dos tipos de pasillos. Un tipo es el pasillo secundario, que debe tener un ancho que varíe de 90 cm. hasta 2 metros. Estos espacios sirven de acceso a los productos y no permiten el uso de equipos de manejo de materiales de gran capacidad y tamaño, a menos que estén específicamente diseñados para este tipo de zonas. Los pasillos principales deben tener un ancho de 3 a 6 metros. Son aquellos que se utilizan para el movimiento de mercancía que ha sido retirada de las posiciones de almacenamiento; permiten la comunicación de las zonas de recibo y despacho y atraviesan todo el centro de distribución. La Figura 6 presenta estos tipos de pasillos en un almacén tradicional.

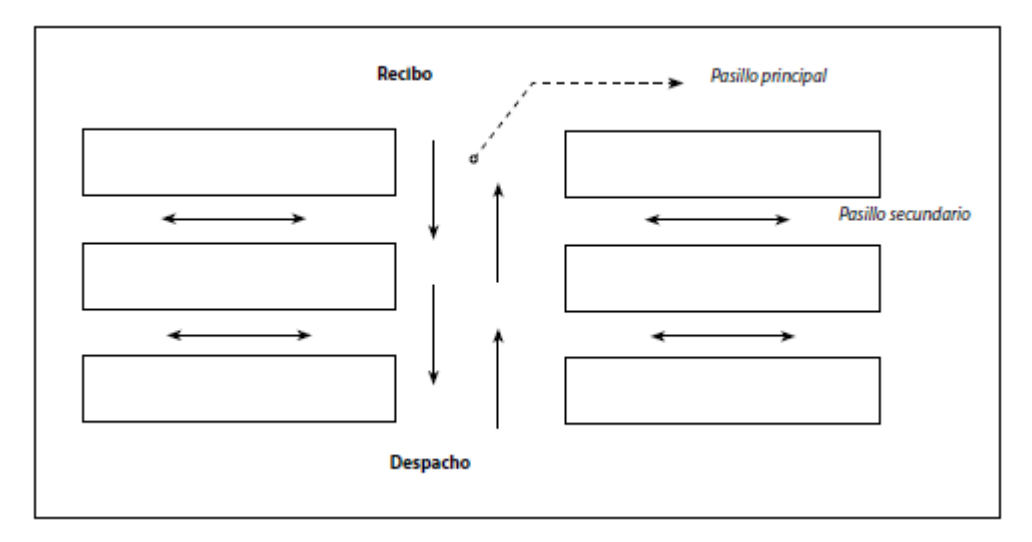

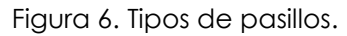

La ubicación de los pasillos permite en el almacén un mejor flujo de la mercancía y, de acuerdo con la posición de los muelles de carga y descarga, se tiene mayor o menor facilidad en el acceso y movimiento de la mercancía. Por lo tanto, para una buena gestión en el centro de distribución es necesario determinar y diseñar el *layout* del almacén con relación a la ubicación de los muelles y puertas. De esta

manera, si el centro de distribución mueve mercancía que tiene alta rotación, el mejor *layout* es aquel con puertas de recibo y despacho opuestas y enfrentadas, con lo cual el producto se mueve más rápido y es más fácil acceder a sus posiciones de almacenamiento, sin embargo, hablando de esta planta de Johnson Controls, en este almacén es difícil cumplir con esta premisa ya que cambiar el flujo del material opuestamente a los andenes de recibo requeriría una inversión mucho mayor.

La empresa debe diseñar este tipo de centro de distribución para una buena gestión en el almacén los productos de más alta rotación, es decir aquellos que son los más solicitados, o aquellos con mejor perfil de actividad. Dichos productos deben estar en las zonas más cercanas a las puertas de despacho; esto es, cerca a las posiciones de almacenamiento más próximas a las letras D1, D2 ó D3 (ver Figura 7).

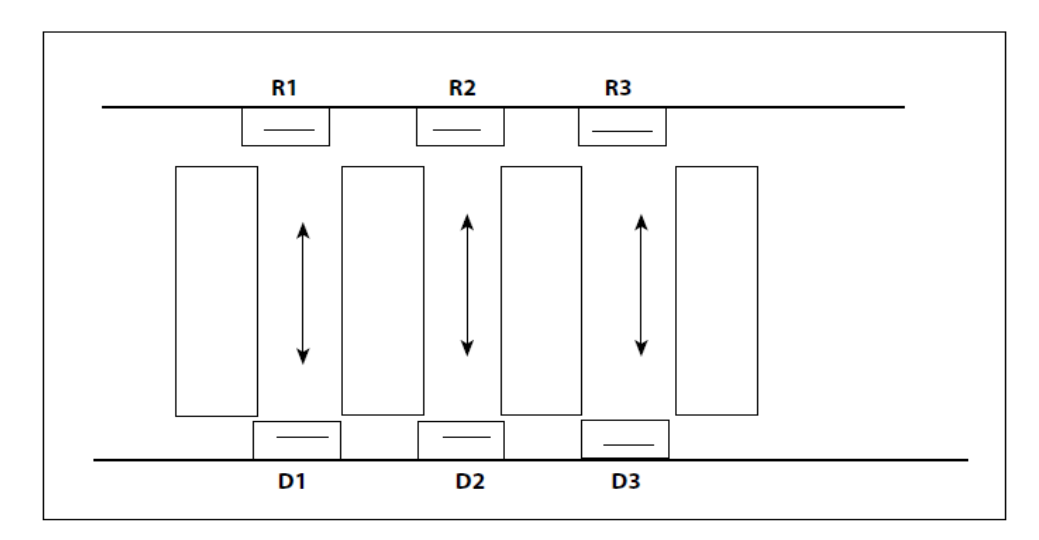

Figura 7. Layout del almacén con puertas de recibo y despacho opuestas.

Con los datos obtenidos de la tabla 2 se puede proceder a realizar una redistribución del almacén, esto es: aplicando el perfil de mayor actividad. El procedimiento a emplear se basó en las recomendaciones del autor y a cada rollo se le asignó un número de SKU. El nuevo layout se diseña aprovechando en su totalidad el área disponible y de esta manera no es necesario demandar más espacio del que ya tiene destinada la planta para este fin.

La designación de los rollos con mayor demanda se determinó con un equipo multidisciplinario de la organización. El área de logística de materiales apoyó en esta tarea para proporcionar los datos necesarios y calcular las demandas de cada artículo y así asignar los SKU's.

Este mismo equipo multidisciplinario determinó que justificando el manejo de los rollos, se determina que la opción más viable económicamente hablando, es utilizar cajones de almacenamiento con guardas de tubería de fierro, esto ayuda a mantener el manejo de los rollos más voluminosos y pesados, ayuda también para poder dividir estos cajones.

Basado en el marco teórico de los pasillos principales de 3 a 6 metros, se decidió que el diseño se realizaría con dos pasillos principales de un espacio de 1.5 m para maniobras de los operadores y esto, como se mencionó anteriormente, se debe a que la gerencia pidió aprovechar el 100% del espacio disponible del almacén.

El ancho que se determinó para cada uno de los espacios para resguardar el material es de 1.1 m, esto con el fin de absorber las variaciones de los diámetros de los rollos, llegando a registrar cómo máximo uno de 0.95 m; como se mencionó más arriba son cajones de almacenamiento y a lado de cada pasillo principal, se opta por colocar conveyors dentro de estos cajones, que también son de 1.1 m. de ancho para transportar los rollos de mayor demanda.

Finalmente, en el nuevo layout se tiene ciertas limitantes que si bien no permiten un espacio asignado de la manera en que se desea, si brinda casi totalmente su aprovechamiento. Una de las limitantes son dos columnas de la nave que no permiten que los cajones A12 Y B12 tengan libre acceso por parte del surtidor de material y en los cajones B7 y B8 que están reducidos por la instalación civil de una báscula para el pesaje de los rollos.

El cajón B8 únicamente se utiliza para retornos de material cuando el rollo no fue consumido en su totalidad. Fuera de lo anterior, el almacén queda dividido como se explica en la Figura 8:

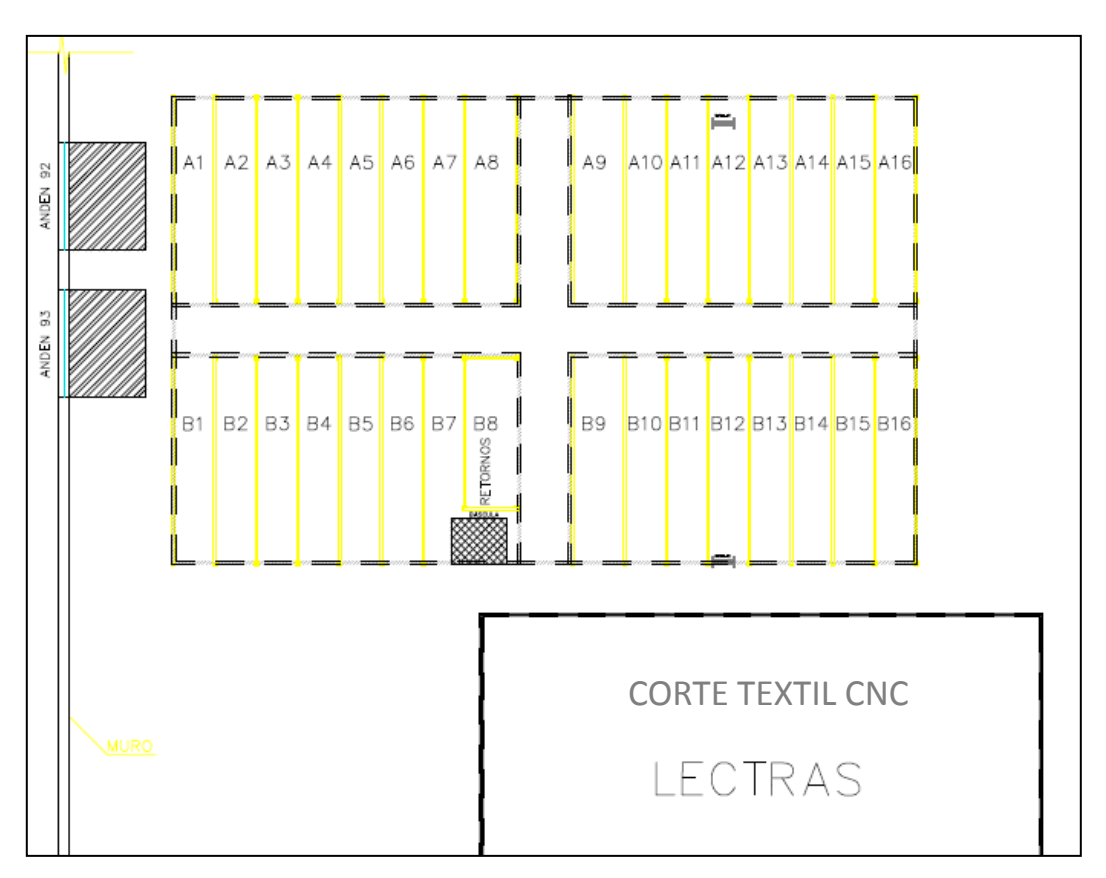

Figura 8. El nuevo diseño de la distribución de almacén denominando letra y número para cada espacio de almacenamiento.

Una vez aterrizada esta idea en conjunto con la gerencia de la compañía, se tiene ya una idea clara de cómo se requiere que se comporte el nuevo almacén. Acto seguido, viene el trabajo que realizará la simulación para valorar si efectivamente esta reorganización será factible para Johnson Controls. La tabla 3 y la Figura 9 muestran la organización del almacén asignando un SKU a cada rollo:

En la Figura 9 se puede observar que los círculos rellenados en color designan que se instala un conveyor para un solo tipo de rollo y los círculos sin colorear designan un cajón de almacenamiento para 2 o más rollos. Obsérvese que los conveyors están instalados al lado de los pasillos principales apoyándose de la teoría de almacenes ya citada con anterioridad.

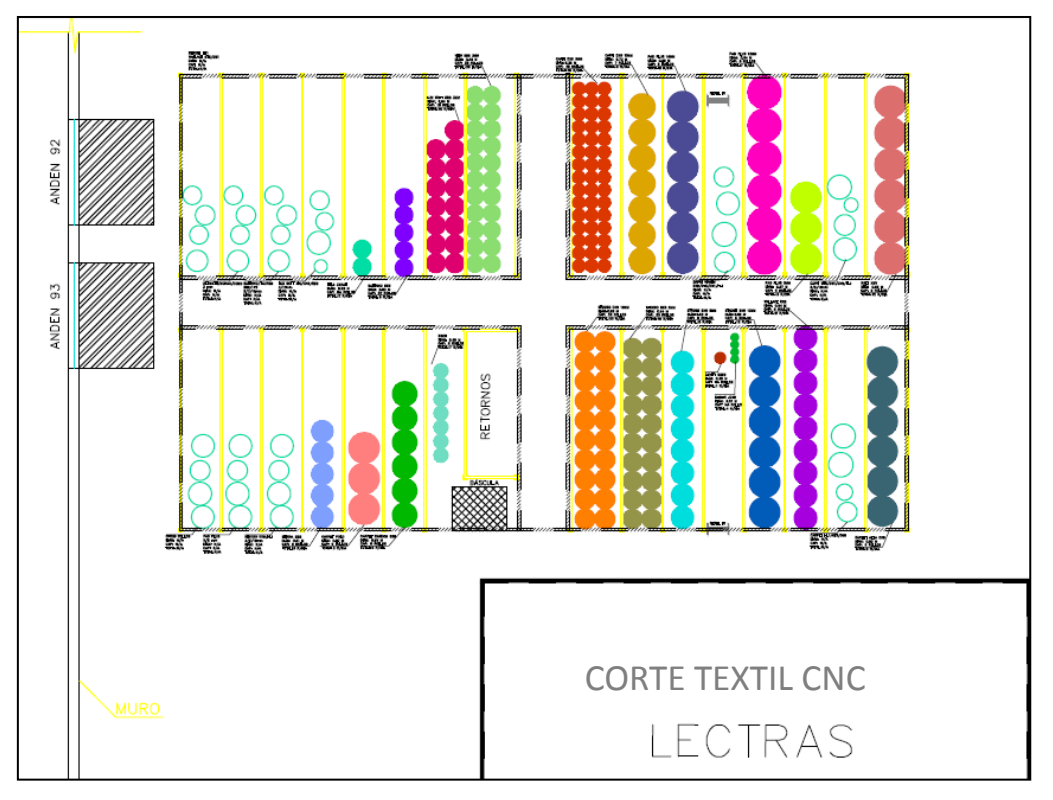

Figura 9. Nueva distribución del almacén con su designación para cada carril de almacenamiento y el nuevo orden de los rollos.

| <b>CARRIL</b>   | <b>ROLLO</b>                                             | <b>MÉTODO SURTIDO</b>      | <b>CAPACIDAD</b> | <b>CANT. X DIA</b>                 | <b>SKU</b>      |                 |                 |                         |                         |  |  |  |
|-----------------|----------------------------------------------------------|----------------------------|------------------|------------------------------------|-----------------|-----------------|-----------------|-------------------------|-------------------------|--|--|--|
| A1              | STROBE HL15/10mm, VALLACE GT5/DV1                        | CAJÓN DE ALMACENAMIENTO    | <b>N/A</b>       | MENOS DE 1 ROLLO X DÍA             | 1 <sup>1</sup>  | $\overline{2}$  | 3               | $\overline{4}$          |                         |  |  |  |
| A <sub>2</sub>  | ULTIMATE, MONAX, DOMO 5B8/1T3                            | CAJÓN DE ALMACENAMIENTO    | <b>N/A</b>       | MENOS DE 1 ROLLO X DÍA             | 5               | $\overline{6}$  | $\overline{7}$  | $\overline{\mathbf{8}}$ |                         |  |  |  |
| A3              | SALERNO 3mm 1T3 u 10mm 5B8/1T3, TAURUS 2/3 mm            | CAJÓN DE ALMACENAMIENTO    | <b>N/A</b>       | MENOS DE 1 ROLLO X DÍA             | उा              | $\overline{10}$ | $\overline{11}$ | 12                      | 13                      |  |  |  |
| A4              | LUX SOFT 10mm 5B8, LUX SOFT AIQ/CN6                      | CAJÓN DE ALMACENAMIENTO    | <b>N/A</b>       | MENOS DE 1 ROLLO X DÍA             | 14              | 15              | $\overline{16}$ |                         |                         |  |  |  |
| A <sub>5</sub>  | TELA ZARAH 5B8                                           | BANDA MECÁNICA             | 22 ROLLOS        | 2 ROLLOS/DÍA                       | 17              |                 |                 |                         |                         |  |  |  |
| A6              | SALERNO 5B83 mm                                          | <b>BANDA MECÁNICA</b>      | 22 ROLLOS        | 5 ROLLOS/DÍA                       | $\overline{18}$ |                 |                 |                         |                         |  |  |  |
| A7              | LUX SOFT 3 MM 5B8                                        | <b>BANDA MECÁNICA</b>      | 18 ROLLOS        | 15 ROLLOS/DÍA                      | 19              |                 |                 |                         |                         |  |  |  |
| A8              | VIEW 5B83 mm                                             | BANDA MECÁNICA             | 22 ROLLOS        | 28 ROLLOS/DÍA                      | $\overline{20}$ |                 |                 |                         |                         |  |  |  |
|                 |                                                          |                            |                  |                                    |                 |                 |                 |                         |                         |  |  |  |
| A <sub>9</sub>  | CAPBIDX95mm                                              | <b>BANDA MECÁNICA</b>      | 45 ROLLOS        | 46 ROLLOS/DÍA                      | 21              |                 |                 |                         |                         |  |  |  |
| A10             | CAPBLDX910 mm                                            | <b>BANDA MECÁNICA</b>      | 7 ROLLOS         | 6 ROLLOS/DÍA                       | $\overline{22}$ |                 |                 |                         |                         |  |  |  |
| ATI             | PAD PLUS 10 mm                                           | <b>BANDA MECÁNICA</b>      | 6 ROLLOS         | 8 ROLLOS/DÍA                       | 23              |                 |                 |                         |                         |  |  |  |
| A12             | CAPRI VIRGEN TODOS COLORES                               | COLUMNA Y CAJÓN DE SURTIDO | <b>NIA</b>       | MENOS DE 1 ROLLO X DÍA             |                 | 24 25 26 27     |                 |                         |                         |  |  |  |
| A13             | PAD PLUS 12 mm                                           | BANDA MECÁNICA             | 6 ROLLOS         | 7 ROLLOS/DÍA                       | 28              |                 |                 |                         |                         |  |  |  |
| A14             | PAD PLUS 5 mm                                            | <b>BANDA MECÁNICA</b>      | 6 ROLLOS         | 3 ROLLOS/DÍA                       | $\overline{29}$ |                 |                 |                         |                         |  |  |  |
| A15             | CAPRI GT5/DW1/DX9/HL1 en 3/5/10 mm                       | CAJÓN DE ALMACENAMIENTO    | <b>NIA</b>       | MENOS DE 1 ROLLO X DÍA             |                 |                 |                 |                         | 30 31 32 33 34 35 36 37 |  |  |  |
| A16             | <b>TELA DUET XDV</b>                                     | <b>BANDA MECÁNICA</b>      | 6 BOLLOS         | 12 BOLLOS/DÍA                      | 38              |                 |                 |                         |                         |  |  |  |
|                 |                                                          |                            |                  |                                    |                 |                 |                 |                         |                         |  |  |  |
| <b>B1</b>       | Duet DK2, Random 1T3, View 5B8/1T3 10mm, Sierra 1T3, Car | CAJÓN DE ALMACENAMIENTO    | <b>NIA</b>       | <b>NIA</b>                         |                 |                 |                 |                         | 39 40 41 42 43 44 45 46 |  |  |  |
| B2              | PAD PLUS 6/8 mm                                          | CAJÓN DE ALMACENAMIENTO    | <b>N/A</b>       | MENOS DE 1 ROLLO X DÍA             |                 | $47$   48       |                 |                         |                         |  |  |  |
| B <sub>3</sub>  | SEDOSO DX9 3MM Y HL13/5/10 mm                            | CAJÓN DE ALMACENAMIENTO    | <b>N/A</b>       | MENOS DE 1 ROLLO X DÍA 49 50 51 52 |                 |                 |                 |                         |                         |  |  |  |
| B4              | TELA SIERRA 5B8                                          | <b>BANDA MECÁNICA</b>      | 9 ROLLOS         | 5 ROLLOS/DÍA                       | 53              |                 |                 |                         |                         |  |  |  |
| B5              | CARPET POLO ZRE                                          | <b>BANDA MECÁNICA</b>      | 6 ROLLOS         | 3 ROLLOS/DÍA                       | 54              |                 |                 |                         |                         |  |  |  |
| $\overline{B6}$ | CARPET RANDOM 5B8                                        | <b>BANDA MECÁNICA</b>      | 8 ROLLOS         | 6 ROLLOS/DÍA                       | 55              |                 |                 |                         |                         |  |  |  |
| B7              | DUÓN JC49, B299 Y CABECERAS                              | CAJÓN DE ALMACENAMIENTO    | 20 ROLLOS        | 7 ROLLOS/DÍA                       |                 | 56 57           |                 |                         |                         |  |  |  |
| B <sub>8</sub>  | <b>NIA</b>                                               | RETORNOS, BÁSCULA Y CPU    | <b>NIA</b>       | <b>N/A</b>                         |                 |                 |                 |                         |                         |  |  |  |
|                 |                                                          | <b>PASILLO</b>             |                  |                                    |                 |                 |                 |                         |                         |  |  |  |
| B <sub>3</sub>  | SEDOSO DX9 10 mm                                         | <b>BANDA MECÁNICA</b>      | 20 ROLLOS        | 20 ROLLOS/DÍA                      | 58              |                 |                 |                         |                         |  |  |  |
| <b>B10</b>      | SEDOSO DX95mm                                            | <b>BANDA MECÁNICA</b>      | 20 ROLLOS        | 40 ROLLOS/DÍA                      | 59              |                 |                 |                         |                         |  |  |  |
| B11             | STROBE DX9 5 mm                                          | <b>BANDA MECÁNICA</b>      | 8 ROLLOS         | 8 ROLLOS/DÍA                       | 60              |                 |                 |                         |                         |  |  |  |
| <b>B12</b>      | CAVITY LINER JC49 & B299                                 | COLUMNA Y CAJÓN DE SURTIDO | <b>NIA</b>       | 5 ROLLOS/DÍA                       |                 | $61$ 62         |                 |                         |                         |  |  |  |
| <b>B13</b>      | STROBE DX9 10 mm                                         | <b>BANDA MECÁNICA</b>      | 6 ROLLOS         | 13 ROLLOS/DÍA                      | 63              |                 |                 |                         |                         |  |  |  |
| B14             | <b>WALLACE DX9</b>                                       | <b>BANDA MECÁNICA</b>      | 9 ROLLOS         | 9 ROLLOS/DÍA                       | 64              |                 |                 |                         |                         |  |  |  |
| <b>B15</b>      | CARPET ALTA HL1/GT5/DV1                                  | CAJÓN DE ALMACENAMIENTO    | <b>N/A</b>       | MENOS DE 1 ROLLO X DÍA             |                 | $65$ 66 67      |                 |                         |                         |  |  |  |
| <b>B16</b>      | CARPET ALTA DX9                                          | BANDA MECÁNICA             | 6 ROLLOS         | 6 ROLLOS/DÍA                       | 68              |                 |                 |                         |                         |  |  |  |

Tabla 3. El número de SKU asignado a cada rollo será el dato de alimentación del simulador.

En la tabla 3 se puede entender de manera muy sencilla como se reorganizaría el almacén. Por ejemplo, en el carril A1 se asignan los rollos "Strobe HL1 de 5 y 10 mm" y "Wallace GT5/DW1" con el número de SKU del 1 al 4. No se utiliza conveyor por una razón, se requiere menos de un rollo por día para estos artículos, y están únicamente almacenados hasta ser solicitados, ya que siguiendo el perfil de actividad del almacén no se requiere de una alta demanda de ellos.

Ahora vamos a un caso distinto, en el carril A8 se asigna sólo un artículo, en este ejemplo es el SKU número 20, que corresponde al rollo "View 5B8 3 mm", ahora bien, aquí si se usa un conveyor debido a que se utilizan hasta 28 rollos al día y tienen que estarse movilizando constantemente. Por el perfil de actividad, este carril está próximo a un pasillo de maniobras para surtirlo y almacenarlo tan pronto sea posible según las demandas del proceso de corte.

Con esta nueva reorganización del almacén, es más fácil entender cómo se puede movilizar cada rollo ahora definido con su SKU, más adelante se explicará cómo esta nueva manera de organizar cada artículo facilitará el modelo ideado para aterrizarlo en la simulación.

### **2. MARCO TEÓRICO.**

### **B. Parte II: AUTOMATIZACIÓN EN LOS ALMACENES.**

Como parte del estudio de esta tesina, también se hace una cita de los modelos de almacenes automatizados que existen hoy en día y que sirven para implantar la idea que se tiene considerada para el almacén de rollos. A continuación se hace una cita descriptiva de los sistemas de almacenamiento automatizados más comunes. Esto nos servirá para saber cómo encuentra su fundamento los conveyors que se podrían implementar en Johnson Controls Planta Lerma:

#### **Carruseles**

Un carrusel es un circuito de estanterías giratorio, como se muestra en la Figura 10. En vez de que el selector de viaje hasta la ubicación de almacenamiento, la ubicación de almacenamiento viaja al selector. Esto no representa alguna ventaja a menos que un selector jale material de múltiples carruseles, en cuyo caso es capaz, en efecto, de caminar a través de múltiples pasillos simultáneamente [2]. La figura 11 muestra una disposición típica de carrusel.

Debido a que el producto gira a la persona, no hay necesidad de un pasillo por el cual acceder al producto. Esto significa que los carruseles se pueden instalar lado a lado, lo que aumenta la utilización del espacio y también proporciona seguridad para el producto. Sin embargo esto tiene desventajas: en lo inmediato el único punto de acceso limita la velocidad a la que el producto puede ser extraído, porque no es posible acelerar la extracción mediante la asignación de trabajadores adicionales a un carrusel. Por otra parte, a medida que más productos se recogen desde un carrusel, se hace necesario reponer con más frecuencia y ambas de estas tareas deben ser realizadas por el mismo trabajador. Este entrelazado de picos y reaprovisionamientos puede retardar la tasa del recolector o selector y reduce la capacidad del almacén para responder a los aumentos repentinos de demanda.

Para entender el uso y el comportamiento de los carruseles, exploraremos un modelo simple que representa un carrusel como una ubicación de almacenamiento "m" espaciado en intervalos iguales alrededor de un circuito.

Un carrusel sería complicado de implementar en el caso que nos interesa ya que los rollos no se están surtiendo continuamente sino que se movilizan hasta que son pedidos por las máquinas de corte.

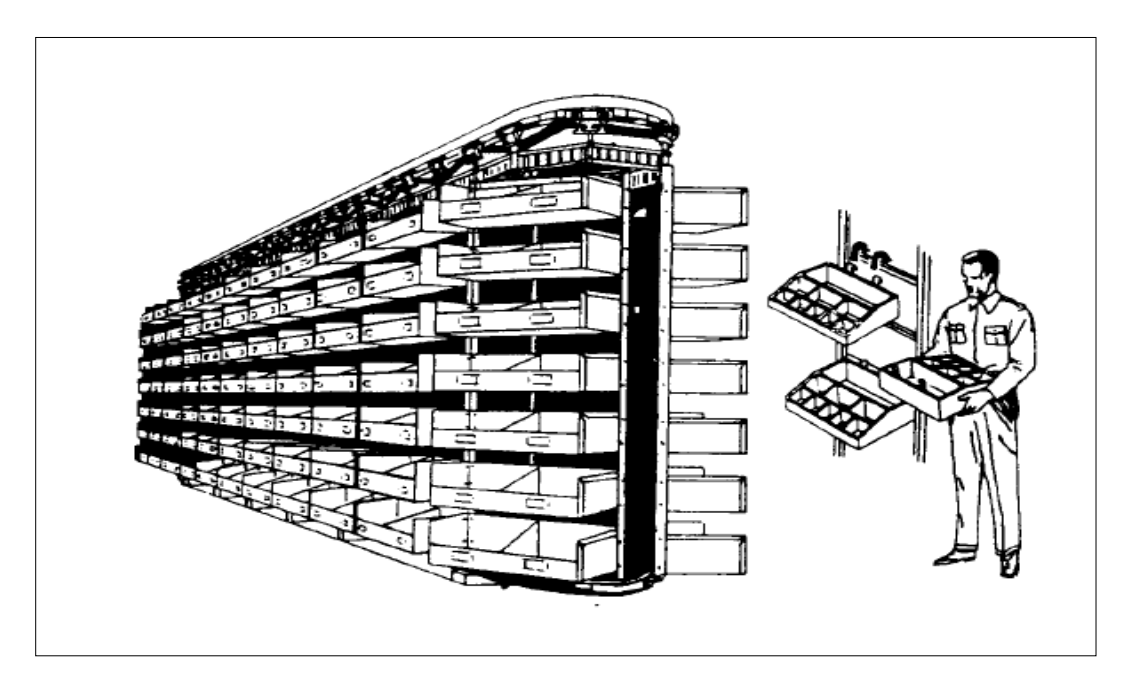

Figura 10. Un carrusel típico.

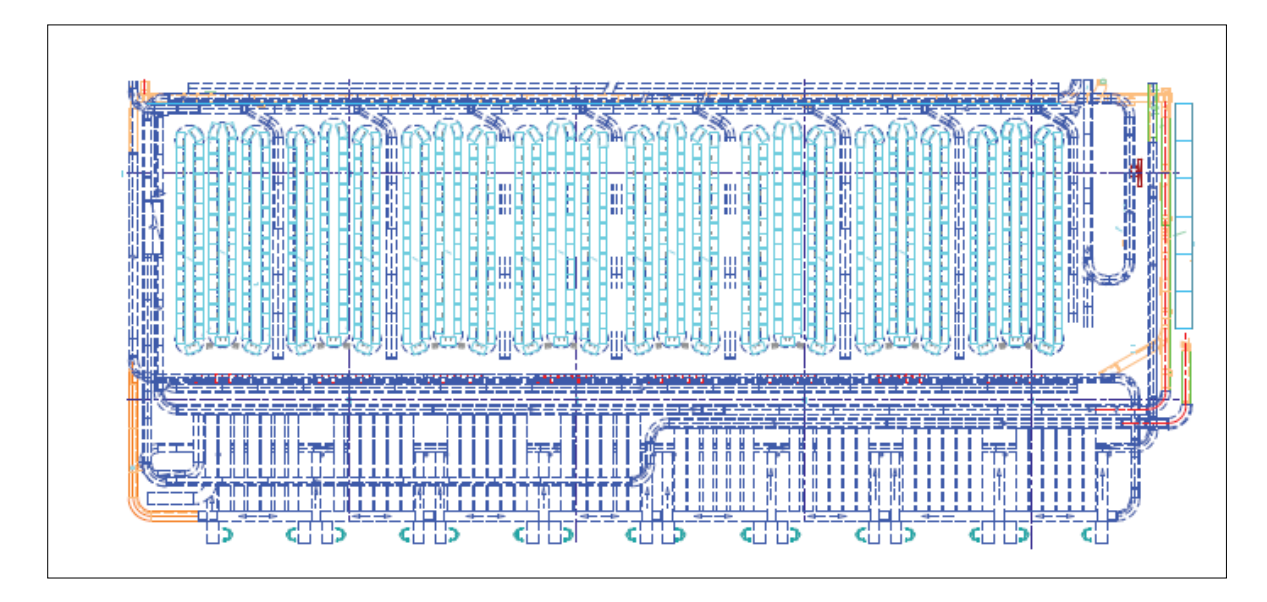

Figura 11. Los carruseles están dispuestos típicamente en vainas y en esta imagen, hay 8 vainas, cada una de estas, compuesta de tres carruseles.

#### **A-Frames**

Un A-Frame es una máquina dispensadora automática que libera artículos en un conveyor como se muestra en la figura 12. Como un conveyor, se mueve a través de una tira de dispensadores de cartucho, el sistema de control reserva un intervalo en el conveyor para una orden de consumo. Así como el intervalo pasa por el dispensador, surte los apropiados SKU's. El conveyor emerge del A-Frame, deposita los SKU's en una caja que es transportada hacia otro conveyor [2].

Los A-Frames son utilizados cuando la mano de obra es costosa y el producto es surtido en muy altos volúmenes. Adicionalmente, los SKU's deben de ser adecuados para surtir: deben ser pequeños, deben caer fácilmente al conveyor, y no deben rebotar. Sus usos típicos son en la industria cosmética y farmacéutica.

Un punto débil de los A-Frames es que todos los SKU's deben ser cargados, si cualquier artículo se surte, el A-Frame se tiene que detener y todos las órdenes de surtido deben parar.

Como se ve en el punto anterior, un A-Frame no podría ser usado para el almacén de rollos de Johnson Controls, ya que maneja artículos de tamaño muy reducido y en el caso particular de los materiales manipulados aquí, estamos hablando de objetos muy voluminosos.

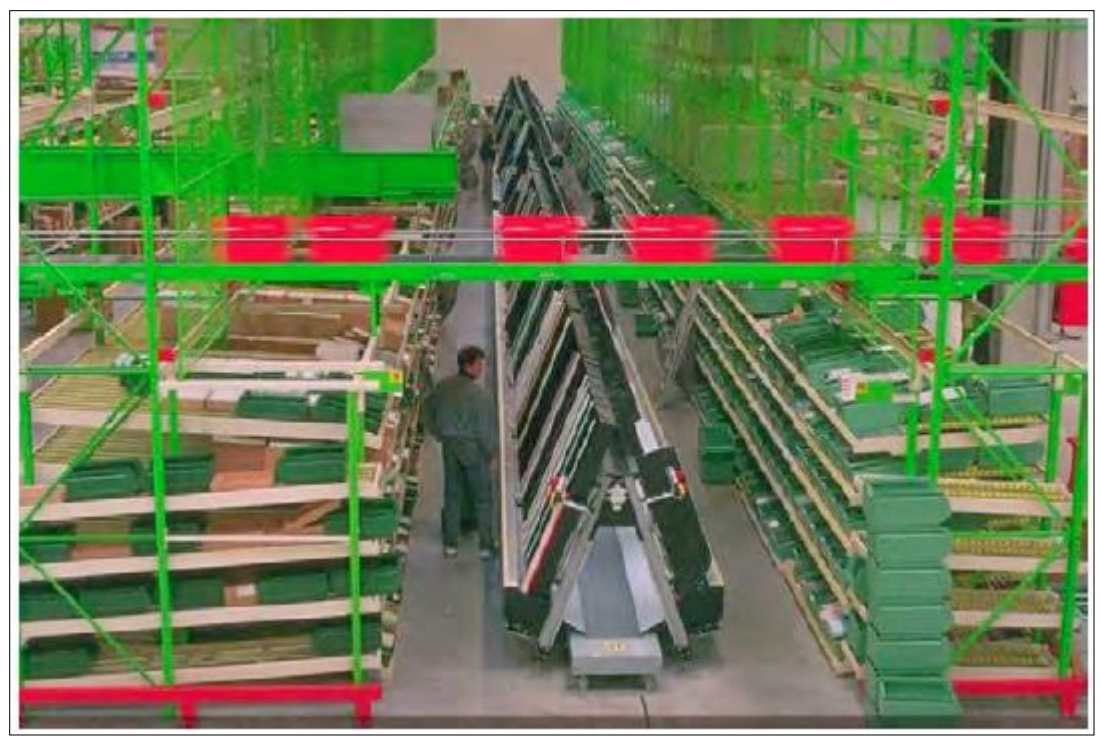

Figura 12. Un dispensador A-Frame automático, visto desde arriba del conveyor. Los racks de flujo están ubicados a ambos lados del A-Frame y son reabastecidos a granel.

### **AS/RS**

AS/RS significa Automated Storage/Retrieval Storage, que traducido al español sería "almacenamiento automatizado y de recuperación" es un sistema que no requiere de mano de obra ya que utiliza un robot dentro de cada pasillo de la máquina. El sistema S/R (almacenar/recuperar) mueve en forma horizontal y vertical el conveyor para mover el producto hacia o desde el almacenamiento [2]. Esto permite que en los pasillos que son extremadamente estrechos el producto apenas quede ajustado al ancho del mismo y permite inusualmente un gran almacenamiento. Consecuentemente, esto puede ser utilizado no sólo en empresas donde la mano de obra es cara sino también donde el espacio de almacenamiento también lo es.
Estos sistemas son típicamente usados para almacenar y recuperar unidades de carga y sistemas de control y coordinación ya que esto no representa un problema. Es importante entender sus capacidades, especialmente su rendimiento. En la figura 13 se puede observar una imagen de este sistema.

Como vemos en este ejemplo anterior, los sistemas AS/RS también serían difíciles de implementar para nuestro caso, ya que dada la variación en los metros de material, sería complicado mantener un estándar de anchura si se quisiera usar un sistema de estas características. Los sistemas AS/RS están pensados para no hacer uso de operadores y ocupar el menor espacio posible.

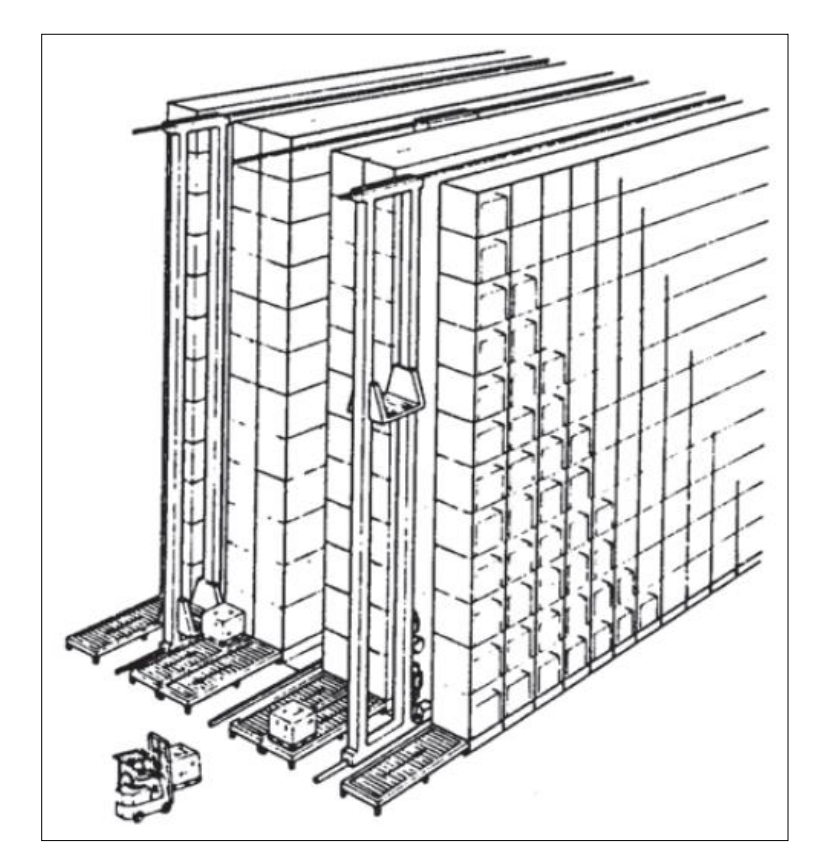

Figura 13. Un sistema AS/RS, donde se puede observar el ancho de los pasillos, claramente identificando que sólo se ocupan para las dimensiones del material.

#### **Conveyors**

Hablar de conveyors es hablar de una amplia y muy extensa gama en usos y aplicaciones. Prácticamente cualquier tipo de industria los utiliza, desde la alimenticia, minera, textil, etc. Muchas que se podrían mencionar aquí y desde luego, por obvias razones también en la automotriz.

Existen muchos tipos de conveyors, su fabricación y propósito es muy variado, a continuación se mencionan los más usados e importantes:

- *Conveyor de rodillos (roller conveyor):* es una forma muy común de cinta, el camino consiste en una serie de tubos (rodillos) perpendiculares a la dirección de avance, como se ilustra en la figura 14. Los rodillos están contenidos en un armazón fijo que eleva la cinta del suelo desde varios decímetros a algo más de un metro. Los pallets planos o bandejas portando la carga unitaria son desplazados a medida que giran los rodillos, las cintas con rodillos pueden ser gravitatorias o impulsadas mecánicamente. Los sistemas de tipo gravitatorio se disponen de tal modo que el camino desciende una pendiente suficiente para superar la fricción de los rodillos, las cintas con rodillos pueden ser usadas para el reparto de cargas durante las operaciones de procesado, el reparto hacia y desde el lugar de almacenamiento y aplicaciones de distribución. Los sistemas de cintas automatizados son también útiles para operaciones de clasificación y combinado [7].

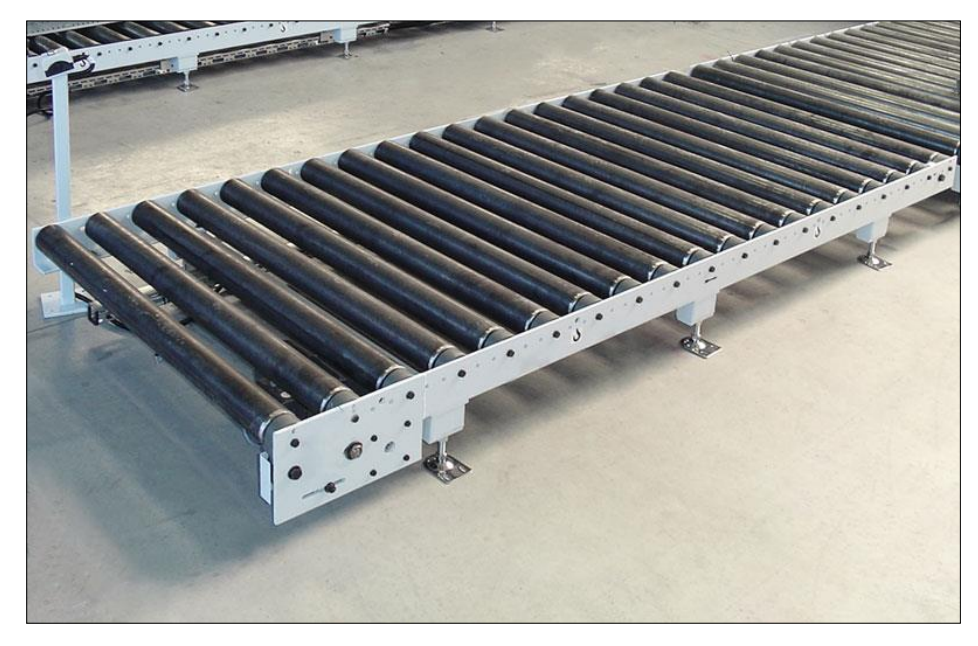

Figura 14. Conveyor de rodillos.

- *Conveyor con ruedas (skate-wheel conveyors):* operativamente son similares a los rodillos. Sin embargo en lugar de rodillos, pequeñas ruedas como las de los "patines" montadas sobre ejes rotatorios conectados al armazón se emplean para desplazar el pallet, bandeja, u otro contenedor a lo largo de la ruta. Las aplicaciones de este tipo de cintas son similares a las de los rodillos, excepto que las cargas deben ser en general más ligeras al estar los contactos entre carga y cinta mucho más concentrados.

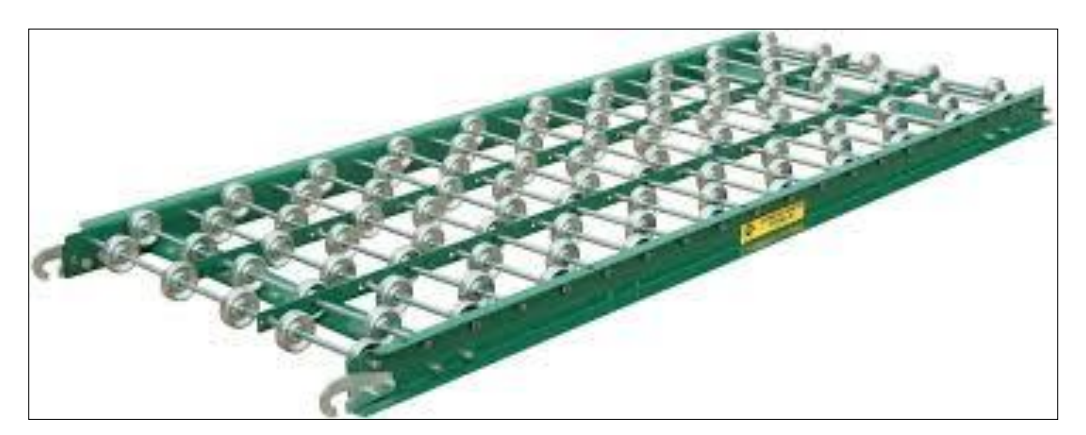

Figura 15. Conveyor de ruedas.

- *Conveyor de cintas planas (belt conveyor):* Este tipo está disponible en dos formatos comunes: cintas planas para pallets, piezas o incluso ciertos tipos de materiales en masa y cintas huecas para materiales en masa. Los materiales se sitúan en la superficie de la cinta y viajan a lo largo del recorrido de la misma. La cinta forma un lazo continuo de manera que una mitad de su longitud puede emplearse para el reparto del material y la otra mitad para el retorno (generalmente vacío). La cinta se soporta con un armazón con rodillos u otros soportes espaciados entre sí varios decímetros. A cada extremo de la cinta están los rodillos que impulsan la cinta.

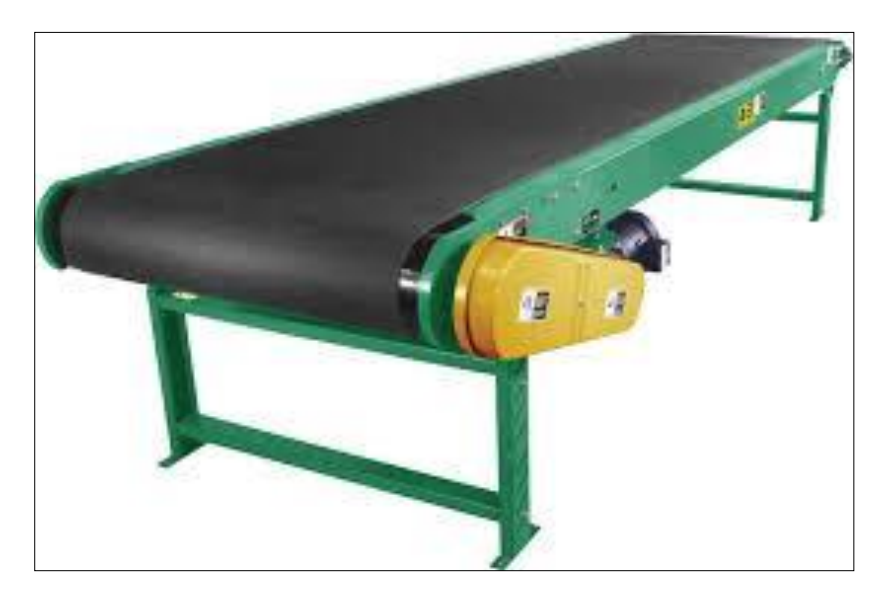

Figura 16. Conveyor de cintas planas.

- *Conveyor de cinta con cadenas (chain conveyors):* Están formadas por lazos de cadena sin fin en una configuración arriba-abajo alrededor de ruedas dentadas motorizadas, en los extremos del camino. Puede haber una o más cadenas operando en paralelo para formar la cinta. Las cadenas viajan a lo largo de canales que proporcionan soporte para las secciones flexibles de la cadena. O bien las cadenas se desplazan por el canal o usan rodillos para montarse al canal. Las cargas generalmente se montan sobre las cadenas.

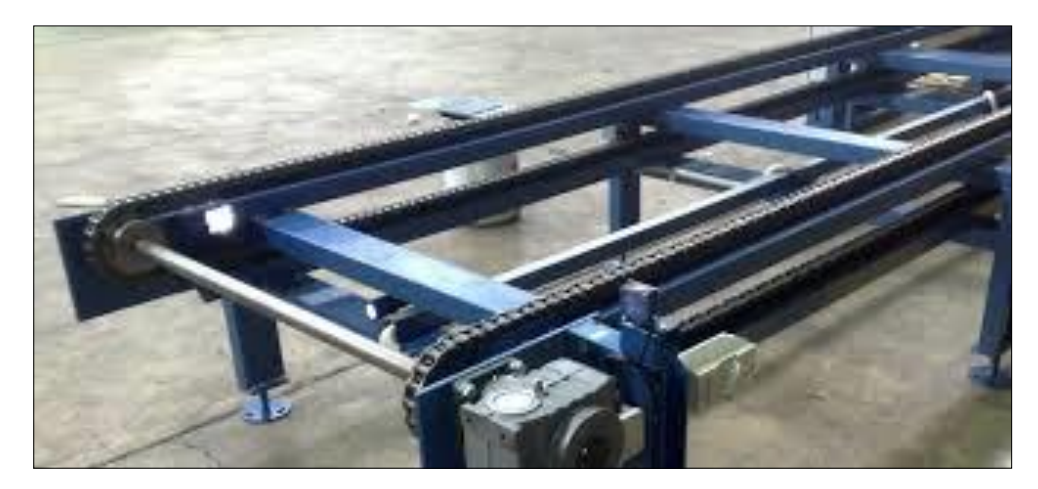

Figura 17. Conveyor de cinta con cadenas.

- *Conveyor con listones (slat conveyors):* Este sistema emplea plataformas individuales, llamadas listones o tablillas, conectadas a una cadena continua en movimiento. Aunque el mecanismo impulsor es la cadena, funciona en gran medida como una cinta plana. Las cargas se sitúan sobre la superficie plana de las tablillas y se desplazan con ellas. Los caminos son generalmente en línea recta, pero al ser movidas por cadenas y la posibilidad de introducir curvas en el camino mediante ruedas dentadas, las cintas con listones pueden tener giros en su lazo continuo.

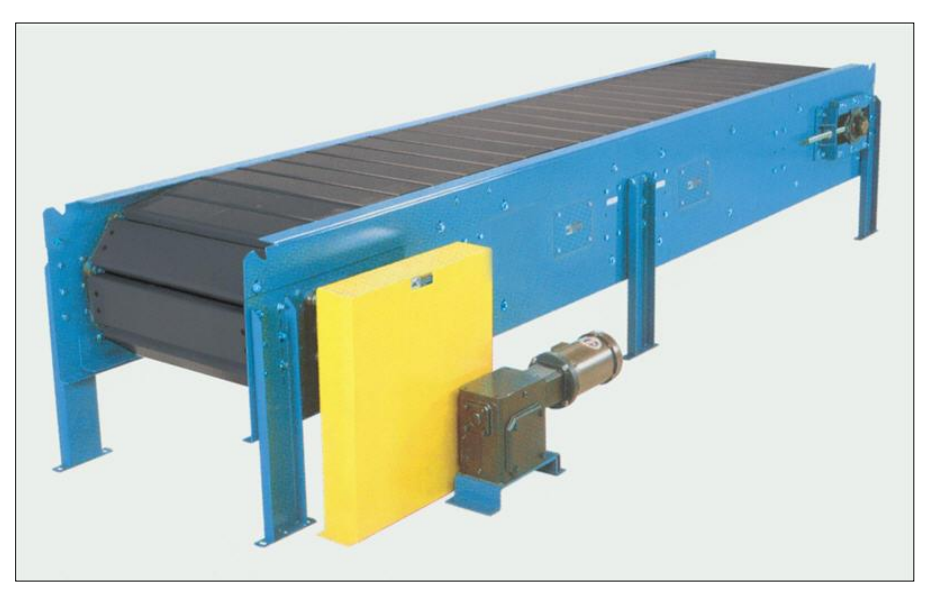

Figura 18. Conveyor con listones.

- *Conveyor aéreo de carros (overead trolley conveyors):* Cuando hablamos de movimiento del material, un carro es un soporte con ruedas moviéndose en un riel elevado del que puede colgar la carga. Una cinta con carritos es una serie de múltiples carros igualmente espaciados a lo largo de unos ríeles mediante una cadena sin fin o cable. La cadena o cable está unida a una rueda que proporciona energía al sistema. El camino está determinado por el sistema de ríeles; tiene giros y cambios en elevación formando un lazo sin fin. En los carros se suspenden ganchos, cestas u otros receptáculos para la carga. Los sistemas de carros aéreos se emplean a menudo en fábricas para mover piezas y conjuntos de ensamblaje entre los principales departamentos de producción. Pueden emplearse tanto para reparto como para almacenamiento.

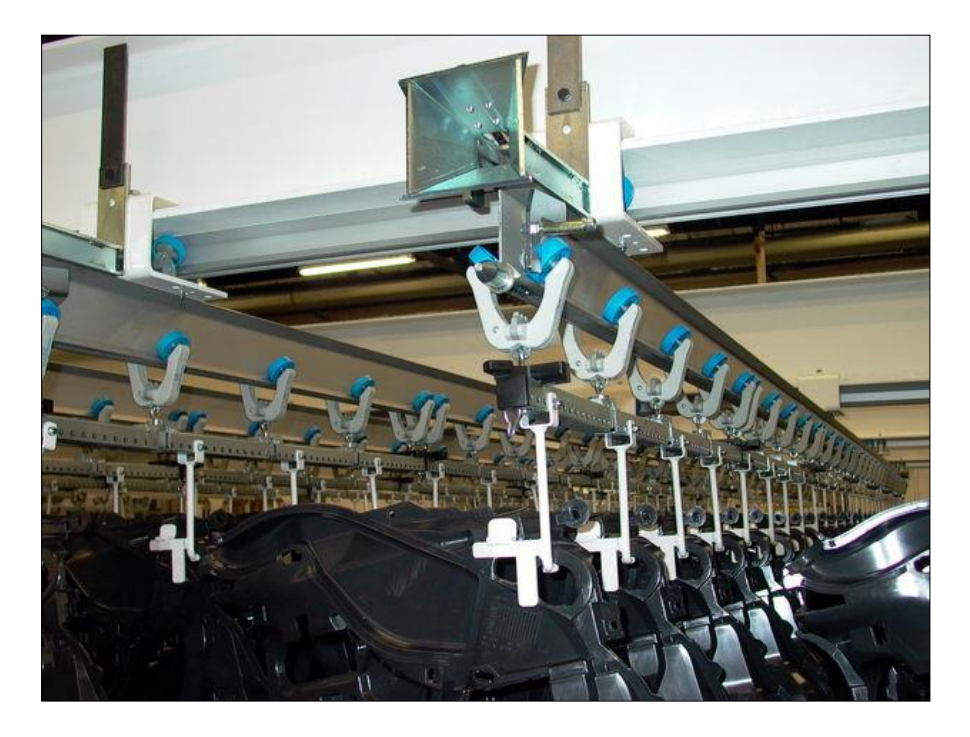

Figura 19. Conveyor aéreo de carros.

Existe otra variación de conveyors, menos comunes que los citados anteriormente pero también se hace mención de algunas variantes de ellos:

- *Cintas por cable enterrado (In-floor towline conveyors):* estos sistemas emplean vehículos con ruedas impulsados por medio de cadenas o cables en movimiento situados en zanjas en el suelo. Las rutas están definidas por las zanjas y cables. Es posible el cambio desde un segmento impulsado a otro diferente, proporcionando cierta flexibilidad en el ruteado. Los carros emplean clavijas reforzadas de acero para acoplarse a la cadena. Dichas clavijas de pueden extraer de la zanja para liberar al carro del avance de la cadena y realizar las operaciones de carga/descarga.
- *Cintas de carro sobre rieles (Cart-on-track):* estos sistemas emplean carros individuales montados en una pista de dos rieles en una estructura que sitúa la cinta unos decímetros sobre el suelo. Los carros no son impulsados individualmente; en su lugar, avanzan mediante un tubo rotatorio entre los dos rieles. Debido a ello también se llaman cintas de tubo rotatorio (spinning tube). Una rueda motriz en la parte inferior del carro y formando un ángulo con el tubo se apoya en él y convierte el giro del tubo en avance del carro. La velocidad del carro es controlada regulando el ángulo de contacto entre la rueda motriz y el tubo. Una de las ventajas de este sistema con respecto a los vistos, es que con él se logra bastante precisión en el posicionamiento, esto los permite usar para posicionar piezas para el procesado. Las aplicaciones para este sistema incluyen las líneas de soldadura robótica y sistemas de ensamblaje automático.

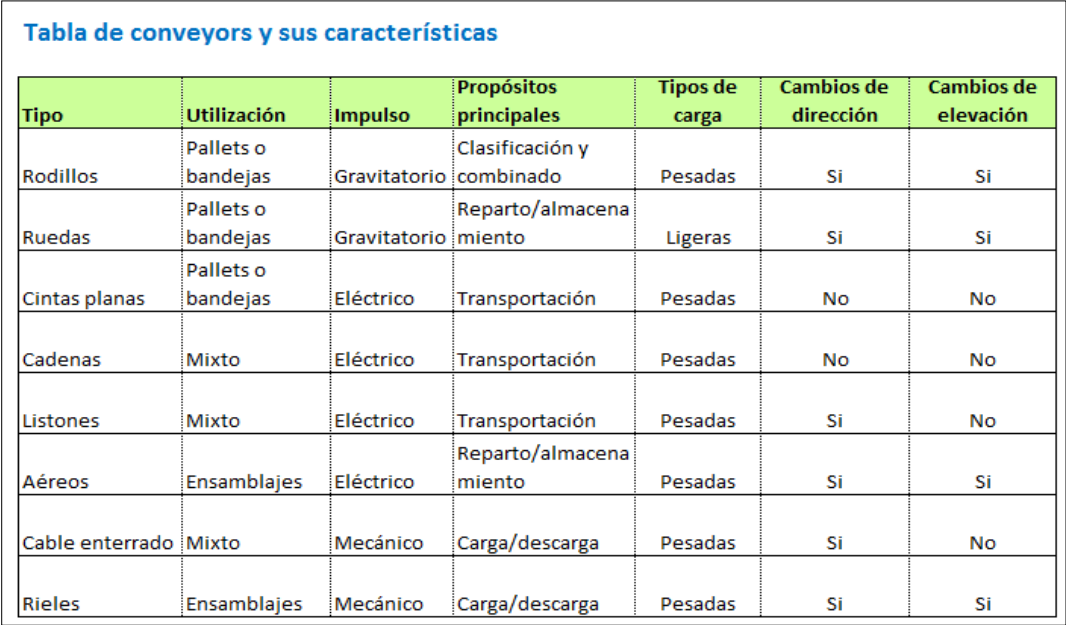

Tabla 4. Características y diferencias entre cada tipo de conveyor.

Los principales puntos a cuestionar para saber por qué se va a utilizar un conveyor son los siguientes:

- Los conveyors cambian la manera económica de la transportación: las ubicaciones de almacenamiento cerca de la cinta transportadora son, en términos de trabajo, cerca de los embarques.
- Los conveyors hacen particiones al almacén por zonas: las restricciones de movimiento de los operadores y el producto deriva en que se dificulte el cruce y eso crea problemas de balanceo entre los trabajadores de la zona. Para mejorar esto, los conveyors corren tan rápido en el momento indicado o posible.
- Problemas: ¿cuántos productos se pueden transportar en un conveyor?, ¿cuál es la capacidad de reacción de un conveyor?
- Directrices para el diseño: los productos para transportar están lejanos del embarque porque pueden viajar de manera libre. Se tienen que considerar espacios de reserva que estén físicamente cerca a los embarques porque tendrán que ser llevados con montacargas o patines por ejemplo.

Aterrizando el problema a la idea propuesta, según los datos de la tabla 4, se ve como la mejor opción un conveyor de cintas planas que pueda transportar los rollos. Se analizaron, además las ventajas y desventajas de cada tipo de conveyor, se consultaron a dos empresas del ramo, expertas en instalación y puesta en marcha de un conveyor: la empresa Conveyors y Componentes S.A. de C.V. y WIIC Solutions. La consultoría dada por parte de la primera de ellas fue la que apoyó en la decisión de recomendar un conveyor de cinta plana en caso de que en algún futuro existiera la planeación por parte de la compañía de permitir que el almacén se convierta en un sistema de surtido de rollos.

Desde luego que el estudio de esta tesina sólo se queda hasta una simulación como ya se comentó en líneas arriba, pero esta información es necesaria para contemplar que un conveyor soportaría el peso y dimensión de los rollos que se manipulan en el almacén.

# **2. MARCO TEÓRICO.**

# **C. Parte III: SIMULACIÓN.**

# **INTRODUCCIÓN A LA SIMULACIÓN.**

## ¿Qué es la simulación?

Todo el mundo ha oído hablar alguna vez sobre simulación, bien en programas de televisión, revistas de divulgación, etc. Y se podría citar algún tipo de aplicación de la simulación sin demasiado esfuerzo, como por ejemplo un simulador de vuelo. Sin embargo, a la hora de precisar con exactitud que es la simulación no existe un acuerdo respecto a una definición precisa, por lo que existen muchas y variadas acepciones de diferentes autores. A continuación se incluyen dos de las más habituales que aportan luz a nuestra pregunta:

"Simulación de un sistema (o un organismo) es la operación de un modelo (simulador), el cual es una representación del sistema. Este modelo puede someterse a manipulaciones que serían imposibles de realizar, demasiado costosas o no prácticas".

*Shubik.*

"La simulación es el proceso de diseñar un modelo de un sistema real y llevar a término experiencias con él, con la finalidad de comprender el comportamiento del sistema o evaluar nuevas estrategias -dentro de los límites impuestos por un cierto criterio o un conjunto de ellos- para el funcionamiento del sistema". *R.E. Shannon.*

Las definiciones hablan de sistemas y modelos. El autor de este artículo menciona que: para que el lector se haga una rápida idea, se define que es sistema y que es un modelo.

• El sistema es lo que queremos estudiar. Por ejemplo, la cadena de montaje de una planta de vehículos, una colonia de animales o el comedor de un restaurante. Para el caso específico de la planta Johnson Controls se le asigna la acepción de sistema al "almacén de rollos".

• El modelo no es más que un conjunto de expresiones matemáticas y relaciones lógicas que tratan de describir o se aproximan al funcionamiento del sistema. En nuestro caso, se tratará de explicar el modelo utilizado para movilizar los rollos.

Hoy en día, la simulación es uno de los procesos cuantitativos más ampliamente utilizados en la toma de decisiones y como se indica en las definiciones, tiene como objetivo el estudio de un sistema real mediante la experimentación con un modelo que lo represente.

#### Un breve repaso por la historia de la simulación.

Los orígenes de la simulación están en la teoría de muestreo estadístico y análisis de sistemas físicos probabilísticos complejos. El aspecto común de ambos es el uso de números y muestras aleatorias para aproximar soluciones [8].

La primera aplicación conocida data de 1940, cuando Von Neumann y Ullman trabajaron sobre la simulación del flujo de neutrones para la construcción de la bomba atómica en el proyecto "Montecarlo". La resolución experimental era demasiado costosa y el tratamiento analítico demasiado complejo. El método que utilizaron paso a conocerse como "Análisis de Montecarlo". Este método involucraba la solución de un problema matemático no probabilístico, mediante la simulación de un proceso estocástico cuyos momentos o distribuciones de probabilidad satisfacen las relaciones matemáticas del problema no probabilístico.

En las décadas de los 50 y los 60 la simulación era una herramienta muy cara y sofisticada solo al alcance de grandes corporaciones, principalmente en la industria del acero y la aeroespacial. Fue en los 70 y principios de los 80 cuando el uso de la simulación se expandió gracias a que la velocidad de los ordenadores iba en aumento y los costes disminuían. En la segunda mitad de los 80 la simulación se

asentó definitivamente gracias en gran parte a la aparición de los ordenadores personales y la animación. Además del análisis de accidentes, se empezó a utilizar también como herramienta previa al comienzo de la producción. La madurez llegó en los 90, cuando muchas pequeñas empresas comenzaron a usar la simulación en etapas tempranas de sus proyectos, donde realmente podía tener mayor impacto.

Hoy en día, la simulación se realiza mediante ordenadores y softwares específicos, siendo estas, unas poderosas técnicas de resolución de problemas reales, como es el caso del proyecto que nos ocupa.

Si las relaciones matemáticas que componen el modelo son suficientemente simples, es posible usar métodos matemáticos (tales como algebra, cálculo o teoría de la probabilidad) para obtener una información exacta de las cuestiones de interés.

#### Aplicaciones de la simulación.

En los países altamente desarrollados la simulación es una herramienta principal en los procesos de toma de decisiones, en la dirección de empresas y en la planificación de la producción. Además, la simulación es cada vez mas "amigable" para el usuario, que no tiene que ser un especialista en computación.

Al tenor de la evolución de los últimos años, las aplicaciones de la simulación parecen no tener límites. En general, se puede hablar de tres tipos de aplicaciones:

- Experimentación: es necesario cuando la experimentación directa sobre el sistema real es muy costosa o imposible y cuando el objetivo es diseñar un nuevo sistema.
- Predicción: el modelo se puede usar para predecir el comportamiento del sistema real bajo ciertos estímulos.
- Enseñanza y "training": adiestramiento de astronautas, en los juegos de negocios, etc.

#### Simulación en procesos de fabricación.

La simulación se ha revelado como una de las herramientas de análisis mas útiles y flexibles para el diseño y estudio de sistemas de manufactura. Su uso en estas aplicaciones se ha extendido en los últimos 30 años gracias al incremento de la capacidad computacional de los ordenadores, debido a que este tipo de aplicaciones son computacionalmente costosas [8].

Hoy día, se utiliza tanto en el diseño de los sistemas de manufactura como en el análisis del funcionamiento una vez que ya están en marcha. Dos artículos científicos en los que se realiza una revisión de las aplicaciones de la simulación a sistemas de manufactura en general son el de Smith [9] y el de Jahangirian [10].

El trabajo publicado por Jahangirian et al. (2010) representa uno de los estudios más recientes que han explorado en profundidad los usos de la simulación en el ámbito de la dirección de operaciones. Para ello realizaron un análisis de 281 artículos científicos en los que se empleaba la simulación como metodología. De ellos, un 49,1% son soluciones de casos reales, un 43,4% estudios sobre casos hipotéticos y un 7,5% trabajos metodológicos sobre simulación. Además, del total de 281 artículos, un 40,6% de ellos emplean simulación de eventos discretos y un 10,3% simulación mixta discreta/continua, repartiéndose el resto entre simulación continua, Montecarlo, agentes, etc.

El trabajo de Smith (2003) presenta una amplia revisión de casos de uso de la simulación de sistemas de producción. Los casos de uso presentados son clasificados de acuerdo a dos categorías: diseño de sistemas de producción (49% de las publicaciones) y toma de decisiones a nivel operativo (41% de las publicaciones). El restante 10% corresponden a publicaciones sobre software de simulación y trabajos metodológicos. Los casos de uso dentro de cada categoría los clasifica atendiendo a los principales problemas que son resueltos mediante simulación [12].

Muchos problemas relacionados al diseño y la operación son complicados para permitir un modelo matemático y como resultado hay un creciente reconocimiento de la aplicabilidad de una simulación en un ambiente de manufactura. Una de las ventajas de usar una simulación es que se puede usar para proveer un alto nivel de utilización en las plantas de manufactura y en procesos grandes asegurando que cualquier cuello de botella o problemas en los cuales se pueda ver una interrupción del flujo del producto pueda ser reducido o eliminado [4].

Lo más adecuado a la hora de simular, es saber elegir entre los softwares que existen hoy en día. El mercado de simuladores ofrece una gran variedad de ellos, algunos son menos caros que otros, algunos son genéricos y pueden ser usados en una amplia variedad de áreas mientras que otros son más específicos y tienen elementos más poderosos para modelar, de igual manera otros sólo soportan características básicas [5].

#### **SISTEMAS, MODELOS Y SIMULACIÓN**

En este apartado se va a profundizar puntualmente en los conceptos principales que han aparecido desde la definición misma de simulación.

Sistema: colección de entidades, personas, máquinas, etc., que actúan e interactúan juntas para lograr un fin común.

Estado del sistema: el estado de un sistema viene determinado por un conjunto de variables necesarias para describir el sistema en un punto particular de tiempo, relativo a los objetivos del estudio, llamadas variables de estado.

#### *Clasificación de los sistemas.*

Los sistemas se pueden clasificar en dos tipos:

- Sistema discreto: es aquel sistema cuya evolución y estado están definidos solamente en instantes particulares de tiempo e incluso en intervalos de tiempo.
- Sistema continúo: es aquel en el que las variables de estado cambian continuamente con respecto al tiempo.

#### *Estudio de los sistemas.*

Una vez que se ha escogido el sistema, existen varias alternativas para su estudio:

• Experimentar sobre el sistema frente a experimentar con un modelo del sistema. Lógicamente, la primera opción es la mejor siempre que no sea excesivamente caro y se pueda alterar el sistema con las nuevas condiciones. Sin embargo es muy raro que esto se pueda llevar a cabo, ya que normalmente estos experimentos suelen ser muy costosos para el sistema. En el caso del almacén de rollos, se emplea la metodología anteriormente descrita, que es construir el modelo que represente al sistema de surtido de rollos.

• Modelo físico frente a modelo matemático.

La mayoría de los modelos construidos para estudiar los sistemas son matemáticos.

Representan un sistema en términos de relaciones cuantitativas y lógicas que pueden ser cambiadas para ver como el modelo reacciona y ver así como debería comportarse el sistema.

• Solución Analítica frente a Simulación.

Una vez construido el modelo matemático, podemos proceder a analizarlo analíticamente o mediante simulación. Si el modelo matemático construido es simple, es posible obtener una solución analítica exacta.

La imagen de la figura 20 presenta el camino a seguir para realizar la simulación cuando las distintas vertientes tratan de experimentar con un modelo del sistema.

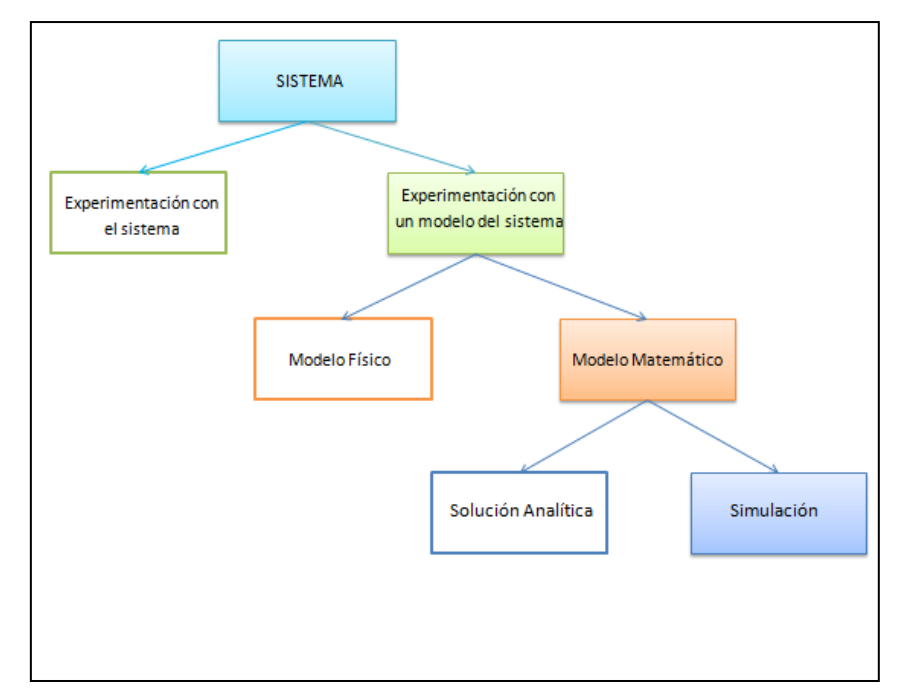

Figura 20. Alternativas para el estudio de un sistema.

Modelo: representación de un sistema, desarrollado con el propósito de estudiar dicho sistema". Un buen modelo debe contener solo los aspectos esenciales del sistema real que representa.

Características de un buen modelo:

- Fácil de entender y manejar.
- Simple y de costo no excesivo.
- Buena aproximación del sistema real, que controle el mayor número posible de aspectos del mismo que contribuyan de forma significativa al sistema.

# **LA SIMULACIÓN FRENTE AL ESTUDIO ANALÍTICO.**

Cuando se afronta el estudio de un nuevo sistema, surge habitualmente la duda de si es conveniente el uso de la simulación para su resolución o es mejor realizar un estudio analítico. Para ayudar en esta elección, en la tabla 5 se muestran las ventajas e inconvenientes de los modelos analíticos y de los de simulación:

|                  | <b>Ventajas</b>                                                                                                    | <b>Inconvenientes</b>                                                                                                    |  |  |  |  |  |  |
|------------------|----------------------------------------------------------------------------------------------------|----------------------------------------------------------------------------------------------------|--|--|--|--|--|--|
| Modelo Analítico | - Conjunto de soluciones cerrado.<br>- Conciso en la descripción del problema.<br>- Posibilidad de llegar a una solución<br>óptima. | - Las simplificaciones y suposiciones<br>realizadas pueden ser inapropiadas.<br>- No permite trabajar con sistemas<br>demasiado complejos.<br>- Un estudio del sistema con una gran<br>escala temporal puede resultar tedioso<br>e inacabable. |  |  |  |  |  |  |
|                  | - Permite trabajar con sistemas muy<br>complejos.                                                                                   | - Dificultad para validar el modelo: un                                                                                                    |  |  |  |  |  |  |
|                  | - Permiten experimentar con sistemas que modelo no válido no aportará                                                               |                                                                                                    |  |  |  |  |  |  |
|                  | no existen físicamente, o con sistemas que información útil.<br>existen sin alterarlos                                              |                                                                                                    |  |  |  |  |  |  |
|                  | Modelo de Simulación - Permite comparar con facilidad                                                                               | - Los modelos complejos requieren                                                                                                    |  |  |  |  |  |  |
|                  | diferentes configuraciones del sistema o<br>diferentes políticas para gestionarlo.                                                  | mucho tiempo y dinero.                                                                                                    |  |  |  |  |  |  |
|                  | - Más control sobre las condiciones                                                                                                 | - Los modelos probabilísticos aportan                                                                                                    |  |  |  |  |  |  |
|                  | experimentales que con el sistema real.                                                                                             | estimaciones. No hay un conjunto de<br>soluciones cerrado.                                                                                                    |  |  |  |  |  |  |
|                  | - Facilidad para estudiar el sistema con<br>una gran escala temporal.                                                               |                                                                                                    |  |  |  |  |  |  |

Tabla 5: Ventajas e inconvenientes de los modelos analíticos y de los de simulación.

R.E. Shannon propuso en 1975 que la simulación es indicada si se da una o varias de las siguientes condiciones:

- No existe una formulación matemática del problema.
- Existe un modelo matemático, pero no métodos analíticos de resolución del mismo.
- Existen el modelo y los métodos, pero los procedimientos son tediosos, por lo que resulta más sencilla y menos costosa la simulación.
- Se desea observar en el tiempo una historia simulada del sistema.
- Se desea experimentar con un modelo antes de construir el sistema.
- Es imposible experimentar sobre el sistema real.
- Se quiere observar un sistema de evolución muy lenta, reduciendo la escala del tiempo.

#### **PASOS PARA REALIZAR UN ANÁLISIS MEDIANTE SIMULACIÓN.**

Para llevar a cabo la simulación del sistema que se quiere estudiar, en general se siguen una serie de pasos, representados en el siguiente esquema:

#### 1 - Formulación del problema.

Consiste en estudiar el contexto del problema, identificar los objetivos del proyecto, las variables del sistema implicadas, especificar los objetivos del modelado y las medidas de ejecución que se van a usar y definir el sistema que se va a modelar. Esta fase es de gran importancia para poder alcanzar un modelo válido. La formulación del problema requiere de los siguientes pasos:

1.1 Identificación del problema.

- 1.2 Reconocer las variables del sistema.
- 1.3 Especificación de las restricciones de las variables de decisión.

1.4 Desarrollar una estructura preliminar del modelo que interrelacione las variables del sistema y las medidas de ejecución.

1.5 Desarrollo de un modelo apropiado.

En la figura 21 se esquematiza el diagrama de flujo a seguir para realizar un análisis mediante simulación.

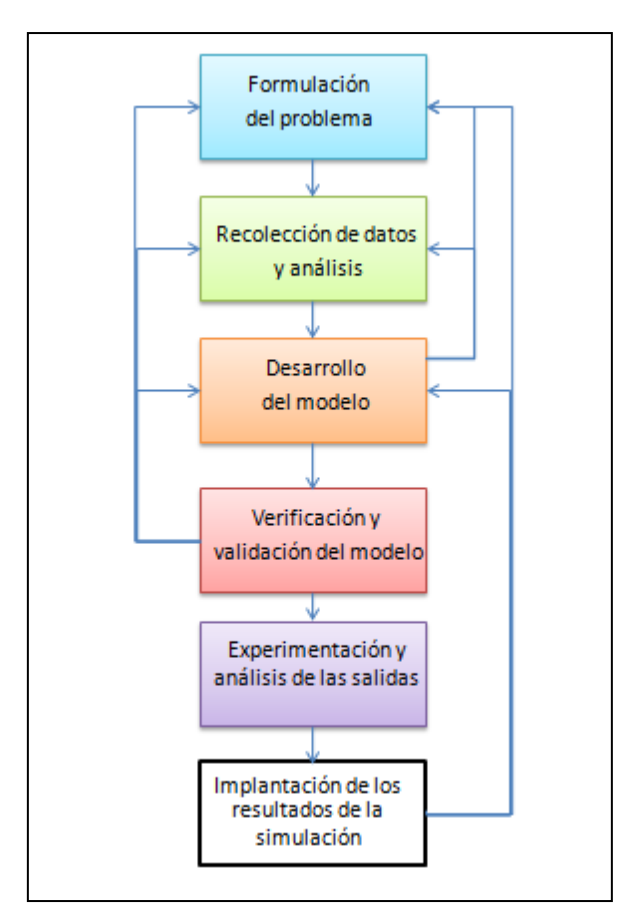

Figura 21. Pasos para realizar un análisis mediante simulación.

#### 2 - Recopilación de datos y análisis.

Existen muchos métodos para la toma de datos, desde aproximaciones manuales hasta técnicas de alta tecnología.

Deben de tenerse en cuenta los siguientes factores:

- Capacidad del operario.
- El impacto que pueda producir el proceso de recolección sobre el comportamiento del sistema real.
- La facilidad de conversión de los datos a una representación procesable por el ordenador.
- El coste de tiempo y dinero del método.

Tras escoger el método, hay que decidir el número de muestras necesarias. Para ello es recomendable establecer y optimizar una relación costo-exactitud. Una vez realizado el muestreo, se procede al análisis de los datos. Pueden ser de dos tipos:

- Determinísticos: son los que se conocen con certeza. Se pueden introducir directamente en el modelo.
- Probabilísticos: son aquellos que muestran cierta variabilidad. Para incluirlos en el modelo, se realiza un análisis estadístico previo.

#### 3 - Desarrollo del modelo.

*Comprensión del sistema*. Para desarrollar un modelo, se debe conocer antes en profundidad el comportamiento del sistema. Dos de las técnicas más usadas para ello son:

- Aproximación de flujo físico.
- Aproximación de cambio de estado.

El estado futuro del sistema puede determinarse conociendo los valores actuales de las variables de estado, los valores actuales de las variables del sistema y la estructura del modelo.

*Construcción del modelo.* A la hora de construir el modelo hay que realizar cuatro pasos principalmente:

- 1. Elección del mecanismo de avance del tiempo.
- 2. Elección de un lenguaje de programación.
- 3. Generación de números y variables aleatorias.
- 4. Implementación y depuración del modelo.

#### 4 - Verificación y validación del modelo.

Este paso debe realizarse en todos los niveles del modelado: modelo conceptual, modelo lógico y un modelo de ordenador.

- Verificación: consiste en ver cuál es la consistencia interna del modelo.
- Validación: consiste en asegurar que existe una correspondencia entre el sistema real y el modelo.

# 5 - Experimentación y análisis de las salidas.

*Experimentación con el modelo.* El objetivo de la experimentación con el modelo es obtener información acerca del comportamiento del sistema que nos ayude en la toma de decisiones. A continuación se explican dos de las más habituales:

- *1.* Conjunto de experimentos predeterminado.
- *2.* Técnicas de búsqueda de óptimos.
- *3.* Análisis de las salidas.

## 6 - Implantación de los resultados de la simulación.

Una vez que se ha llegado a unos resultados y unas conclusiones utilizando la simulación, el siguiente paso es trasladarlos al sistema real. Aunque parezca obvio, es uno de los pasos más importantes y el que más se descuida de todo el proceso. Las razones más habituales por las que la implantación falla son:

- Falta de comunicación entre el analista de la simulación y los encargados y usuarios del sistema.
- Falta de implicación desde el comienzo de la simulación de los usuarios o de los analistas.
- Falta de entendimiento por parte de los encargados del sistema debido a los tecnicismos utilizados.
- El compromiso de implementación es tardío.
- Resistencia al cambio.
- Falta de coincidencia entre el personal y los recursos disponibles y los objetivos marcados por el modelo.

#### **SOFTWARE FLEXSIM**

La puesta en marcha para esta simulación: la introducción del software de simulación Flexsim en esta tesina fue llevada a cabo con el apoyo del Dr. Antonio Vizán Idoipe, profesor de la Universidad Politécnica de Madrid, quien impartió un breve curso de este programa. Cabe mencionar de igual manera, que a falta de recursos tanto económicos, tecnológicos y educacionales, no hubo posibilidad de probar otros softwares de simulación y se empleó Flexsim ya que CIATEQ proporcionó los elementos necesarios como son contraseñas y licencias para hacer uso de él. En el apartado de anexos, en el anexo G se menciona brevemente cómo funciona y cómo manejar el software Flexsim.

#### **¿Por qué usar Flexsim?**

Los requisitos para la herramienta de simulación son polifacéticos, ya que están relacionados con la gran cantidad de procesos y productos que se manejan hoy en día y, debido a que los sistemas suelen ser muy grandes y complejos, hoy las demandas en el rendimiento del motor de simulación son muy altas. Por supuesto, los resultados no deben diferir de los sistemas reales y el comportamiento tiene que ser observable y comprensible en tiempo de ejecución. Todo esto lo brinda Flexsim de una manera rápida y digerible. Un requisito básico es que el modelo de simulación se pueda crear rápida y fácilmente, a pesar de todos los demás requisitos. Esto también implica que todos los cambios posibles también se puedan implementar sin el proveedor de software.

En resumen, los siguientes requisitos se cumplen con el software de simulación Flexsim:

- □ Flexibilidad.
- $\Box$  Rendimiento.
- Una representación realista o casi realista.
- □ Construcción de un modelo rápido y fácil.

En comparación con otras herramientas de simulación, Flexsim cuenta con un motor 3D rápido de alta flexibilidad y adaptabilidad [6].

Uso actual: los modelos de simulación se han desarrollado de forma continua desde que se introdujo la simulación, la estructura abierta y las interfaces de Flexsim permiten extender el software y constantemente adaptarlo a una específica necesidad para que podamos crear modelos mejores y más precisos, incluso más rápido. La simulación está siendo un paso importante y positivo para la posible realización de este proyecto y para tener una mayor participación en el futuro con otras áreas de la compañía, es decir, extender su uso a otros requerimientos que así lo demanden.

# **D. Procedimiento (simulación).**

Apoyándonos en el marco teórico a continuación se describen los pasos de cómo se diseñó el modelo, se explica cómo se ingresaron los datos, cómo se ejecutó y cuáles fueron los resultados obtenidos.

- 1. El problema se formuló en base a la necesidad de encontrar la causa raíz que originaba la poca organización del almacén e identificar cuáles eran las principales variables que estaban generando la condición a mejorar.
- 2. La recopilación de datos fue primordial para entender la situación actual del almacén y con el análisis de consumos, estándares de empaque, inventarios de seguridad, dimensiones de los rollos y el espacio promedio que ocupa cada artículo así como los costes que implicaba el almacenamiento.
- 3. El modelo se desarrolló de acuerdo a como se mencionó anteriormente con el apoyo del software de simulación Flexsim. La decisión tomada para utilizarlo como ya se menciona en alguna parte de esta tesina es principalmente debido a limitación de probar con otros programas de la misma naturaliza. Pero vamos, Flexsim al ser un software en 3D permite que se reproduzcan unas condiciones que se desean observables si esto se llevara a cabo físicamente; es decir, los parámetros de tiempo que se observaron en el proceso: distancias del almacén, caminatas del operador, tiempo de carga y descarga del rollo y procesamiento en las máquinas de corte fueron los números que se ingresaron a Flexsim para obtener una aproximación muy cercana a la realidad.

Como se mencionó en los primeros apartados del trabajo, una vez asignados los números de SKU a cada rollo, se aplicó al almacén la división de artículos por perfil de actividades. En primera instancia, se tuvo que diseñar el modelo respetando las dimensiones obtenidas del almacén. Por ejemplo, la distancia de los andenes de recibo a los ahora carriles del almacén (imágenes 1b y 2b), las distancias de los carriles para que los operadores se movilicen con el material (imagen 3b) y tengan flujo. Otra, la de de los conveyors a la máquina tendedora de corte.

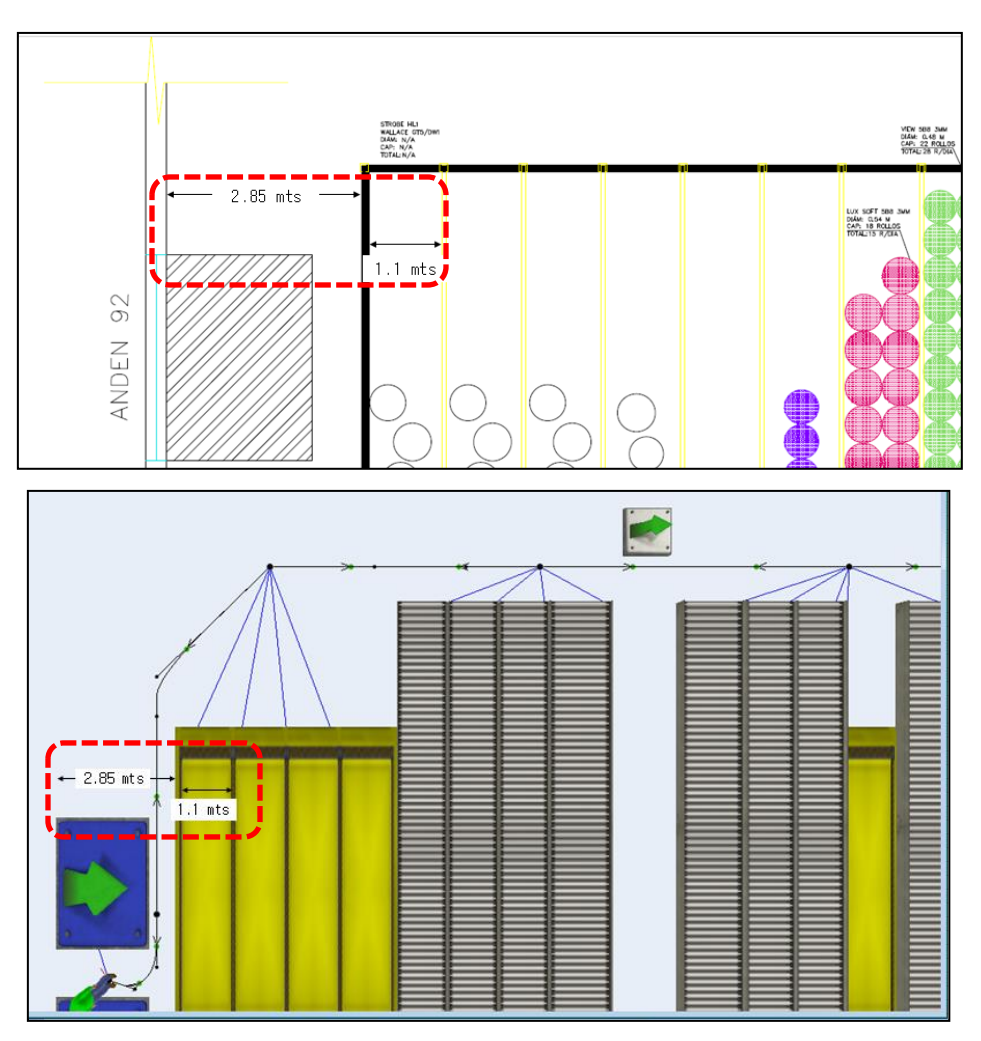

Figura 1b-2b. Distancias manejadas en el layout de Autocad vs distancias plasmadas en el modelo de Flexsim.

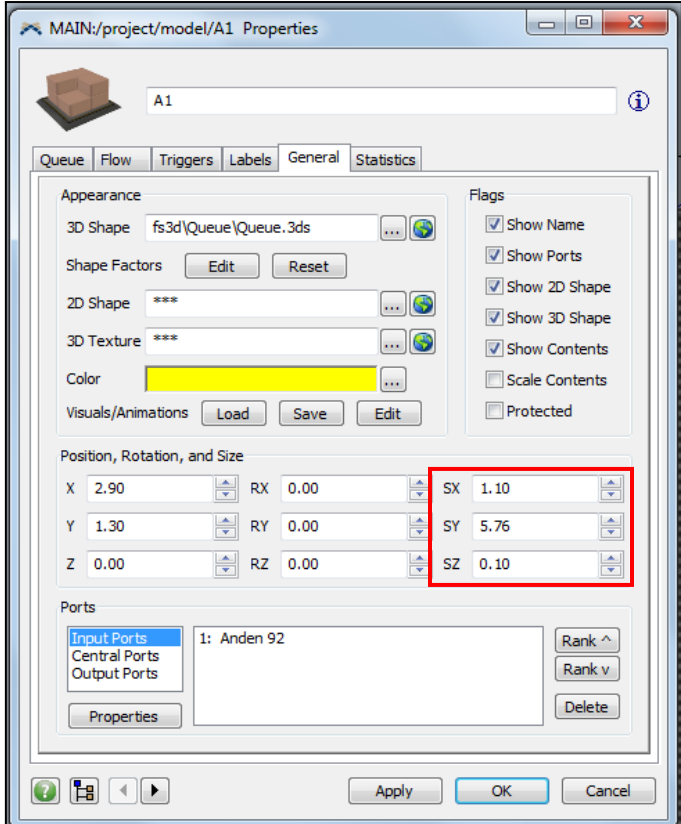

Figura 3b. Programación de las dimensiones dadas a cada objeto del modelo.

Para la programación del modelo se optó por dividir los carriles y conveyors de arriba, el andén #92 estará dedicado únicamente para los almacenes del A1 al A16 y los de abajo, del B1 al B16 para el #93, esto significa que la dificultad de la simulación adaptada al modelo así lo requiere.

Ya establecidas las dimensiones del modelo, a continuación se describen los objetos básicos del programa, se menciona brevemente cada uno de los utilizados y como se programaron:

*Source***: fuente.** Crea los productos que se moverán a lo largo de la cadena de proceso. Para nuestro modelo se utilizaron tres fuentes: Anden 92, Anden 93 e Inicio\_turno. Cada uno se programó con tareas específicas y distintas: al Anden 92 se le asignaron 38 tiempos de llegada en "Arrival Schedule" como viene definido en la ventana de propiedades. Estos tiempos se ingresaron de acuerdo a los datos definidos como ya se citó anteriormente por el área de logística y producción de la compañía.

Del mismo modo, se agregaron tiempos de llegada a la fuente Anden 93. Como se supone un día de producción para realizar esta simulación, se infiere que los rollos de mayor demanda no pueden llegar según el programa de llegadas de los demás andenes, sino que ya están cargados en los conveyors, listos para ser requeridos primeramente antes de los demás, esto se programa con un "ArrivalSequence" en la fuente Inicio\_turno.

| Anden 92 Properties                    |                                                                                                    |                  |                                                             | $\begin{array}{c c c c c c} \hline \multicolumn{3}{c }{\mathbf{0}} & \multicolumn{3}{c }{\mathbf{0}} \end{array}$<br>$\mathbf{x}$ |  | <b>X</b> Inicio_turno Properties                |                                               |                |          | $\mathbf{x}$      |  |
|----------------------------------------|----------------------------------------------------------------------------------------------------|------------------|-------------------------------------------------------------|----------------------------------------------------------------------------------------------------|--|-------------------------------------------------|-----------------------------------------------|----------------|----------|-------------------|--|
|                                        | Anden 92                                                                                                    |                  |                                                             | $\oplus$                                                                                                    |  |                                                 | Inicio_turno                                  |                |          | $\circ$           |  |
| Source<br>Flow<br><b>Arrival Style</b> | Triggers   Labels   General   Statistics<br>Arrival Schedule                                                                                                    |                  | Source<br>Flow<br>Triggers   Labels  <br>General Statistics |                                                                                                    |  |                                                 |                                               |                |          |                   |  |
| Cvlinder<br><b>FlowItem Class</b>      |                                                                                                    |                  |                                                             |                                                                                                    |  |                                                 | <b>Arrival Style</b><br>Arrival Sequence<br>۰ |                |          |                   |  |
|                                        | <b>FlowItem Class</b><br>Cylinder<br>۰                                                                                                    |                  |                                                             |                                                                                                    |  |                                                 |                                               |                |          |                   |  |
|                                        | Number of Arrivals<br>38<br><b>Refresh Arrivals</b><br>Repeat Schedule/Sequence<br>Number of Labels<br>$\mathbf{1}$<br>Refresh Labels<br>Add Table to MTEI<br>Number of Arrivals<br>19<br>Refresh Arrivals<br>Repeat Schedule/Sequence |                  |                                                             |                                                                                                    |  |                                                 |                                               |                |          |                   |  |
| Arrival <sub>1</sub>                   | ArrivalTime ItemName<br>450.00 STROBE HL1 5MM                                                                                                    | ItemType<br>1.00 | Quantity Proveedor<br>2.00<br>1.00                          | $\blacktriangle$                                                                                                    |  | Number of Labels                                | $\mathbf{0}$                                  | Refresh Labels |          | Add Table to MTEI |  |
| Arrival <sub>2</sub>                   | 450.00 STROBE HL1 10MM                                                                                                    | 2.00             | 2.00<br>1.00                                                |                                                                                                    |  |                                                 | <b>ItemName</b>                               | ItemType       | Quantity |                   |  |
| Arrival3                               | 450.00 WALLACE GT5                                                                                                    | 3.00             | 1.00<br>1.00                                                |                                                                                                    |  |                                                 |                                               |                |          |                   |  |
| Arrival4                               | 450.00 WALLACE DW1                                                                                                    | 4.00             | 1.00<br>1.00                                                | E                                                                                                    |  | Arrival1                                        | ZARAH 5B8                                     | 17.00          | 2.00     |                   |  |
| Arrival <sub>5</sub>                   | 600.00 ULTIMATE                                                                                                    | 5.00             | 1.00<br>2.00                                                |                                                                                                    |  | Arrival <sub>2</sub>                            | SALERNO 3MM 5B8                               | 18.00          | 2.00     |                   |  |
| Arrival <sub>6</sub>                   | 600.00 MONAX                                                                                                    | 6.00             | 1.00<br>2.00                                                |                                                                                                    |  | Arrival3                                        | LUX SOFT 3MM 5B8                              | 19.00          | 3.00     |                   |  |
| Arrival <sub>7</sub>                   | 480.00 DOMO 5B8                                                                                                    | 7.00             | 1.00<br>1.00                                                |                                                                                                    |  | Arrival4                                        | VIEW 5B8 3MM                                  | 20.00          | 3.00     |                   |  |
| Arrival <sub>8</sub>                   | 480.00 DOMO 1T3                                                                                                    | 8.00             | 1.00<br>1.00                                                |                                                                                                    |  | Arrival <sub>5</sub>                            | CAPRI DX9 5MM                                 | 21.00          | 3.00     |                   |  |
| Arrival9                               | 480.00 SALERNO 1T3 3MM                                                                                                    | 9.00             | 1.00<br>1.00                                                |                                                                                                    |  | Arrival <sub>6</sub>                            | CAPRI DX9 10MM                                | 22.00          | 3.00     |                   |  |
| Arrival 10                             | 480.00 SALERNO 1T3 10MM                                                                                                    | 10.00            | 1.00<br>1.00                                                |                                                                                                    |  | Arrival <sub>7</sub>                            | PAD PLUS 10MM                                 | 23.00          | 3.00     |                   |  |
| Arrival11                              | 480.00 SALERNO 5B8 10MM                                                                                                    | 11.00            | 1.00<br>1.00                                                |                                                                                                    |  | Arrival <sub>8</sub>                            | PAD PLUS 12MM                                 | 28.00          | 3.00     |                   |  |
| Arrival <sub>12</sub>                  | 480.00 TAURUS 2MM                                                                                                    | 12.00            | 1.00<br>1.00                                                |                                                                                                    |  | Arrival9                                        | PAD PLUS 5MM                                  | 29.00          | 2.00     |                   |  |
| Arrival13                              | 480.00 TAURUS 3MM                                                                                                    | 13.00            | 1.00<br>1.00                                                |                                                                                                    |  |                                                 |                                               |                |          |                   |  |
| Arrival <sub>14</sub>                  | 600.00 LUX SOFT 5B8 10MM                                                                                                    | 14.00            | 1.00<br>2.00                                                |                                                                                                    |  | Arrival 10                                      | <b>DUET XDV</b>                               | 38.00          | 3.00     |                   |  |
| Arrival <sub>15</sub>                  | 600.00 LUX SOFT CN6                                                                                                    | 15.00            | 1.00<br>2.00                                                |                                                                                                    |  | Arrival11                                       | SIERRA 5B8                                    | 53.00          | 2.00     |                   |  |
| Arrival 16                             | 600.00 LUX SOFT AIQ                                                                                                    | 16.00            | 1.00<br>2.00                                                |                                                                                                    |  | Arrival12                                       | <b>CARPET POLO</b>                            | 54.00          | 2.00     |                   |  |
| Arrival 17                             | 520.00 ZARAH 5B8                                                                                                    | 17.00            | 2.00<br>1.00                                                |                                                                                                    |  | Arrival <sub>13</sub>                           | <b>RANDOM 5B8</b>                             | 55.00          | 2.00     |                   |  |
| Arrival <sub>18</sub>                  | 520.00 SALERNO 5B8 3MM                                                                                                    | 18.00            | 3.00<br>1.00                                                |                                                                                                    |  | Arrival <sub>14</sub>                           | SEDOSO DX9 10MM                               | 58.00          | 4.00     |                   |  |
| Arrival 19                             | 600.00 I UX SOFT 5B8 3MM                                                                                                    | 19.00            | 4.00<br>2.00                                                | ٠                                                                                                    |  |                                                 |                                               |                |          |                   |  |
| $\textcircled{\texttt{H}}$ of          |                                                                                                    | Apply            | OK                                                          | Cancel                                                                                                    |  | $\boxed{\blacksquare}$<br>$\boldsymbol{\Theta}$ |                                               | Apply          |          | OK<br>Cancel      |  |

Figura 4b. Programación de las llegadas de Anden 92 e Inicio\_turno.

**Queue: almacén**. Su función es detener los objetos hasta ser solicitados por un objeto siguiente. En este trabajo se utilizaron 43 almacenes, 12 de ellos nombrados como sigue: del A1 al A4, A12 y A15 para la división superior del almacén y del B1 al B3, B7, B12 y B15 para la parte inferior. Recordar que estas designaciones se dan así porque en estos cajones sólo se mantienen en resguardo los rollos de menor

volumen hasta ser solicitados nuevamente. Sin embargo, por necesidades del modelo de simulación se requiere un almacén adicional (no existente en la realidad) que tiene la función de "jalar" el producto y llevarlo al procesador; esto quiere decir que a un lado de cada almacén A1, A2, etc., existe uno con el nombre PullA1, PullA2 y así sucesivamente.

Programación del cajón A1: en la pestaña Queue se puede almacenar máximo 10 rollos de acuerdo a las limitaciones de dimensiones del material, hablando del espacio físico o en otras palabras, en la realidad. En la pestaña Flow el producto se manda al primero disponible o "First Available" que viene siendo el almacén PullA1. Programación del PullA1: en la pestaña Flow el producto se manda también al primero disponible o "First Available" pero con la particularidad de que se realiza mediante un transportador, que en este caso es un operador que lleva el material de este punto al procesador. Todos los objetos tienen que programarse con puertos de entrada, de salida y centrales. En el concreto caso de este que estamos citando, su puerto de entrada es el almacén A1, el central es el operador y el de salida es el procesador llamado máquina de corte.

En la imagen 5b y 6b se observa cómo se ingresa esta programación en estos objetos.

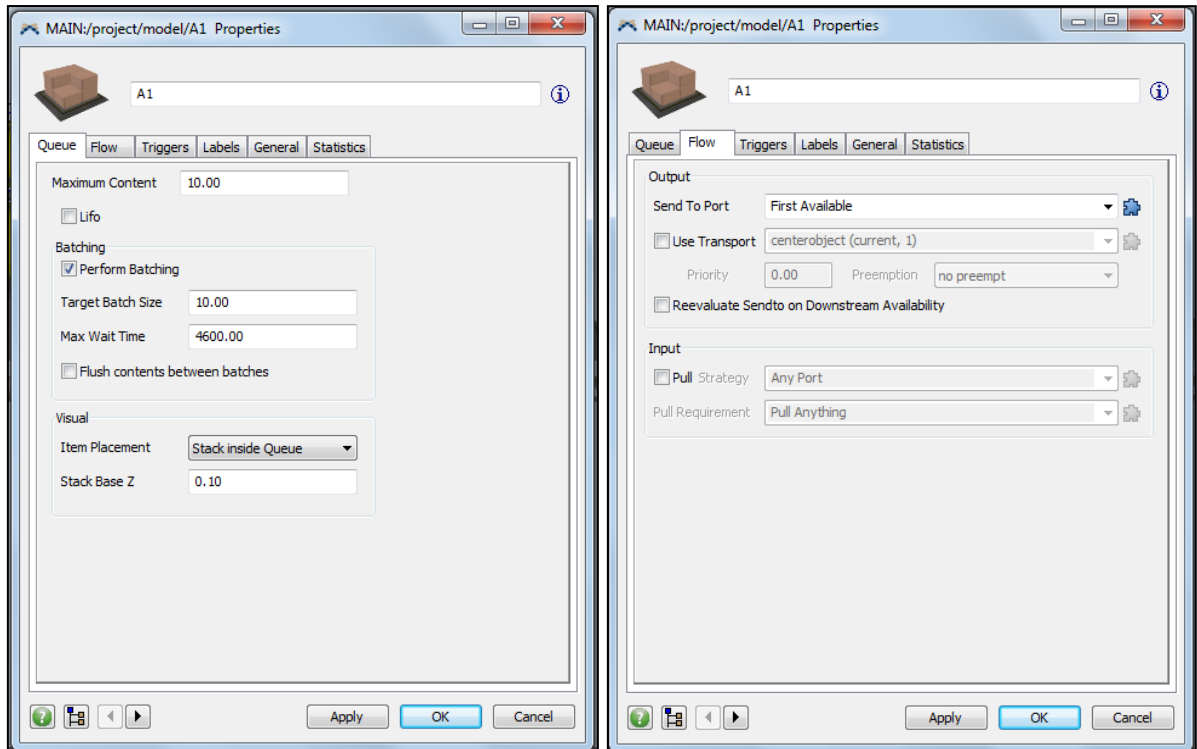

Figura 5b. Programación del cajón A1 y el flujo que sigue el material.

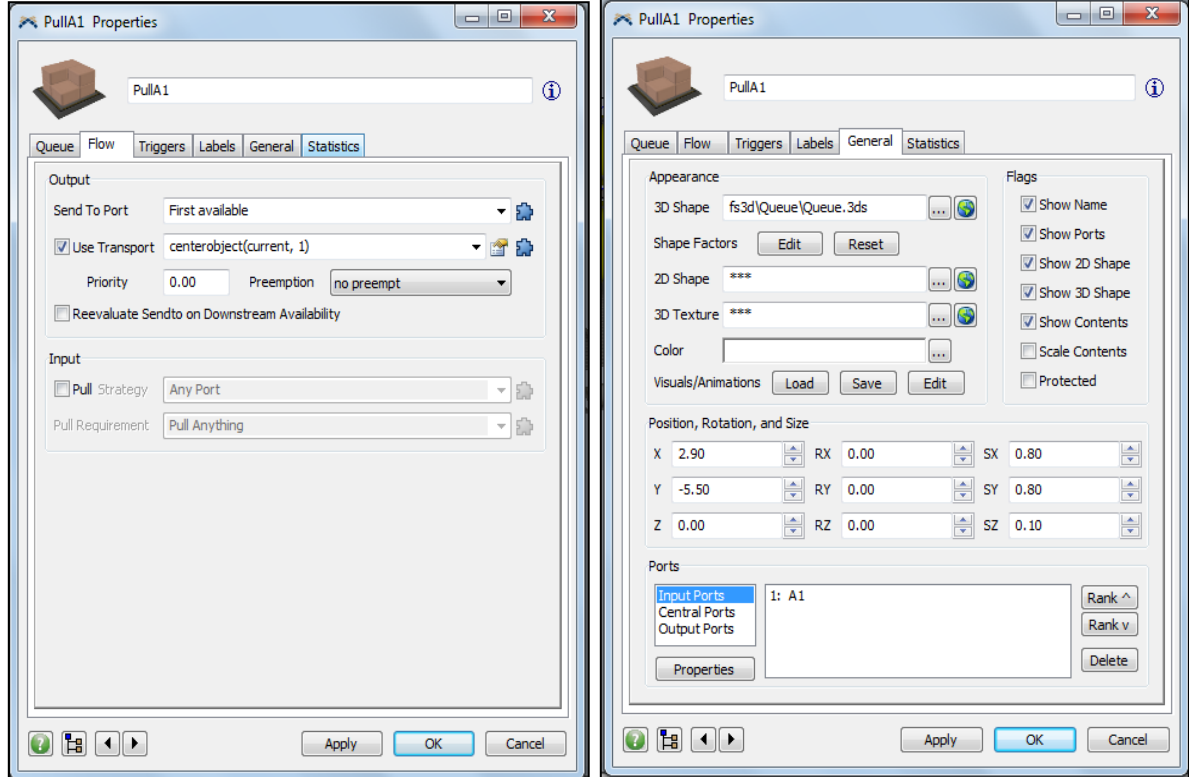

Figura 6b. Programación del almacén imaginario denominado PullA1.

**Conveyor: cinta transportadora.** Transporta los productos con una velocidad establecida y también tiene la función de detener el producto. Ahora vamos de los conveyors, estos objetos que estamos comentando desde líneas arriba del presente trabajo. Los conveyors vienen a tomar un significado importante en este modelo, si bien no existen en estos momentos en la realidad o en la situación actual, estos objetos representan la columna vertebral en la simulación, y van a permitir que se observen situaciones y características propias de este experimento únicamente.

Para el modelo se utilizaron 19 de estos y se ubicaron de acuerdo a la designación del nuevo almacén, que van del A5 al A11, A13, A14 y A16 para la división superior del almacén y del B4 al B6, B9 a B11, B13, B14 y B16 para la otro división.

Programación del conveyor: a todos los casos se asignó una velocidad de 0.3 m/s debido principalmente a dos cosas: uno, a que una velocidad mayor puede derivar en que se acumulen en muy corto tiempo y dos, a que la inercia del movimiento en la realidad podría desestabilizar el rollo y hacer que caiga de manera horizontal, esto desde luego significa que el propósito del conveyor no cumple como debiera porque no sería la manera correcta de transportarlos. De igual manera que en las programaciones de los objetos anteriores, cada conveyor funciona a manera de almacén temporal y necesita de su almacén "pull", por tanto en la pestaña Flow se asigna también mandar a "First Available", es decir al PullA5.

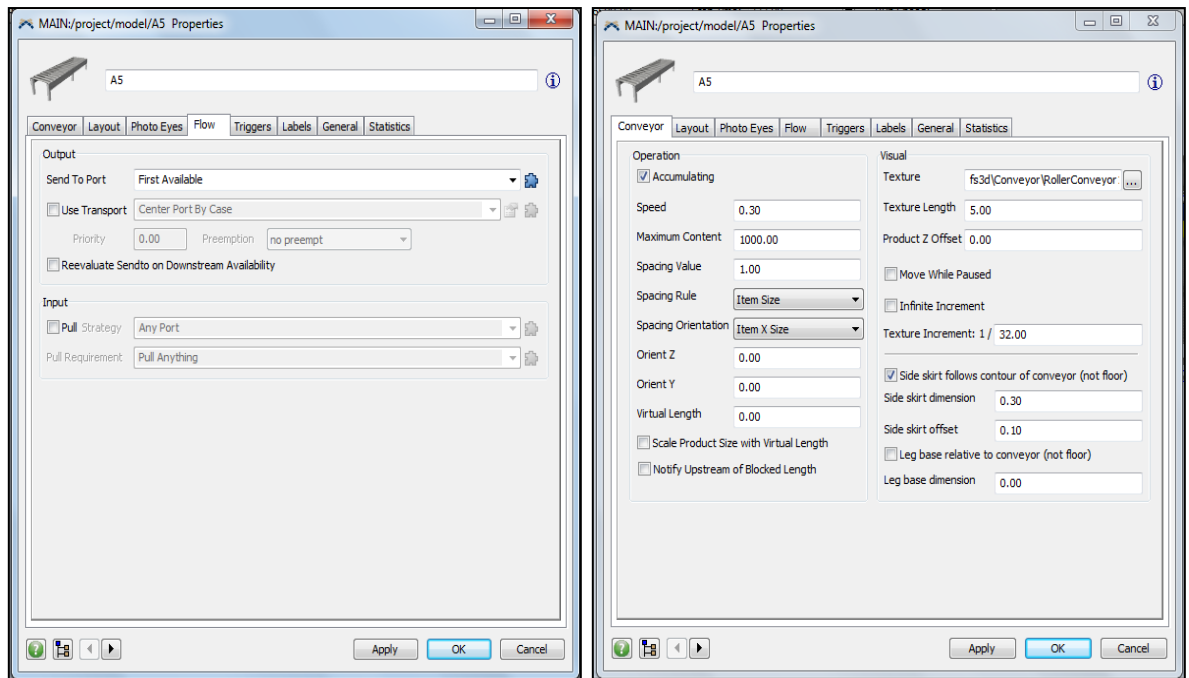

Figura 7b. Programación del conveyor A5.

**Processor: procesador.** Procesa un producto con una puesta a punto (set-up) y un tiempo determinado. Otra parte muy importante de esta simulación es el procesador, que en este caso le llamamos "Lectras". La programación de este objeto se basa en interpretar el set-up como el proceso de preparación del rollo, es decir, montarlo a la máquina y es un tiempo que está validado en 5 minutos, equivalentes a 300 segundos como el promedio considerado para realizar el tendido del rollo. Otros parámetros que se deben mencionar son el máximo de rollos permitidos en el procesador "Lectras", que son 4, ya que en la realidad existen cuatro de estas máquinas cortadoras y cada una despacha un rollo a la vez, pero para efectos del simulador se agregó sólo un procesador.

El tiempo de tendido de rollos definido como "Process Time" en el objeto es de 365 segundos o 6 minutos para tender todas las capas necesarias de un rollo completo.

En la figura 7-2b se anexa el ejemplo de un muestreo realizado a los operadores de corte y que sirvió para cronometrar los tiempos de tendido de rollos.

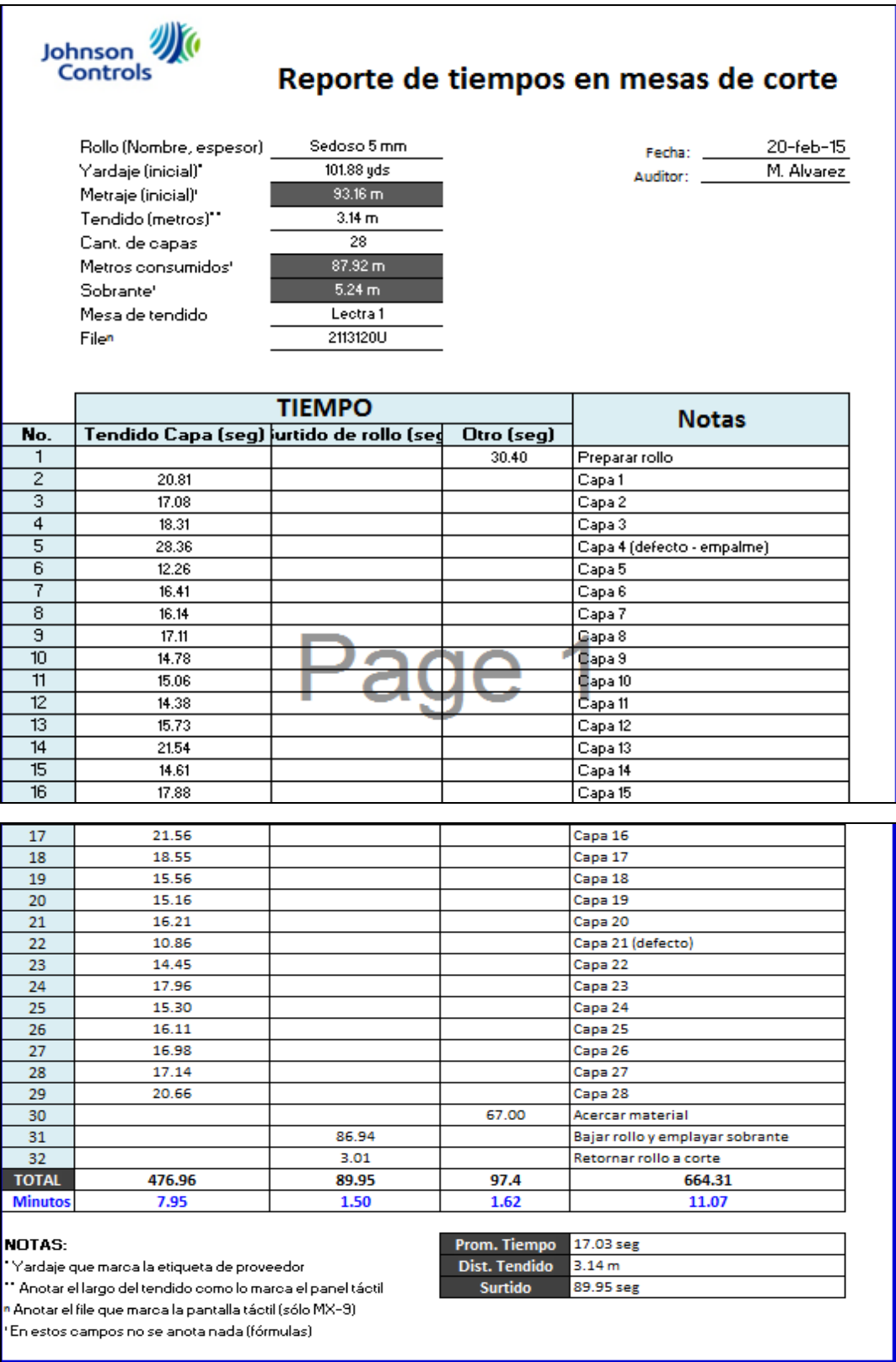

Figura 7-2b. Toma de tiempos máquina Lectra.

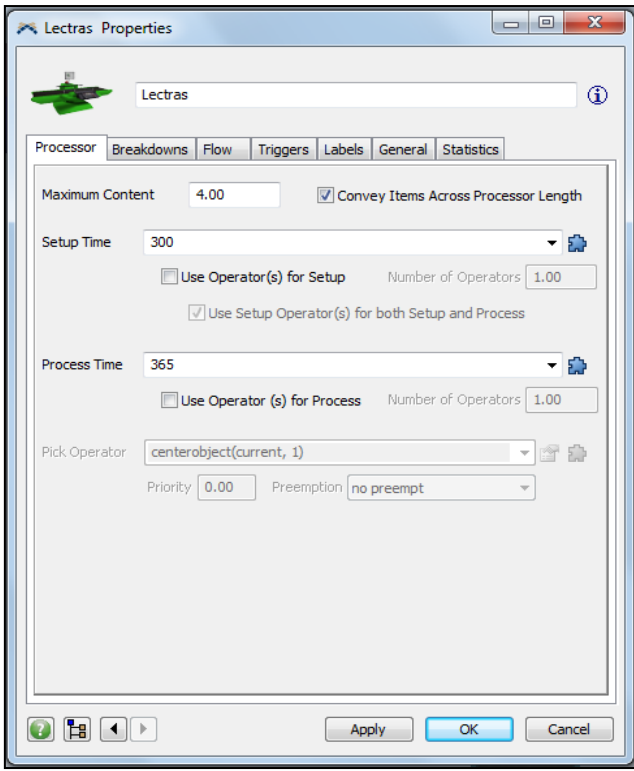

Figura 8b. Programación del procesador Lectras con los parámetros mencionados arriba.

**Sink: sumidero.** Su única función es recibir el producto terminado simulando un final de línea de montaje. Este sumidero llamado Corte\_CNC realmente no es complicado, sólo requiere agregarse al modelo y conectar como puerto de entrada el procesador Lectras y con esto finaliza el proceso de tendido.

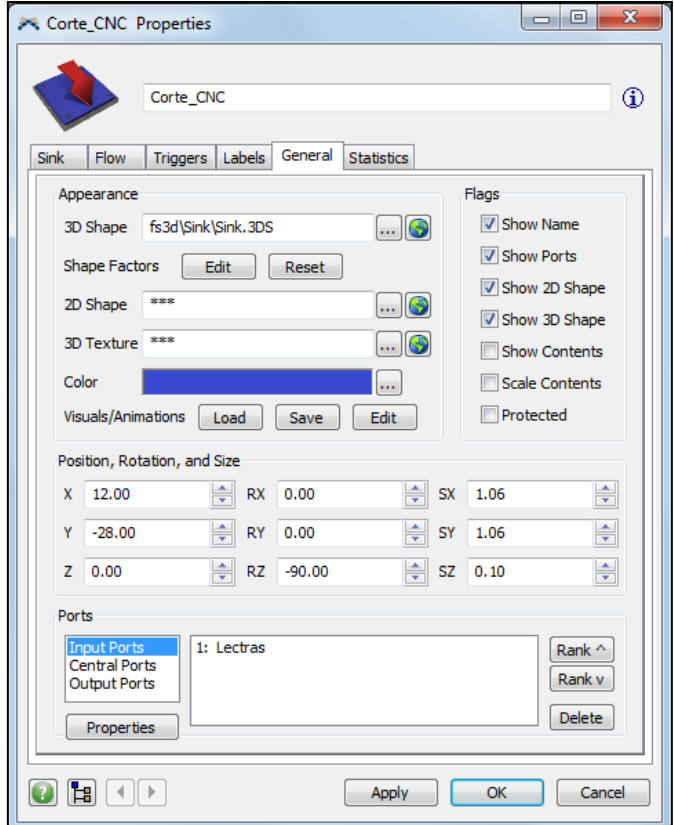

Figura 9b. Sumidero Corte\_CNC, final del proceso.

**Operator: operador**. Su función es transportar el material de un objeto a otro. Se emplearon cuatro operadores, dos para cada andén de descarga y dos para surtir el material de los almacenes al procesador. Para definir la situación de la programación de estos operadores se tomó en cuenta ciertas cuestiones importantes: en la práctica diaria se observan tiempos promedio de carga y descarga de material en los que el operador interviene, por ejemplo, al operador se le asigna un tiempo promedio de 60 segundos para tomar el rollo en el transportador manual y un tiempo de 40 segundos para depositarlo en el almacén, obviamente considerando dificultades que se presentan para la maniobrabilidad del rollo en la realidad, tales como peso, dimensión y altura del rollo.

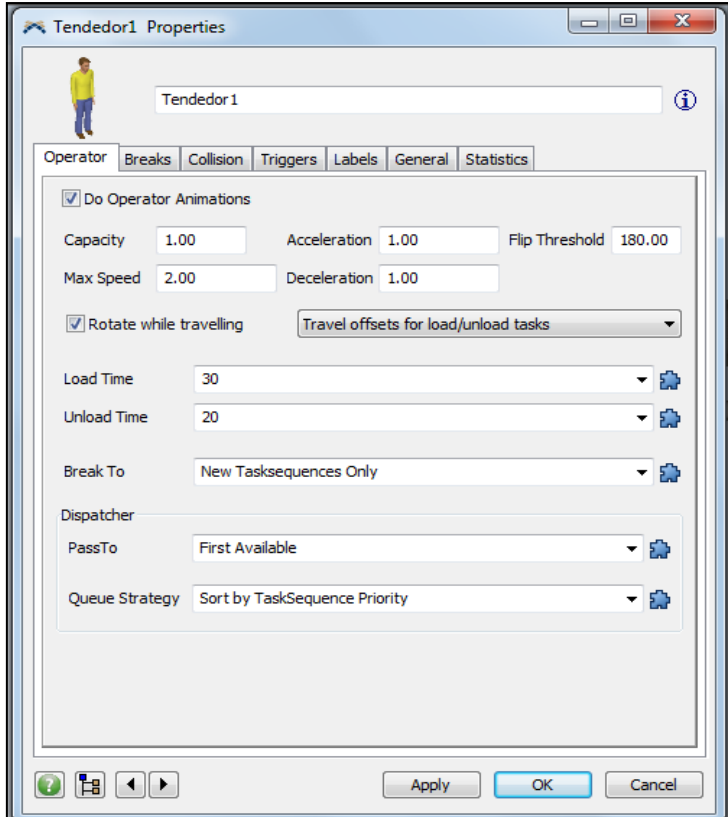

Figura 10b. Tendedor 1, se observa capacidad de carga, velocidad máxima, tiempo de carga y tiempo de descarga.

**Flow Item: elemento de flujo.** Objeto creado por el programa que fluye a través del modelo. Finalmente terminamos de describir los objetos insertados en el programa con los flow ítems, que vienen representando los rollos de tela y que son creados por las fuentes al correr el programa. Realmente un flow item no proporciona información de gran interés, su programación es muy limitada y no requiere modificar algo. Lo único importante a resaltar es que en la imagen 11b se ve la ventana de propiedades y por ejemplo, se ve el nombre y el número de sku definido anteriormente en la tabla 3.

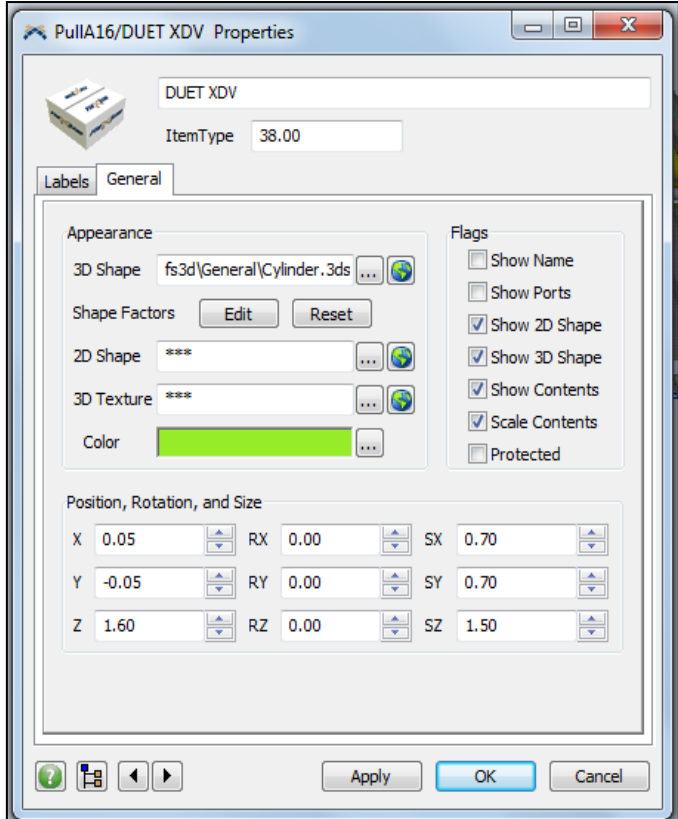

Figura 11b. Item número 38, de nombre Duet XDV.

*Consideraciones y restricciones.*

Dadas las condiciones de tiempos de llegada, en las fuentes se colocaron los horarios de arribo de material proporcionados por logística de Johnson Controls. La realidad actual de la llegada del material es compleja de simular puesto que los rollos llegan a los andenes organizados por proveedor. Retrocediendo un poco en las imágenes de arriba, por ejemplo en las figuras 4b se puede notar que a la fuente se agregó una columna con la leyenda proveedor enumerando del 1 al 8. Así pues, el proveedor 1 tiene que surtir 43 de los 68 rollos totales (63%), y todos estos rollos tendrían que ser almacenados teóricamente al mismo tiempo. Desde luego esto no sucede en realidad y es por eso que al modelo se le asigna el mismo tiempo de llegada pero interviniendo las limitaciones físicas y de espacio del mismo rollo.
La complejidad del análisis curiosamente no fue la programación en si del modelo en Flexsim, sino saber dividir los rollos por versión y agruparlos en los cajones de almacenamiento. Así por ejemplo, en el caso del almacén A1, se consideraron las demandas de las máquinas de corte por cada tipo de rollo y se programa con un máximo de 10 rollos, el tiempo de espera es de 9,600 segundos (2.67 hrs.) que es en promedio el tiempo que toma consumir cada uno de estos rollos en todo un día de producción. Las máquinas de corte son 4, todas trabajando de forma simultánea, sin embargo, retomando lo anteriormente expuesto sobre la simulación de llegadas de material, en el modelo sólo se coloca un procesador nombrado "Lectras" debido a que cada máquina puede procesar cualquier tipo de rollo según el programa que se tenga de producción en cierto momento.

Ya concluida la programación de todos los objetos agregados a la simulación, se corre el modelo suponiendo un día completo de producción de 18.5 horas (66,600 segundos) que es lo que se maneja actualmente en la producción del día a día. En las figuras 13b y 14b se muestra el modelo del almacén con su programación ya concluida y con los carriles y conveyors propuestos, las rutas que siguen los operadores para recoger el material se muestran también. En la imagen de abajo se muestra el modelo corriendo y las etiquetas con el estado actual de cada objeto.

Otro último obstáculo para mencionar es el siguiente: los operadores en la vida real realizan cambio de turno cumplidas las 9.25 horas de producción y además tienen que ir al sanitario y tomar sus alimentos, sin embargo el modelo alcanzó su límite y debido a las restricciones ya mencionadas por la licencia del software, no se tuvo oportunidad de programar estos tiempos y simularlos. Esto desde luego hubiera sido un panorama más ideal y más aproximado, pero bueno, se trabajó con las herramientas disponibles.

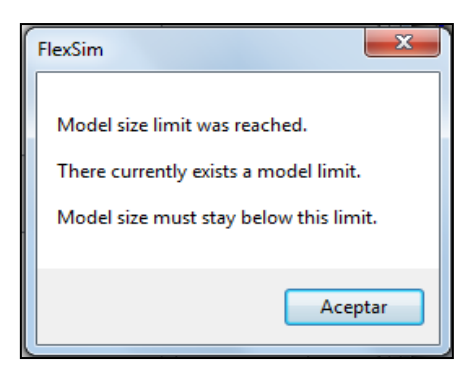

Figuras 12b. Ventana emergente de Flexsim, no hay más opciones de programación.

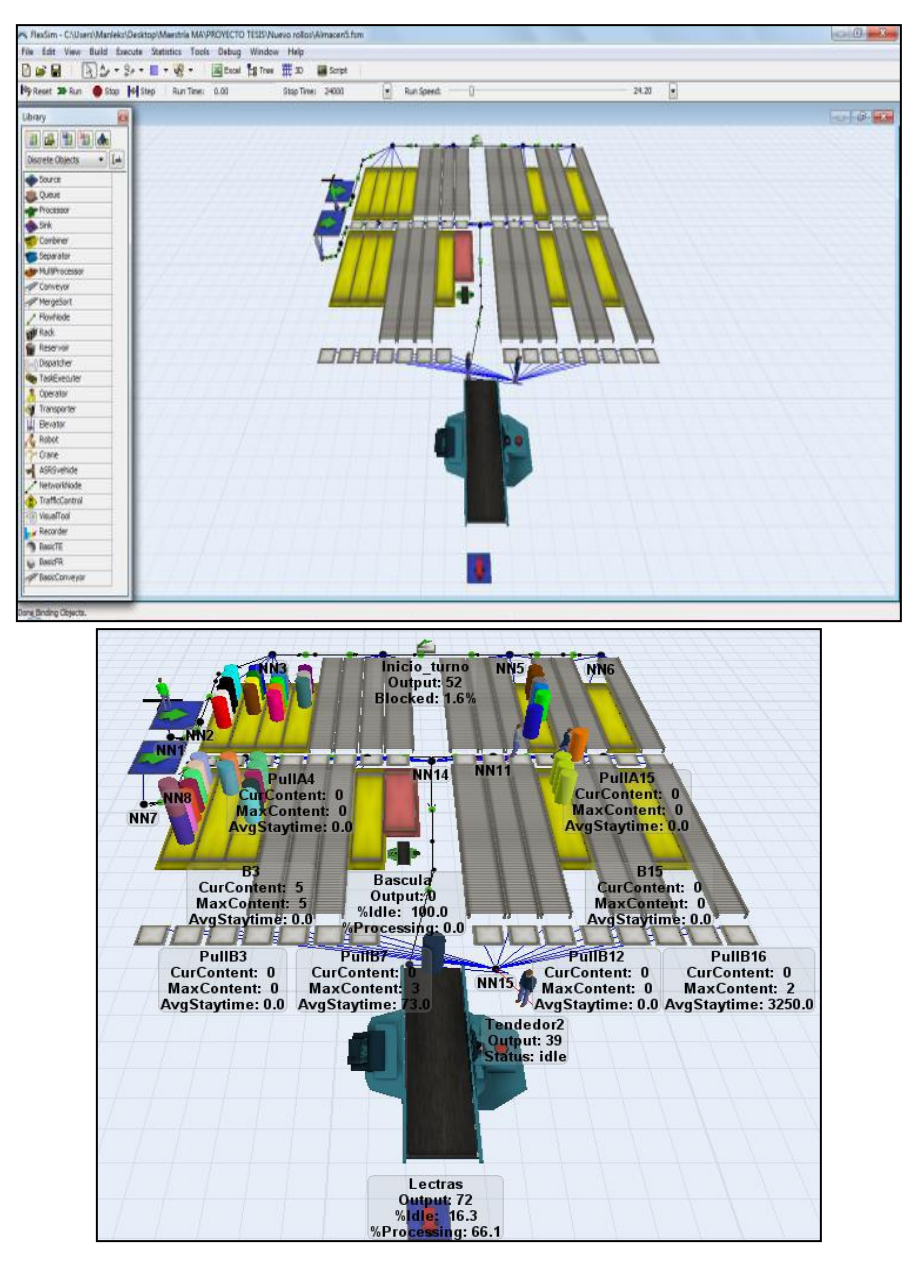

Figuras 13b-14b. Nueva distribución del almacén en el modelo de Flexsim.

De acuerdo al marco teórico, para la parte de verificación y validación del modelo se analizará en la siguiente sección de resultados.

Es importante mencionar que esta tesina está acotada y no llega a abarcar el tema de la experimentación e implantación de los resultados de la simulación, principalmente porque el software sólo arroja los resultados para discutir y esto queda en el análisis de saber que es lo actual vs lo simulado.

# **3. RESULTADOS**

Ya entrando en el terreno de los resultados hay que decir que Flexsim es un software muy práctico a la hora de tomar conclusiones concisas y rápidas. El menú de estadísticos ayuda a generar tablas para interpretar el modelo simulado. Las tablas "Flexsim Summary Report" y "Flexsim State Report" arrojan los datos necesarios para la obtención de gráficas, estos se obtienen después de correr el programa. Esto se realiza suponiendo un día completo de producción como se citó anteriormente y también se sacaron números importantes para analizar en intervalos de tiempo, que fueron: 1, 3, 5, 7, 9, 12, 15 y 18.5 horas. Los reportes generan muchos números y no todos sirven para digerir fácilmente la información recabada, por tanto, en las tablas y gráficas siguientes sólo se explican los datos principales para entender cómo se comportó el modelo. Los gráficos de barras y de líneas fueron generados manualmente en Excel y sólo el gráfico de pastel se obtuvo directamente de Flexsim.

Empecemos con el gráfico de pastel. Este gráfico da información muy importante, vital para entender qué actividad están desarrollando los objetos en cada momento. Se puede obtener un gráfico por cada elemento e incluso de cada segundo en que corre el programa para saber el comportamiento en cada instante, pero esto sería muy engorroso de listar y sólo se muestran el de algunos objetos con datos al final de la corrida del modelo, o sea, a los 66,600 segundos o 18.5 horas. Esto se complementará más adelante con otra información.

Se listan abajo entonces ocho gráficos, las fuentes Anden 92 y Anden 93; almacenes A1 y PullA1; conveyor A8 y PullA8; operador Surtidor 1 y procesador Lectras. Todos expresados en porcentajes del tiempo total.

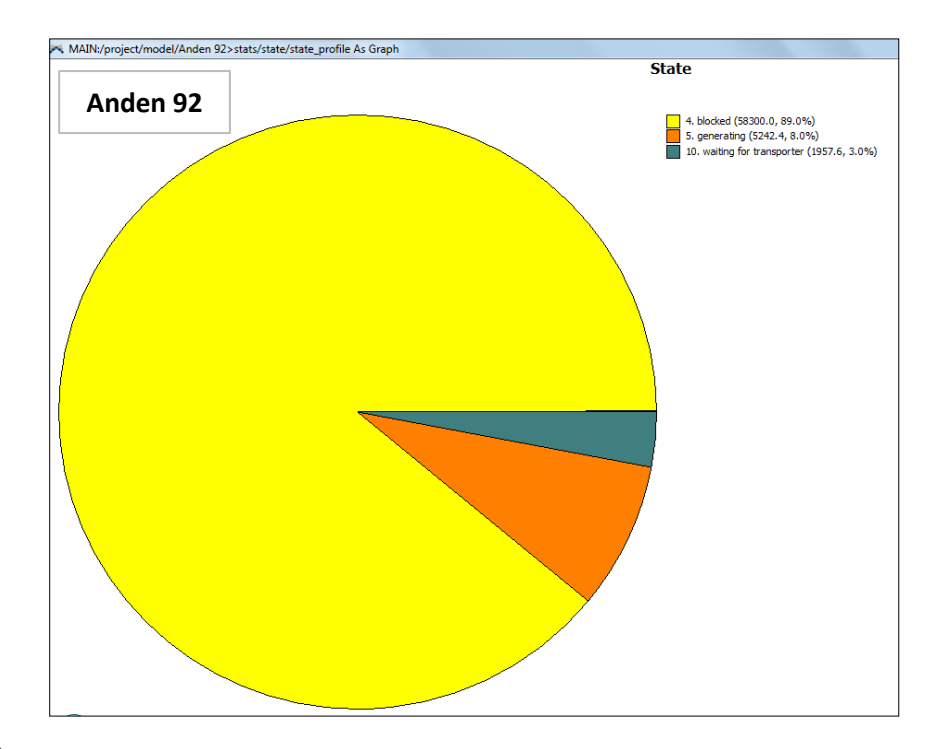

### Anden 92

- Blocked: sin actividad: **89%**
- Generating: generando: **8%**
- Waiting for transporter: esperando operador: **3%**

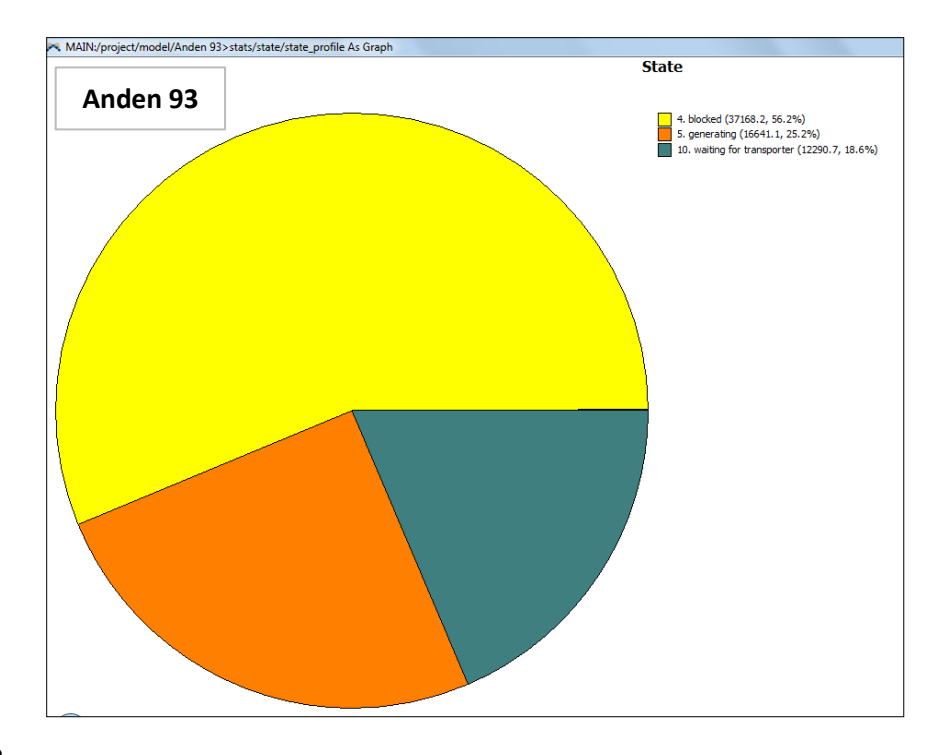

## Anden 93

- Blocked: sin actividad: **56.2%**
- Generating: generando: **25.2%**
- Waiting for transporter: esperando operador: **18.6%**

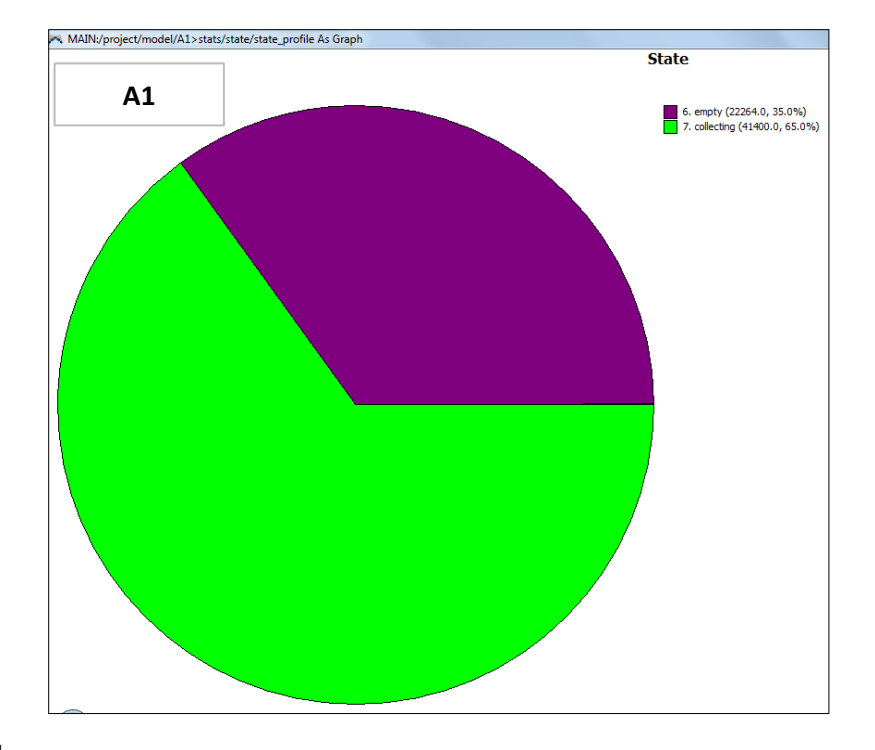

Almacén A1

- Empty: vacío: **35%**
- Collecting: recibiendo: **65%**

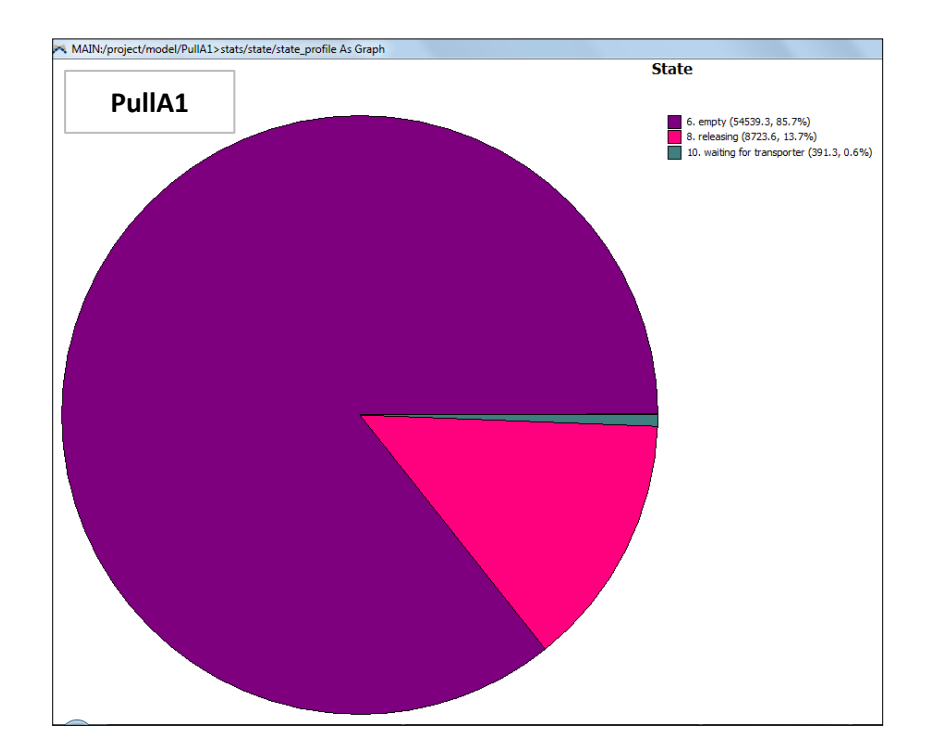

# PullA1

- Empty: vacío: **85.7%**
- Releasing: liberando: **13.7%**
- Waiting for transporter: esperando operador: **0.6%**

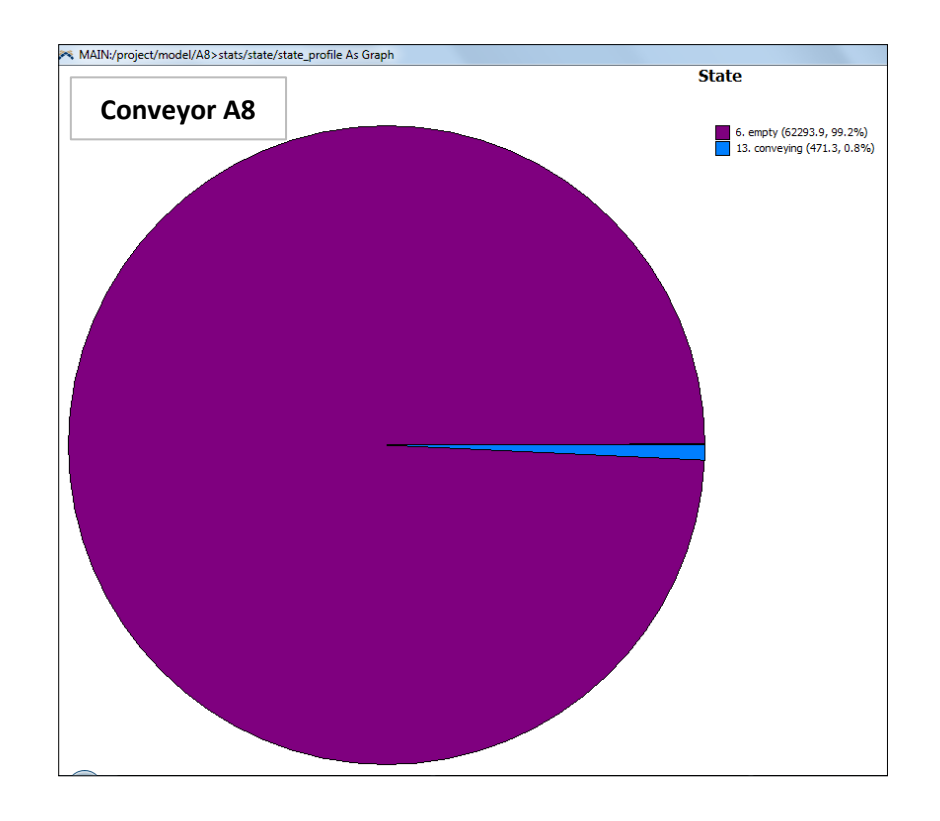

## Conveyor A8

- Empty: vacío: **99.2%**
- Conveying: transportando: **0.8%**

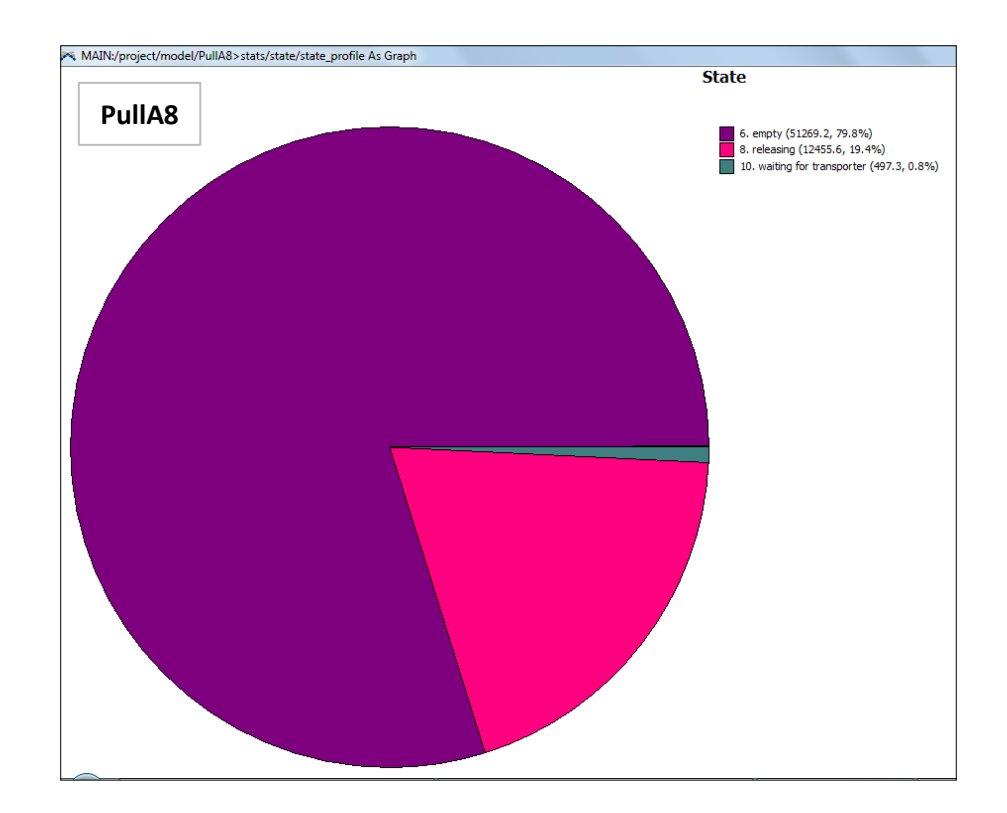

## PullA8

- Empty: vacío: **79.8%**
- Releasing: liberando: **19.4%**
- Waiting for transporter: esperando operador: **0.8%**

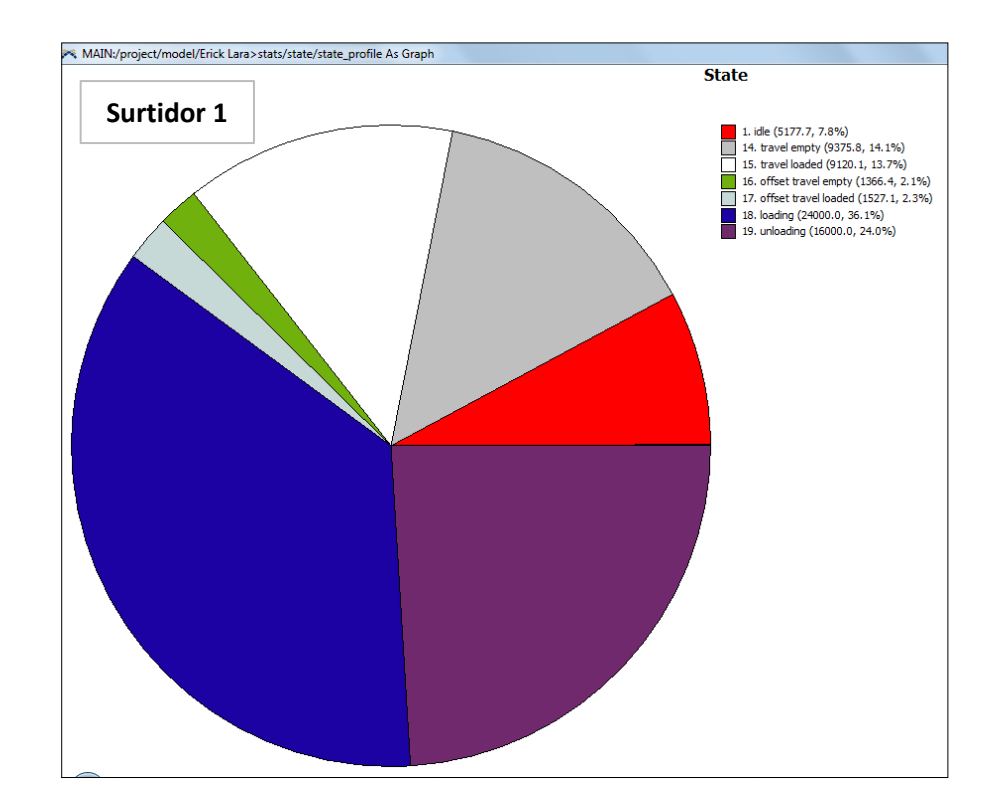

## Surtidor 1

- Idle: desocupado: **7.8%**
- Travel empty: viajando vacío: **16.2%**
- Travel loaded: viajando cargado: **16.0%**
- Loading: cargando: **36.1%**
- Unloading: descargando: **24.0%**

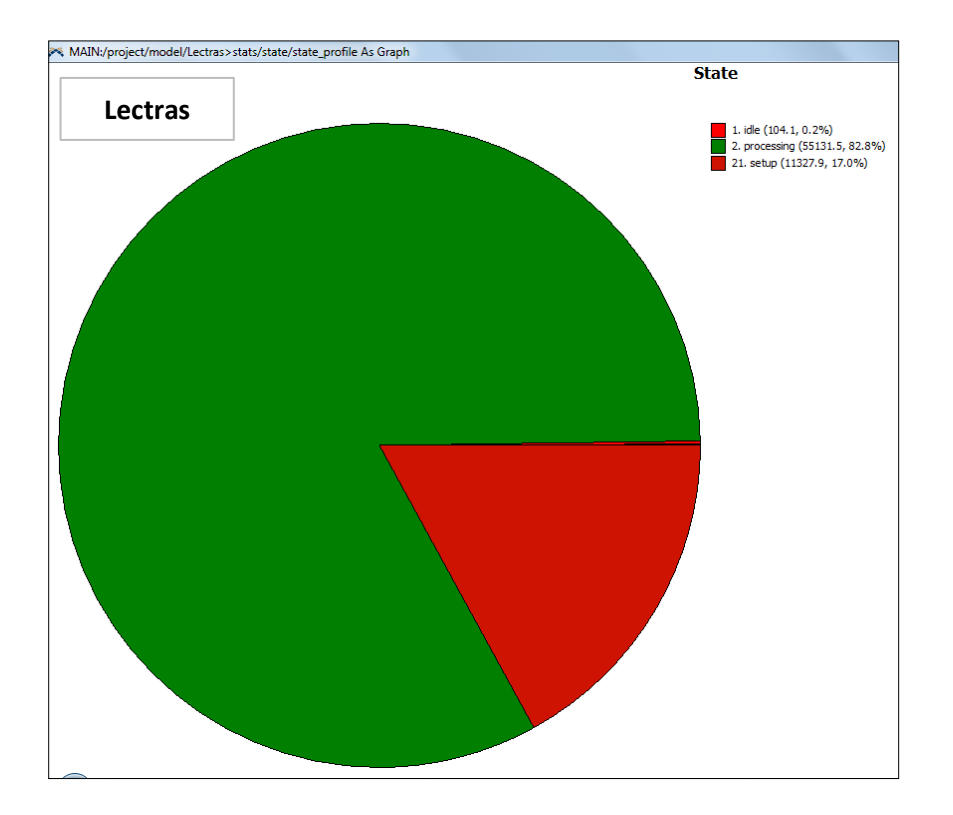

### Lectras

- Idle: desocupado: **0.2%**
- Processing: trabajando: **82.8%**
- Setup: puesta a punto: **17.0%**

Seguimos con los gráficos de línea. En estos se hicieron comparativos directos entre los objetos y se recabaron datos del contenido real contra el tiempo y de contenido promedio contra el tiempo. Así pues, como se citó más arriba, se tomaron lecturas de los summary reports en distintos intervalos de tiempo conforme avanzó la simulación. La primera gráfica mostrada es el contenido de rollos de las fuentes Anden 92 vs Anden 93. Se anexa tabla de reporte para un mejor entendimiento.

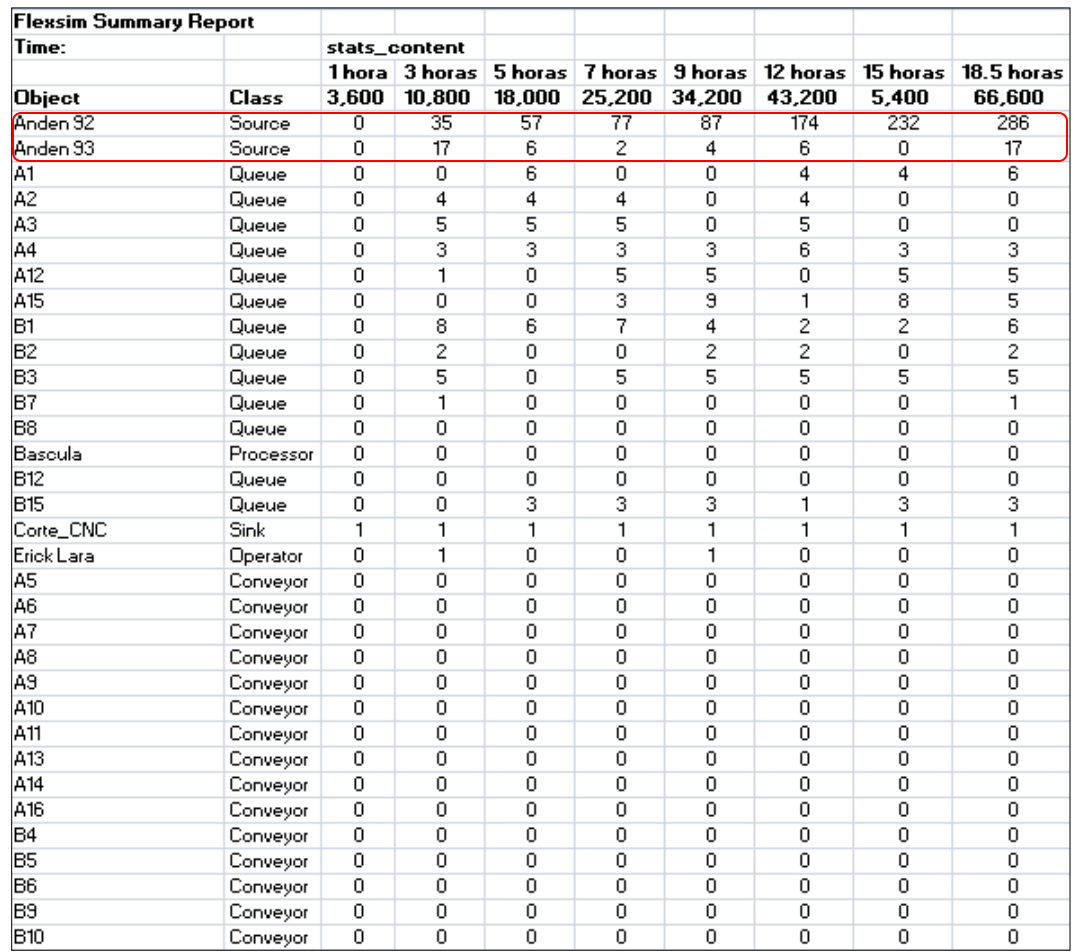

Tabla 6. Summary report de Flexsim, se muestra las cantidades de contenido contra tiempo.

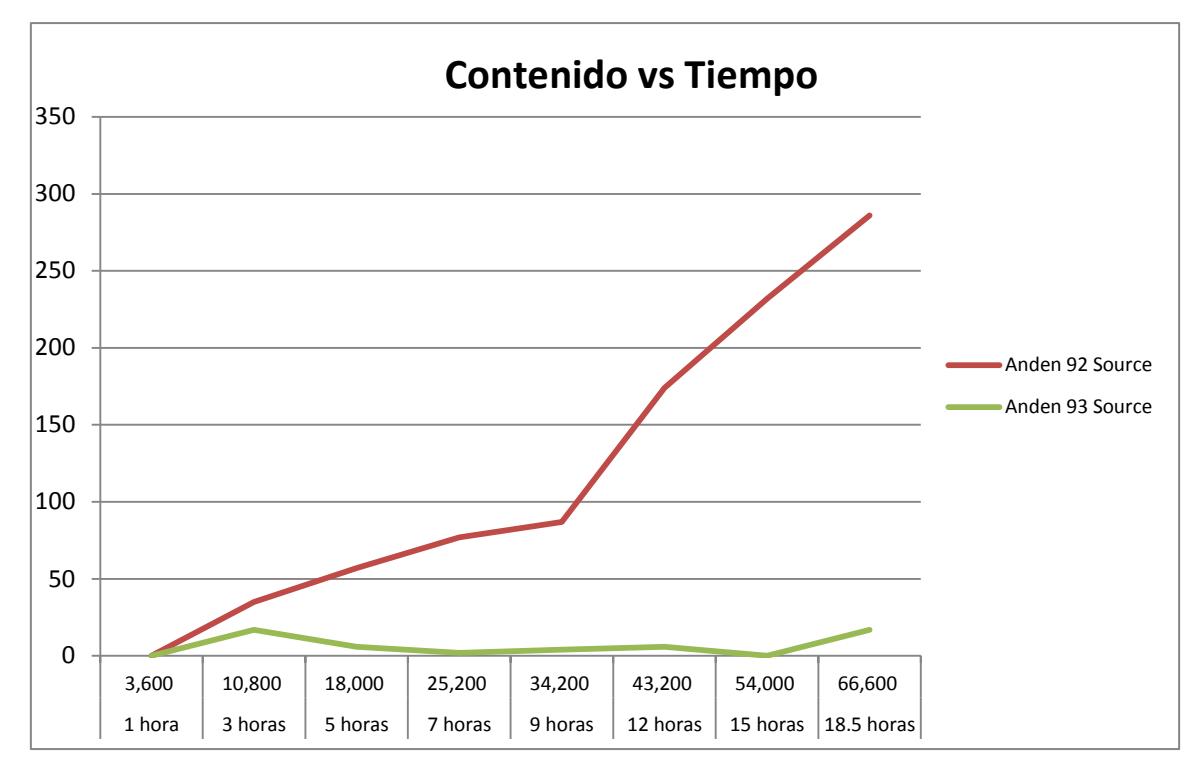

Gráfica 1. Contenido vs Tiempo Anden 92 y Anden 93.

Nótese que la cantidad de contenido se va incrementando en el Andén 92 a medida que pasan las horas, es decir, teóricamente no podría suceder en la realidad porque físicamente se satura este espacio de material. De manera muy distinta observamos que el Andén 93 mantiene sus cantidades por debajo de los 20 rollos durante toda la corrida del modelo.

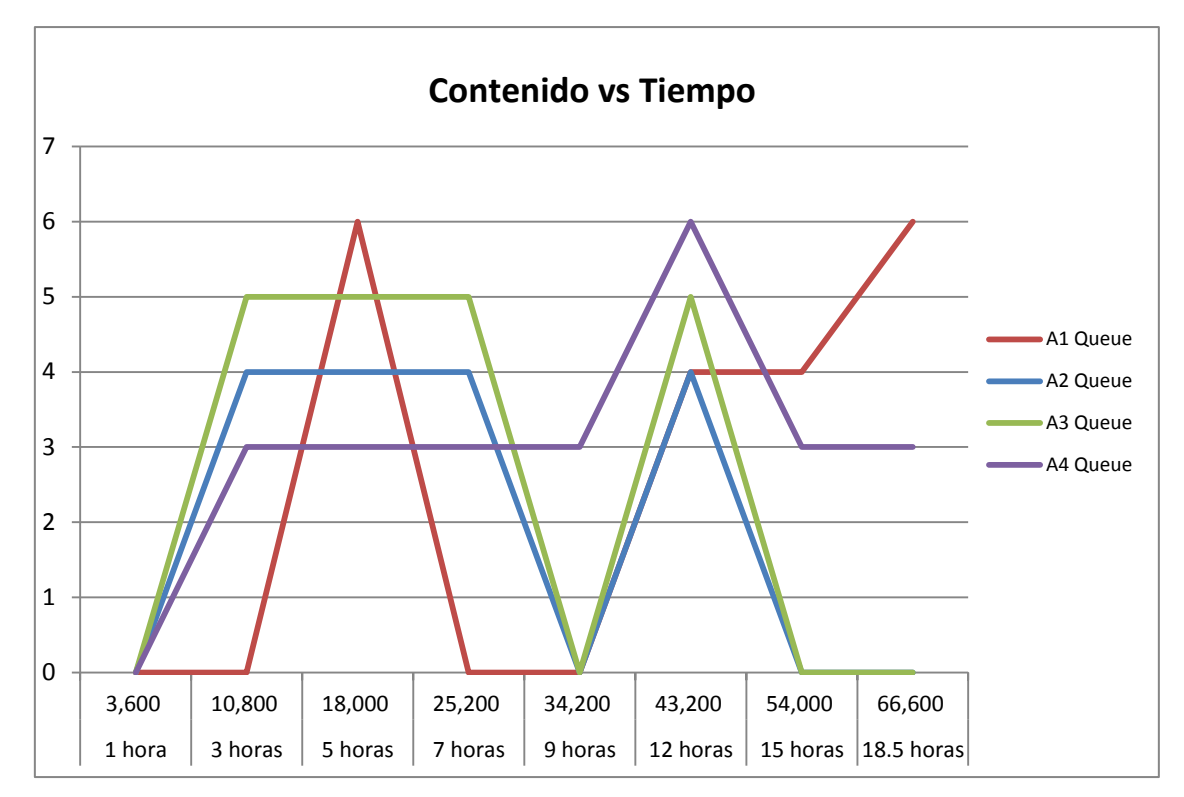

Gráfica 2. Contenido vs Tiempo cajones A1, A2, A3 y A4.

En esta gráfica se comparan cuatro cajones, en todos los casos se observan cantidades de rollos por debajo de las 7 unidades. Esto concuerda con los rollos de baja demanda, puesto que estos cajones estarían designados precisamente para resguardar el material que se moviliza muy poco. Por ejemplo en la primera hora del turno aún no hay material para acomodar, pero a las 3 horas ya están en A2, A3 y A4 cantidades de 4, 5 y 3 rollos, respectivamente.

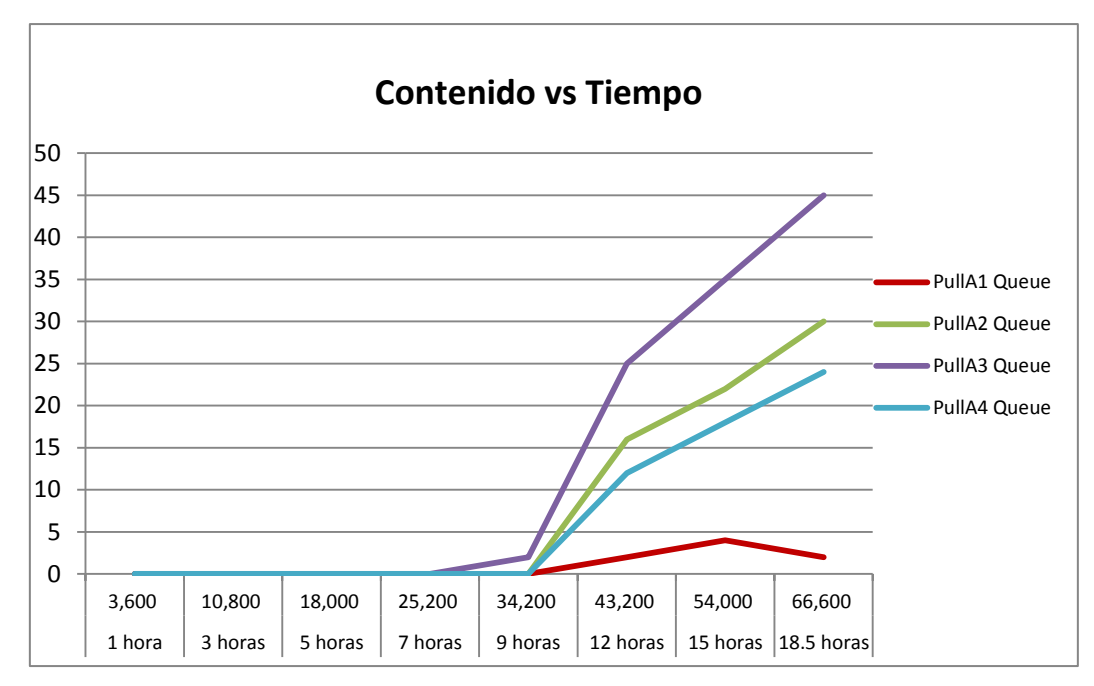

Gráfica 3. Contenido vs Tiempo PullA1, PullA2, PullA3 y PullA4.

Para que el lector se familiarice con lo que se definió como los almacenamientos "pull" primero hay que explicar porque se agregó este objeto y como se interpreta en las gráficas, sobre todo en el supuesto que esto fuera real. Aquí lo que se presentan son datos del contenido en el momento en que fueron requeridos por la producción, o dicho de otra manera, en términos de la simulación, en el momento en que el operador lo requirió. Vemos entonces que a partir de las 9 horas del turno todos los pull están listos para liberar los rollos y por tanto ya tienen contenido.

Con lo referente a los conveyors no hay gráfica que mostrar puesto que no hay contenido constante en ellos, es decir, al momento en que transportan un rollo inmediatamente pasa directo a un pull. Abajo se muestra la gráfica de los pull que van ligados a los conveyors.

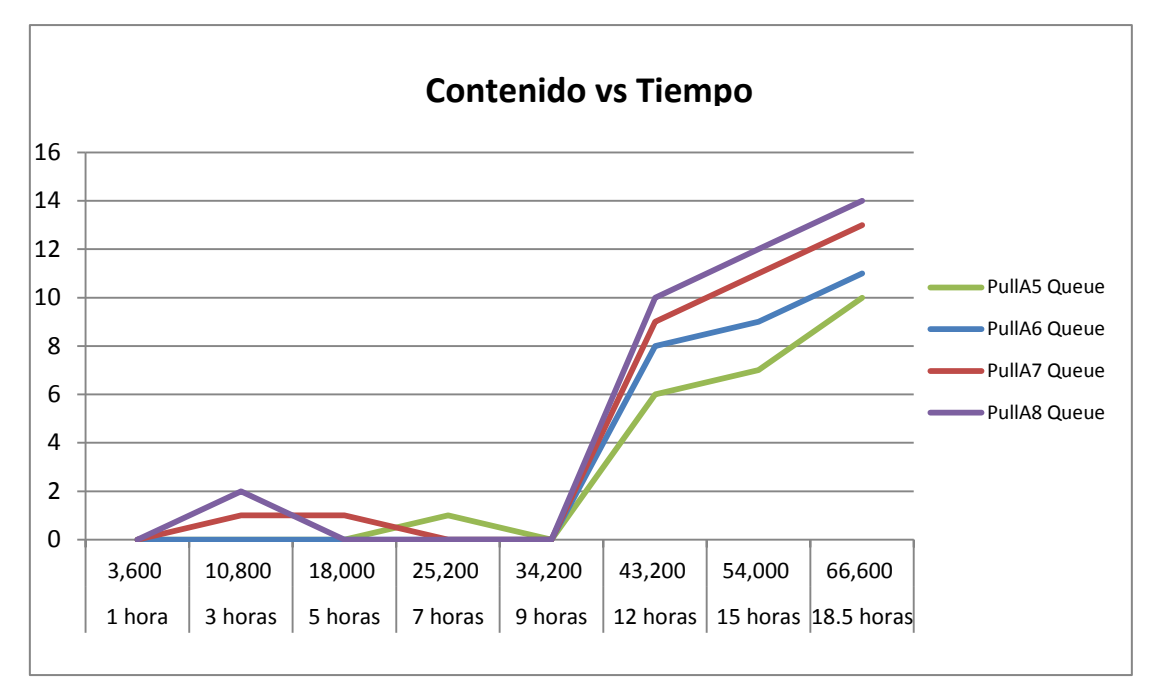

Gráfica 4. Contenido vs Tiempo PullA5, PullA6, PullA7 y PullA8.

Ahora vamos a revisar los contenidos promedios. La tabla de abajo mostrará datos distintos y las gráficas tienen un comportamiento diferente de las anteriores.

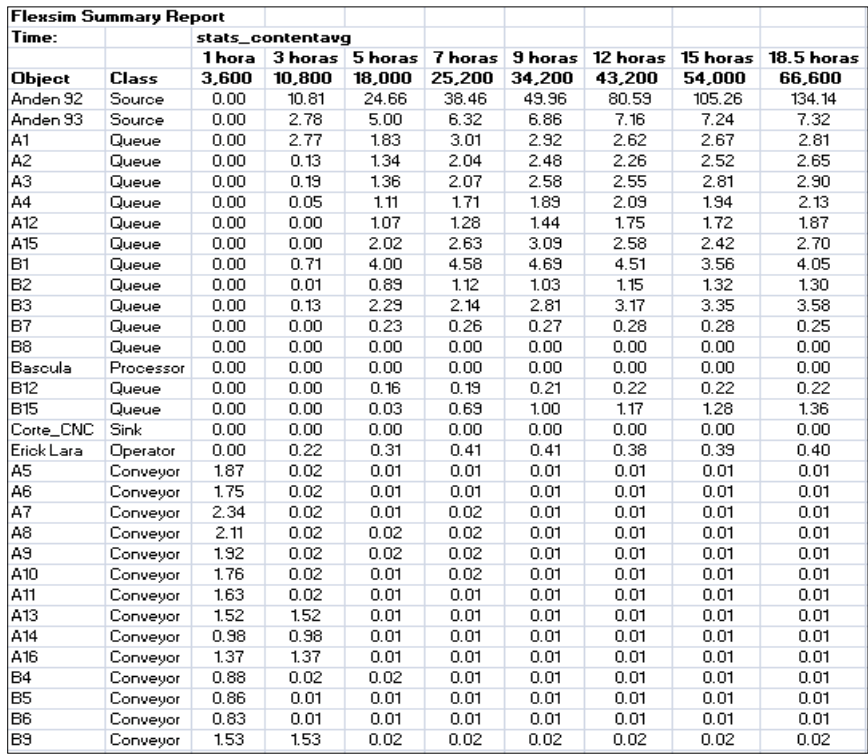

Tabla 7. Cantidades de contenido promedio contra tiempo.

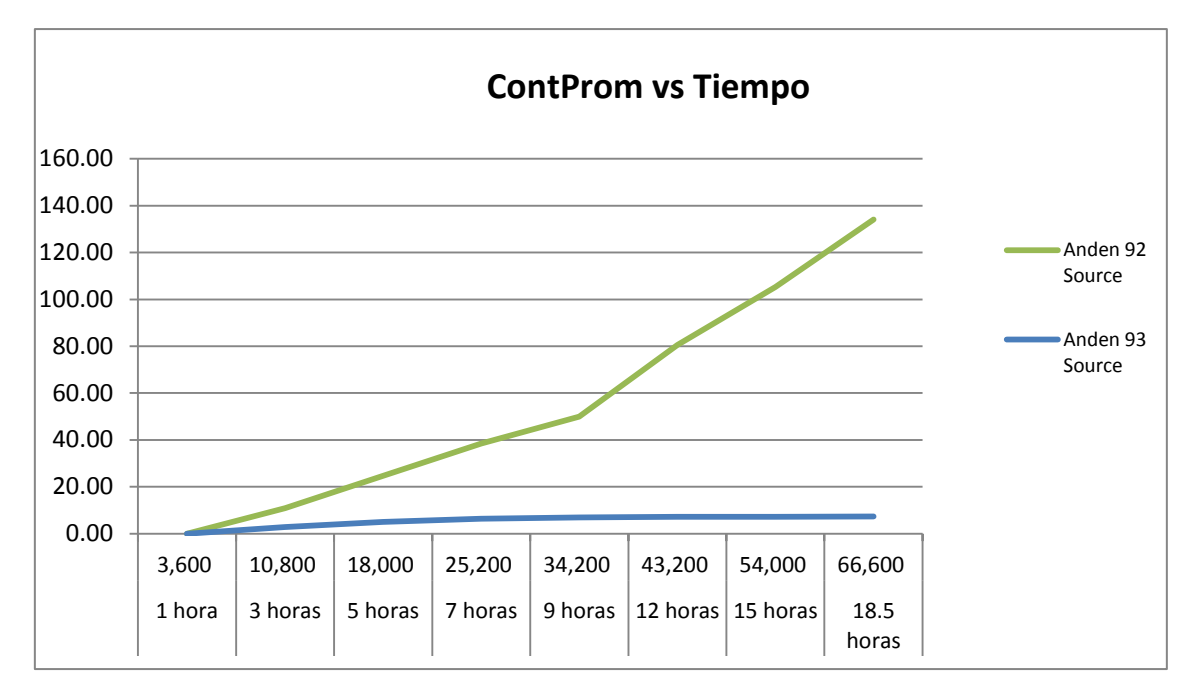

Gráfica 5. Contenido promedio vs Tiempo Anden 92 y Anden 93.

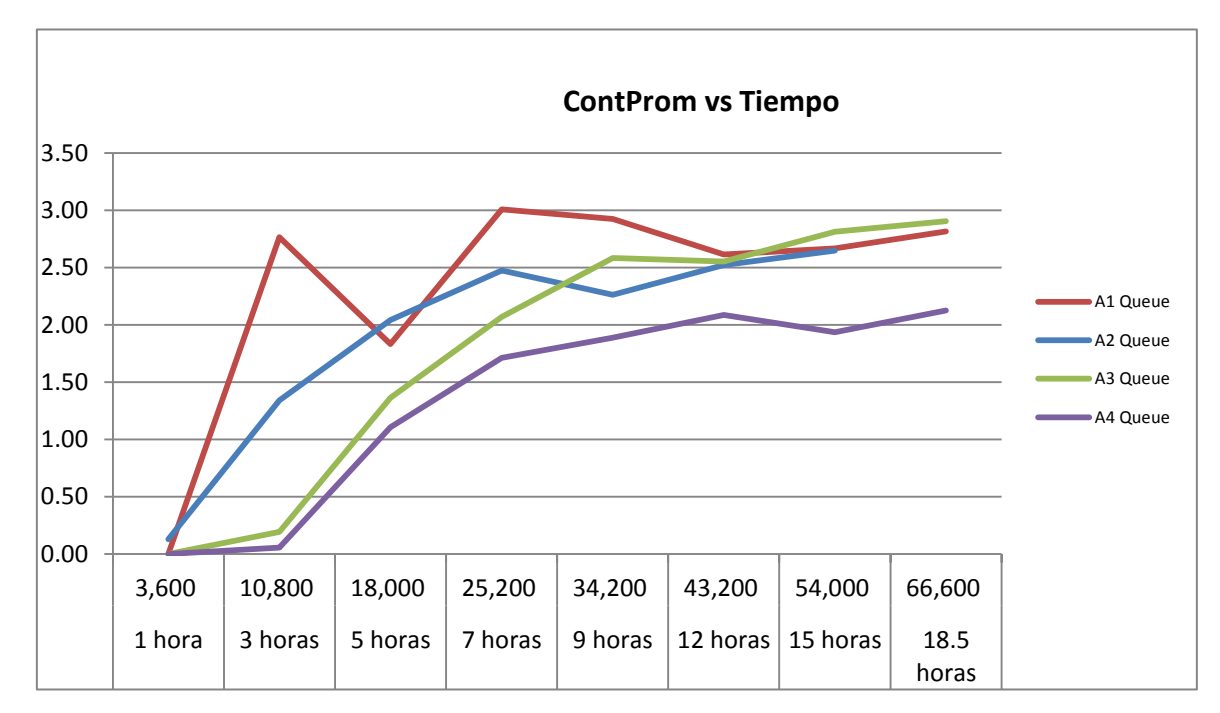

Gráfica 6. Contenido promedio vs Tiempo en cajones A1, A2, A3 y A4.

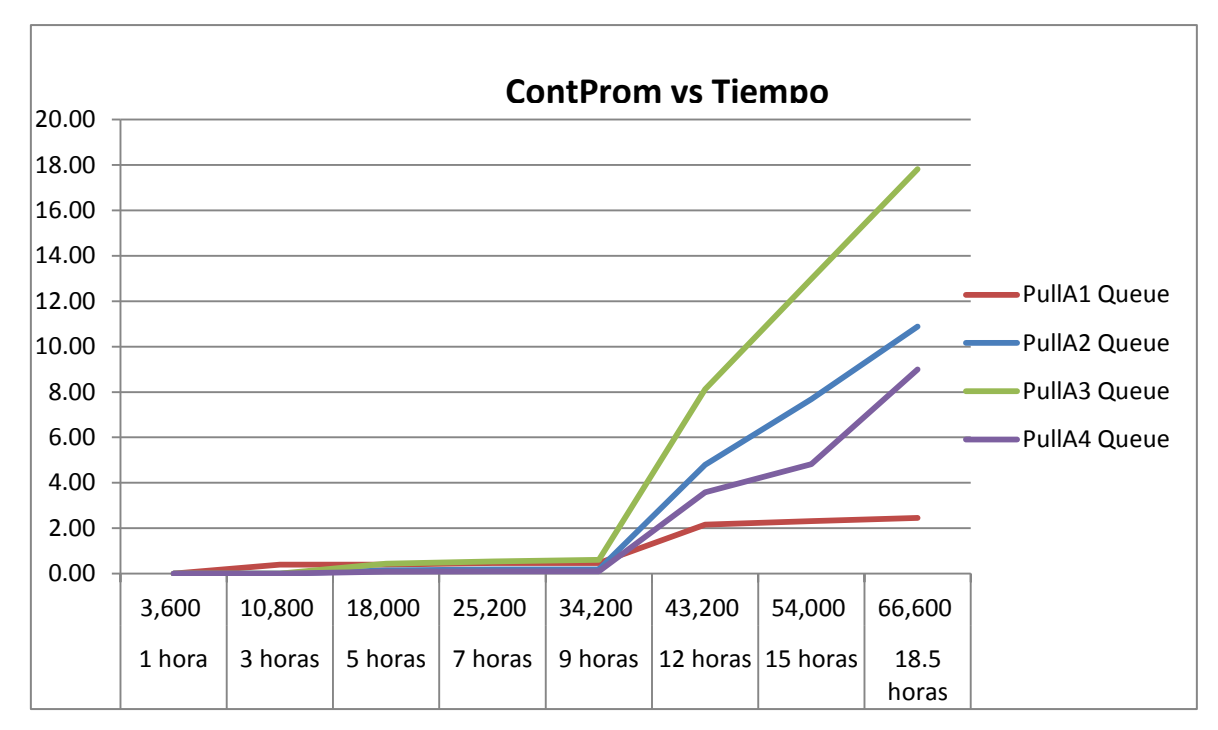

Gráfica 7. Contenido promedio vs Tiempo en PullA1, PullA2, PullA3 y PullA4.

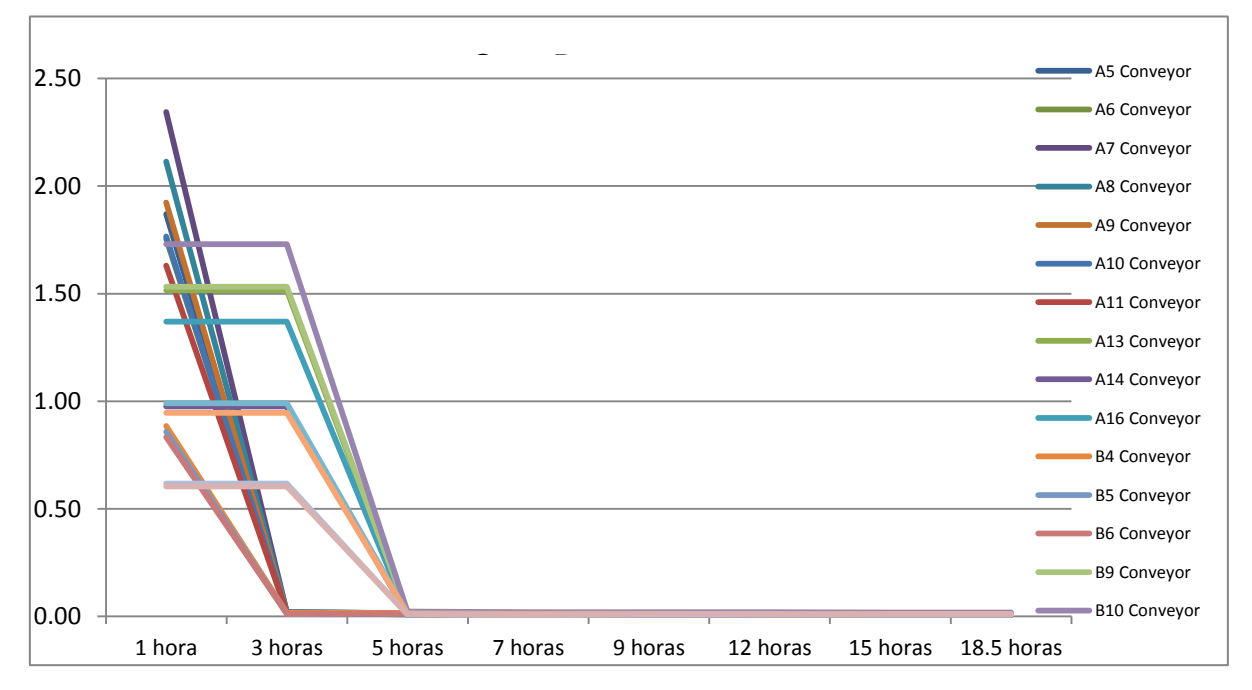

Gráfica 8. Contenido promedio vs Tiempo de todos los conveyors.

Si comparamos la gráfica 5 con la 1 se observan muchas similitudes ya que los contenidos no varían mucho de los promedios. Después, en la comparación de la gráfica 6 con la 2 si se notan diferencias marcadas, pues mientras en la primera se observan comportamientos irregulares con ningún contenido en dos lecturas seguidas en la de promedios se observan contenidos máximos de 2.5 a 3 prácticamente pasadas las 7 horas de producción.

Continuando, ahora vemos que la comparación de la gráfica 7 contra la 3 es muy similar, se mantienen los contenidos así como los promedios rebasadas las 9 horas.

Terminamos la sección de gráficas con la número 8, tomar en cuenta que esta, es una muy importante para analizar, pues en ella se ingresaron los datos de todos los conveyors, sin embargo, todos tienen un comportamiento muy peculiar ya que se aprecian datos constantes en las lecturas de 1 y 3 horas con promedios de contenido que van desde 0.6 hasta 1.75 rollos por hora, y a partir de este umbral ya no existen contenidos en los conveyors.

Por último, abajo se muestran tres gráficas de barras en la que están presentes todos los objetos del modelo y aquí están representadas todas las salidas por hora de cada uno. Con base en este dato se pueden interpretar números muy importantes en cuanto a la eficiencia de cada fuente, cada conveyor, etc. Aunque esto ya más adelante en el capítulo de conclusiones se compara directamente contra la eficiencia real que se obtiene de las máquinas de corte en la producción del día a día.

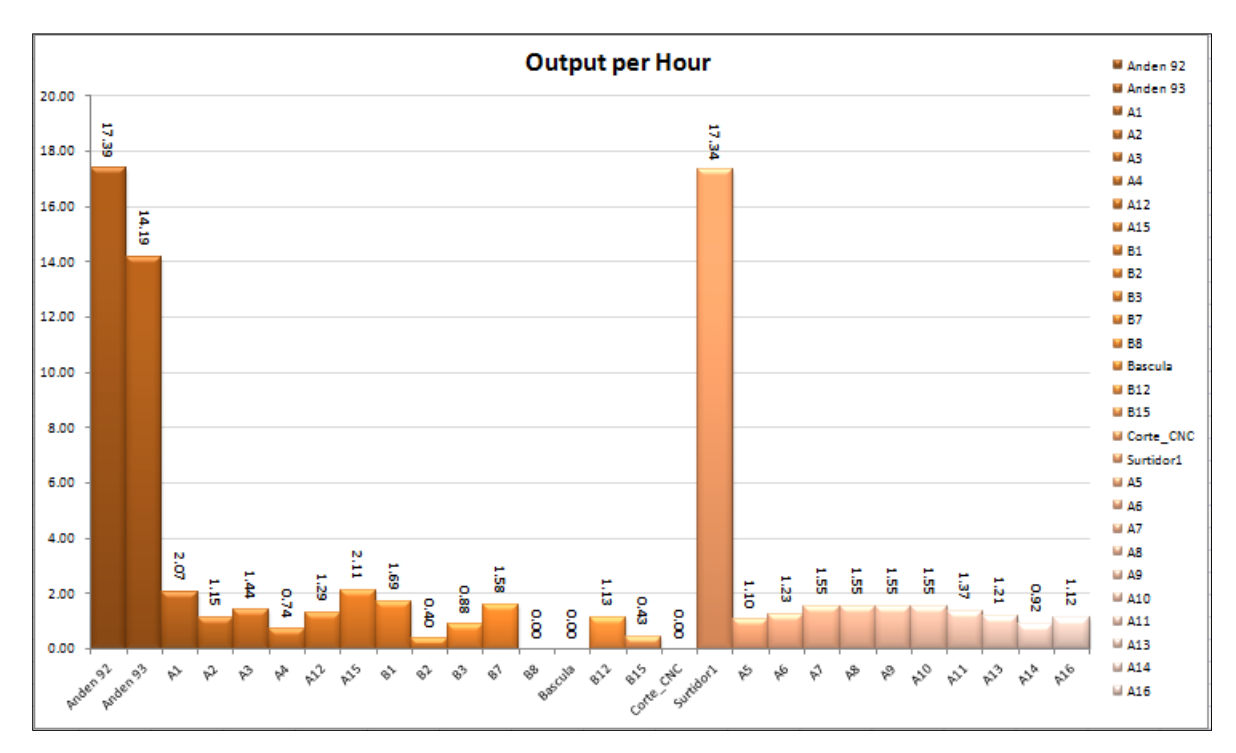

Gráfica 8. Salidas por hora de los andenes, cajones A-B, conveyors A y el Surtidor 1.

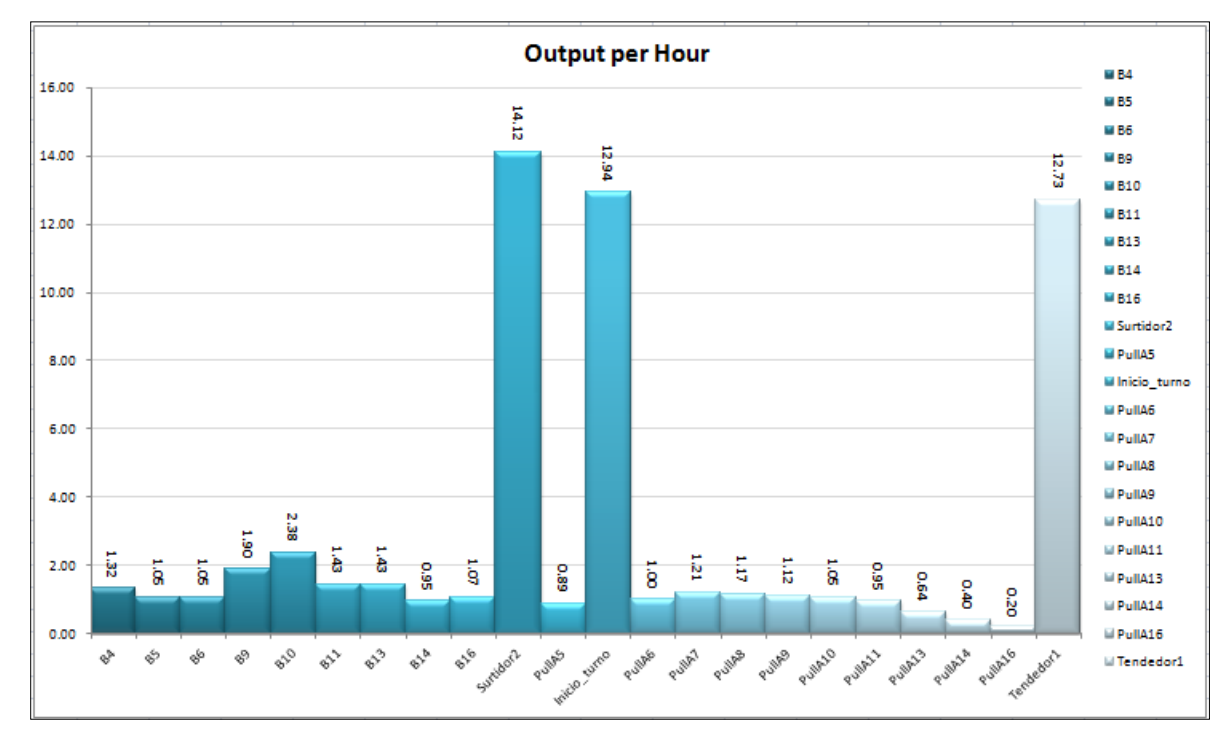

Gráfica 9. Salidas por hora de los cajones B, conveyors B, Pulls A, Surtidor 2 y Tendedor 2.

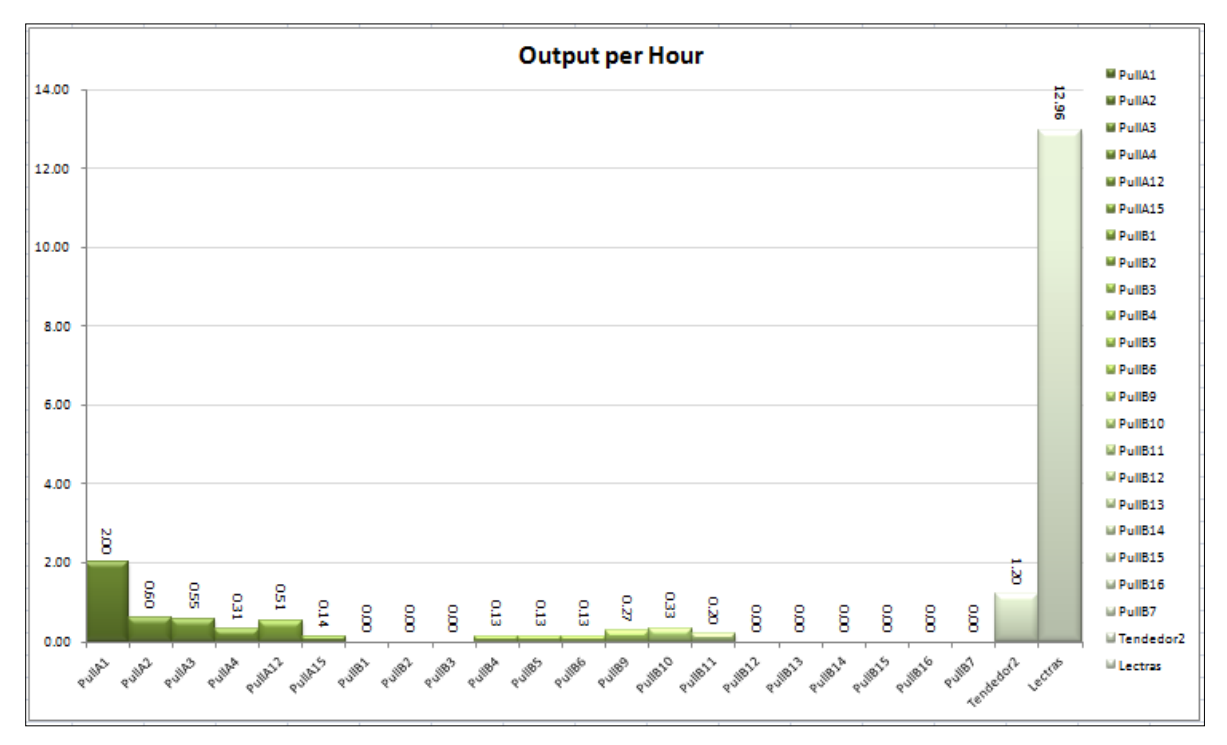

Gráfica 10. Salidas por hora de los Pulls A-B, Tendedor 2 y Lectras.

En concreto a las gráficas de barras presentadas arriba, hay que resaltar lo siguiente: los objetos Anden 92, Anden 93, Surtidor 1, Surtidor 2, Inicio\_turno, Tendedor 1 y Lectras parecen ser los que más saturados de trabajo están, puesto que despachan la mayor cantidad de material por hora. Con esto, se deduce por lógica que las eficiencias más altas se atribuyen a estos.

# **CONCLUSIONES**

Llegado este capítulo es esencial formarnos un criterio bien establecido de si conviene o no este esquema del almacén. Vamos a comparar todo lo anteriormente expuesto en los resultados con los datos más próximos o más reales según los indicadores de producción.

Empecemos a comparar números, en la tabla de abajo se tienen tres informaciones para cotejar: la gráfica de pastel del procesador Lectras nos indica un procesamiento de casi 83%, este porcentaje se traduce en eficiencia. Esto se contrasta directamente con los indicadores del año fiscal 2013 y 2014 que se obtuvieron de los reportes de producción. Se hace notar también en esta tabla las casi 13 piezas en término de salidas por hora, sin embargo este número es difícil de relacionarlo con los indicadores de la organización, porque ahí lo que se mide son juegos por hora, cosa totalmente distinta a los rollos de tela.

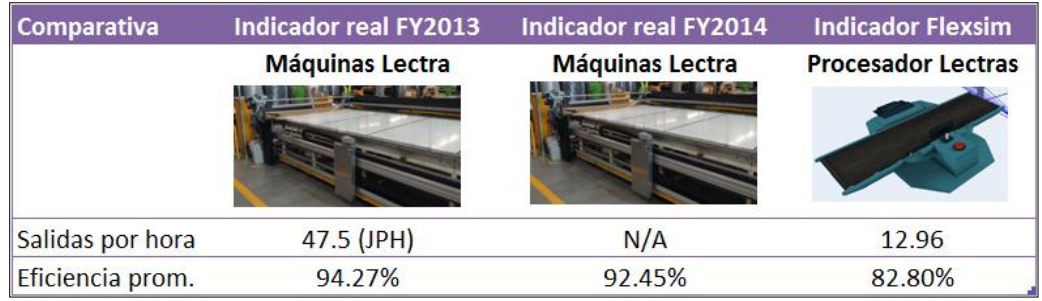

Tabla 8. Tabla comparativa de eficiencias y salidas por hora.

|                       |                            | Programa |       |              | <b>Real</b> |                  | <b>Difernecias</b> |            | <b>Horas trabajadas</b> |              | <b>1er Turno</b> |      |            | 2do Turno    |                   |            |                       |                |            |                  |            |
|-----------------------|----------------------------|----------|-------|--------------|-------------|------------------|--------------------|------------|-------------------------|--------------|------------------|------|------------|--------------|-------------------|------------|-----------------------|----------------|------------|------------------|------------|
|                       |                            | 1er      | -2do  |              | .1er        | .2 <sub>do</sub> |                    |            |                         | 1er.         | 2do.             |      |            |              |                   |            |                       |                | <b>JPH</b> | Capacidad        | Eficiencia |
| Fecha                 | Area                       | turno    | Turno | <b>Total</b> | turno       | Turno            | <b>Total</b>       | <b>Dia</b> | .Total                  | <b>Turno</b> | Turno Total.     |      | <b>JPH</b> | Cap Util     | <b>Eficiencia</b> | <b>JPH</b> | Cap Util. Eficiencia. |                | Prom       | <b>Utilizada</b> | Programa   |
|                       | 01/10/2013 Corte 1ra Fila  | 403      | 378   | 780          | 360         | 270              | 630                | $-150$     | $-270$                  | 96           | 9                | 18.6 | 37.5       | 89 29%       | 89.33%            | 30         | 71 43%                | 71.43%         | 33.8       | 80.65%           | 80.77%     |
|                       | 01/10/2013 Corte 2da Fila  | 403      | 378   | 780          | 360         | 360              | 720                | $-60$      | $-150$                  | 9.6          | 9                | 18.6 | 37.5       | 89.29%       | 89.33%            | 40         | 95.24%                | 95.24%         | 38.8       | 92.17%           | 92.31%     |
|                       | 01/10/2013 Corte 3ra Fila  | 326      | 305   | 630          | 390         | 120              | 510                | $-120$     | $-90$                   | 9.6          | 9                | 18.6 | 40.6       | 96.73%       | 119.63%           | 13         | 31.75%                | 39.34%         | 27.0       | 65.28%           | 80.95%     |
| 01/10/2013 Corte B299 |                            | 358      | 336   | 693          | 240         | 363              | 603                | $-90$      | $-600$                  | 9.6          | 9                | 18.6 | 25         | 59.52%       | 67.04%            | 40         | 96.03%                | 108.04%        | 32.7       | 77.19%           | 87.01%     |
|                       | 01/10/2013 Corte Cabeceras | 868      | 813   | 1680         | 924         | 1176             | 2100               | 420        | $-1993$                 | 9.6          | 9                | 18.6 |            | 96.3 229.17% | 106.45%           |            | 131 311.11% 144.65%   |                | 113.5      | 268.82%          | 125.00%    |
|                       | Promedio                   |          |       |              |             |                  |                    |            |                         |              |                  |      |            |              |                   |            |                       |                | 49.1       | 116.82%          | 93.21%     |
|                       | 02/10/2013 Corte 1ra Fila  | 419      | 392   | 810          | 300         | 270              | 570                | $-240$     | $-270$                  | 9.6          | 9                | 18.6 | 31.3       | 74 40%       | 71.60%            | 30         | 71.43%                | 68.88%         | 30.6       | 72.96%           | 70.37%     |
|                       | 02/10/2013 Corte 2da Fila  | 419      | 392   | 810          | 270         | 360              | 630                | $-180$     | $-150$                  | 9.6          | 9                | 18.6 | 28.1       | 66.96%       | 64.44%            | 40         | 95.24%                | 91.84%         | 34.1       | 80.65%           | 77.78%     |
|                       | 02/10/2013 Corte 3ra Fila  | 326      | 305   | 630          | 180         | 390              | 570                | $-60$      | $-90$                   | 9.6          | 9                | 18.6 | 18.8       | 44.64%       | 55.21%            |            | 43 103.17%            | 127.87%        | 31.0       | 72.96%           | 90.48%     |
| 02/10/2013 Corte B299 |                            | 357      | 334   | 690          | 270         | 120              | 390                | $-300$     | $-600$                  | 9.6          | 9                | 18.6 | 28.1       | 66.96%       | 75.63%            | 13         | 31.75%                | 35.93%         | 20.7       | 49.92%           | 56.52%     |
|                       | 02/10/2013 Corte Cabeceras | 954      | 895   | 1848         | 1764        | 420              | 2184               | 336        | $-1993$                 | 9.6          | 9                | 18.6 | 184        | 437.50%      | 184.91%           |            | 47 111.11%            | 46.93%         | 115.2      | 279.57%          | 118.18%    |
|                       | Promedio                   |          |       |              |             |                  |                    |            |                         |              |                  |      |            |              |                   |            |                       |                | 46.3       | 111.21%          | 82.67%     |
|                       | 03/10/2013 Corte 1ra Fila  | 403      | 378   | 780          | 480         | 390              | 870                | 90         | $-270$                  | 9.6          | 9                | 18.6 |            | 50 119 05%   | 119.11%           |            | 43.3 103.17%          | 103.17%        | 46.7       | 111.37%          | 111.54%    |
|                       | 03/10/2013 Corte 2da Fila  | 388      | 363   | 750          | 360         | 240              | 600                | $-150$     | $-150$                  | 9.6          | 9                | 18.6 | 37.5       | 89.29%       | 92.78%            | 26.7       | 63.49%                | 66.12%         | 32.1       | 76.80%           | 80.00%     |
|                       | 03/10/2013 Corte 3ra Fila  | 326      | 305   | 630          | 180         | 360              | 540                | $-90$      | $-90$                   | 9.6          | ٩                | 18.6 | 18.8       | 44.64%       | 55.21%            | 40         |                       | 95.24% 118.03% | 29.4       | 69.12%           | 85.71%     |
| 03/10/2013 Corte B299 |                            | 357      | 334   | 690          | 300         | 300              | 600                | $-90$      | -600                    | 9.6          | ٩                | 18.6 | 31.3       | 74 40%       | 84.03%            | 33.3       | 79.37%                | 89.82%         | 32.3       | 76.80%           | 86.96%     |
|                       | 03/10/2013 Corte Cabeceras | 1012     | 949   | 1960         | 1176        | 840              | 2016               | 56         | $-1993$                 | 96           | 9                | 18.6 | 123        | 291.67%      | 116.21%           |            | 93.3 222.22%          | 88.51%         | 107.9      | 258.06%          | 102.86%    |
|                       | Promedio                   |          |       |              |             |                  |                    |            |                         |              |                  |      |            |              |                   |            |                       |                | 49.7       | 118.43%          | 93.41%     |
|                       | 04/10/2013 Corte 1ra Fila  | 388      | 363   | 750          | 210         | 510              | 720                | $-30$      | $-270$                  | 9.6          | 9                | 18.6 | 21.9       | 52.08%       | 54.12%            | 56.7       | 134.92%               | 140.50%        | 39.3       | 92.17%           | 96.00%     |
|                       | 04/10/2013 Corte 2da Fila  | 388      | 363   | 750          | 360         | 420              | 780                | 30         | $-150$                  | 9.6          | ۹                | 18.6 | 37.5       | 89.29%       | 92.78%            | 46.7       | 111.11%               | 115.70%        | 42.1       | 99.85%           | 104.00%    |
|                       | 04/10/2013 Corte 3ra Fila  | 310      | 291   | 600          | 300         | 180              | 480                | $-120$     | $-90$                   | 9.6          | 9                | 18.6 | 31.3       | 74.40%       | 96.77%            | 20         | 47.62%                | 61.86%         | 25.6       | 61.44%           | 80.00%     |
| 04/10/2013 Corte B299 |                            | 357      | 334   | 690          | 360         | 150              | 510                | $-180$     | $-600$                  | 96           | ٩                | 18.6 | 37.5       | 89.29%       | 100.84%           | 16.7       | 39.68%                | 44.91%         | 27.1       | 65.28%           | 73.91%     |
|                       | 04/10/2013 Corte Cabeceras | 1307     | 1226  | 2532         | 1260        | 840              | 2100               | $-432$     | $-1993$                 | 9.6          | q                | 18.6 |            | 131 312.50%  | 96.40%            |            | 93.3 222.22%          | 68.52%         | 112.3      | 268.82%          | 82.94%     |
|                       | Promedio                   |          |       |              |             |                  |                    |            |                         |              |                  |      |            |              |                   |            |                       |                | 49.3       | 117.51%          | 87.37%     |

Tabla 9. Reporte de eficiencias diarias de corte (reportes de producción).

Para llegar a una conclusión convincente se debe volver a citar las hipótesis planteadas en un inicio. De acuerdo a la Hipótesis 1:

1. "Es factible realizar una reorganización del almacén utilizando el 100% del área disponible".

Si es posible reorganizar, toda el área tiene el espacio suficiente para alojar los rollos de acuerdo a las cantidades que se requieren por día. Esta hipótesis aunque a simple vista parece que fue formulada sin complejidad, pero no lo es tanto puesto que en un principio y antes de analizar toda la vasta cantidad de números de parte (ahora SKU's) se estimó que el almacén no sería un área suficiente para alojar todo los rollos requeridos. La restricción de no utilizar más espacio del otorgado para esta necesidad en específico encuentra su razón en que la gerencia de planta y el departamento de mejora continua desde el momento en que asignó el proyecto de mejora se enfocó en no abarcar más espacio.

De acuerdo a la Hipótesis 2:

2. "La simulación del nuevo almacén de rollos comprueba que se incrementa la eficiencia en un 95%".

Como vemos, no se incrementa la eficiencia, según el indicador real contra el del simulador baja prácticamente un 10%, esto debido a la cantidad de rollos en cola o en espera que están listos ya para ser procesados. Pero, aquí es muy importante aclarar que las eficiencias mostradas hacen referencia a las máquinas cortadoras, no se toma en cuenta los retrasos del almacén. En otras palabras, en la producción tal y como es hoy en día, se observa que el acumulamiento existe antes del tendido del material y por la misma situación que genera localizar el rollo en el almacén los retrasos de material en estos momentos no se están considerando en ningún indicador, no se conocen y no hay preocupación por saberlo ya que es un indicador que no se mide. Por eso la simulación abarcó este paso, de modo que esto nos lleva a concluir que el 82.8% de eficiencia que reporta el modelo engloba tanto el surtido del rollo como su procesamiento como el punto final de la manufactura del mismo.

# **RECOMENDACIONES**

Como se mencionó en la sección del marco teórico, la idea de dividir y simular el almacén con este lay-out o distribución surgió con la intervención de un equipo multidisciplinario formado por el equipo de materiales (logística), ingeniería, mejora continua y la gerencia de planta. El principal cuestionamiento del equipo de trabajo se enfocó en disipar las dudas surgidas acerca de ¿cómo esta simulación ayudaría a mejorar el almacén? Y ¿cómo Flexsim ayudaría a mejorar los procesos de la planta para futuros proyectos?, refiriéndose a esta y otras áreas de la producción.

Con los resultados obtenidos de este trabajo se desea sugerir a los gerentes de cada área que tomen una decisión sobre la factibilidad de implementar el sistema. De esta manera al presentar estos números, la gerencia de la organización tiene la certeza de saber qué, cómo, cuánto y cuándo llevar a la realidad el modelo presentado en esta simulación.

Finalmente, se aclara a todos que sin duda alguna, la gran ventaja de la simulación es ensayar soluciones sin tener las consecuencias de un posible fracaso que se daría si se experimentara en la implementación del sistema real. Obviamente dependiendo del enfoque y la finalidad a la que se requiere llegar con una simulación es cuando se llega a una conclusión convincente y en este caso los datos presentados que se valoraron y se compararon con el estado actual del almacén servirán no sólo en un estado actual sino para futuros incrementos o decrementos de producción.

# **REFERENCIAS BIBLIOGRÁFICAS**

[1] ARRIETA POSADA JUAN GREGORIO, Aspectos a considerar para una buena gestión en los almacenes de las empresas (Centros de Distribución, cedis), 2011, Universidad EAFIT.

[2] BARTHOLDI III, JOHN J., HACKMAN, STEVEN T., Warehouse and Distribution Science, 2011, Georgia Institute of Technology.

[3] NARRO RAMÍREZ ANA ELENA, Un problema de distribución-inventario resuelto con simulación dinámica, 2010, Universidad Autónoma Metropolitana.

[4] ANDRIANSYAH R., PASCAL ETMAN, ROODA JACOBUS, Simulation Model of a Single-Server Order Picking Workstation using Aggregate Process Times, 2009, Eindhoven University of Technology.

[5] TEWOLDEBERHAN TW, VERBRAECK A, HLUPIC V, Implementing a discrete-event simulation software selection methodology for supporting decision making at Accentur, 2010, The Journal of the Operational Research Society.

[6] VIZÁN IDOIPE, ANTONIO, Curso de Modelación y simulación de Procesos de Manufactura, 2014, CIATEQ A.C.

[7] GÓMEZ-ESTERN, FABIO, "Cintas transportadoras en automatización de la producción", <http://www.esi2.us.es/~fabio/cintas.pdf> (2015).

[8] FERREIRO VILLALUENGA M., AZCÁRATE CAMIO C., MALLOR GIMÉNEZ F., Simulación del Proceso Productivo de Inasa Foil, S.A., 2011, Escuela Técnica Superior de Ingenieros Industriales y de Telecomunicación.

[9] JAHANGIRIAN, M., ELDABI T., NASEER A., STERGIOULAS L.K., YOUNG, T. (2009), "Simulation in manufacturing and business: A review", European Journal of Operational Research, Vol. 203. Pág. 1-13.

[10] SMITH, J.S. (2003), "Survey on the Use of Simulation for Manufacturing System Design and Operation", Journal of Manufacturing Systems, Vol.22, 157-171.

[11] GARRIDO, JOSÉ M., Object Oriented Simulation, 2009, Springer Science & Business Media, Pág. 33-41.

[12] CRESPO PEREIRA, DIEGO, "Modelos de series temporales para simulación de procesos industriales: aplicación al dimensionamiento y control de sistemas altamente variables", [http://ruc.udc.es/bitstream/2183/11511/2/CrespoPereira\\_Diego\\_TD\\_2013.pdf](http://ruc.udc.es/bitstream/2183/11511/2/CrespoPereira_Diego_TD_2013.pdf) (2013).

# **ANEXOS**

| <b>NÚMERO DE PARTE</b>         |                                                 |                                |                         | SAFETY (1.3      |                                            |                 | <b>DIAMETRO</b>        |                                 |
|--------------------------------|-------------------------------------------------|--------------------------------|-------------------------|------------------|--------------------------------------------|-----------------|------------------------|---------------------------------|
| 1 2511682-DX9                  | <b>DESCRIPCIÓN</b><br>SEDOSO DX9 5MM            | <b>METROS X DÍA</b><br>1510.59 | YARDAS X DÍA<br>1652.00 | DÍAS)<br>2147.60 | STD. PACK (YDS.) STD. PACK (MTS.)<br>54.50 | 49.83           | ROLLO (M)<br>0.54      | <b>AREA TOTAL (M2)</b><br>10.00 |
| 2 2349947-5B8                  | VIEW W/3MM LAM FOAM                             | 1197.00                        | 1310.00                 | 1703.00          | 62.38                                      | 57.04           | 0.48                   | 6.00                            |
| 3 571451-1                     | <b>DUON 1.10Z BLACK(571451)</b>                 | 1090.66                        | 1193.00                 | 1550.90          | 228.00                                     | 208.48          | 0.40                   | 1.00                            |
| 4 2005282-XDV-1                | <b>TELA DUET</b>                                | 953.88                         | 1044.00                 | 1357.20          | 60.00                                      | 54.86           | $-89$                  | 117.4030.00                     |
| 5 2479995-DX9                  | <b>CAPRI DX9 5MM</b>                            | 878.74                         | 961.00                  | 1249.30          | 27.26                                      | 24.93           | 0.36                   | 5.00                            |
| 6 1993895-DX9-2                | CPT.10.5 OZ ALTA FUSED                          | 609.90                         | 667.00                  | 867.10           | 165.00                                     | 150.88          | 0.85                   | 4.00                            |
| 7 2441910-5B8-1                | <b>CLOTH LUX SOFT, 3MM (2362262)</b>            | 569.71                         | 624.00                  | 811.20           | 54.30                                      | 49.65           | 0.54                   | 4.00                            |
| 8 2128022-DX9                  | <b>STROBE DX9 10MM</b>                          | 544.98                         | 596.00                  | 774.80           | 64.00                                      | 58.52           | 0.86                   | 8.00                            |
| 9 613847-5B8-1                 | <b>ALFOMBRA RANDOM</b>                          | 451.35                         | 494.00                  | 642.20           | 60.00                                      | 54.86           | 5.65                   | 1/70.00                         |
| 10 2511676-DX9                 | SEDOSO DX9 10MM                                 | 440.74                         | 482.00                  | 626.60           | 31.70                                      | 28.99           | 0.56                   | 5.00                            |
| 11 2010485-ZRE-1               | <b>CARPET, POLO FUSED 9.0oz</b>                 | 397.51                         | 435.00                  | 565.50           | 198.00                                     | 181.05          | 0.87                   | 2.00                            |
| 12 2480002-DX9                 | Wallace 6mm DX9                                 | 352.96                         | 386.00                  | 501.80           | 60.03                                      | 54.89           | 0.64                   | 3.00                            |
| 13 1129706-2                   | PAD.PLUS 10MM TB16 1.7<br><b>STROBE DX9 5MM</b> | 352.04                         | 385.00<br>366.00        | 500.50           | 65.60                                      | 59.98           | 0.86                   | 5.00                            |
| 14 2174363-DX9<br>15 1126091-1 | PAD.PLUS 12MM TB16 1.9LB                        | 334.67<br>288.04               | 315.00                  | 475.80<br>409.50 | 67.00<br>65.62                             | 61.26<br>60.00  | 0.63<br>0.94           | 3.00                            |
|                                | <b>CAPRI DX9 10MM</b>                           |                                |                         |                  |                                            |                 |                        | 5.00                            |
| 16 2479994-DX9<br>17 547805-1  | PAD PLUS 5MM, TB16 (547805)                     | 286.21<br>266.78               | 313.00<br>292.00        | 406.90<br>379.60 | 55.14<br>131.00                            | 50.42<br>119.79 | 0.73                   | 4.00<br>2.00                    |
| 18 1253114-5B8                 | CLOTH SIERRA PLUS 1.7Lb 3MM                     | 232.49                         | 255.00                  | 331.50           | 89.00                                      | 81.38           | 2.87                   | 0.0031.445                      |
| 19 1464038-2                   | CLTH.420DENIER CTD NYLON                        | 214.88                         | 235.00                  | 305.50           | 1000.00                                    | 914.40          | 0.21                   | 0.00 / 0.3                      |
| 20 2392408-5B8-1               | <b>VINYL SALERNO 3MM (2392408).</b>             | 206.39                         | 226.00                  | 293.80           | $-60.00$                                   | 54.86           | 0.50                   | 0.0065.03                       |
| 21 2349947-1T3                 | VIEW W/3MM LAM FOAM                             | 199.96                         | 219.00                  | $-284.70$        | 60.00                                      | 54.86           | 3.49                   | 0.0062.38                       |
| 22 2005282-DK2-1               | <b>TELA DUET</b>                                | 186.93                         | 205.00                  | 266.50           | 102.00                                     | 93.27           | 0.99                   | $0.00$ $1/7.407$                |
| 23 2511682-HL1                 | SEDOSO HL1 5MM                                  | $-178.31$                      | $-195.00$               | 253.50           | 66.00                                      | $-60.35$        | 60                     | 0.0092.75                       |
| 24 2592585-DX9                 | SEDOSO DX9 3MM                                  | 120.70                         | 132.00                  | 171.60           | 66.00                                      | 60.35           | $-35$                  | 0.0053.21                       |
| 25 613847-1T3-1                | ALFOMBRA RANDOM <sup>*</sup>                    | 96.00                          | 105.00                  | 136.50           | 105.00                                     | 96.01           | $\rho_{\omega\,r}$     | 0.00117                         |
| 26 2479995-GT5                 | CAPRI GT5 5MM                                   | 93.27                          | 102.00                  | 132.60           | 60.00                                      | 54.86           | $D_8$ 54               | 0.0065.97yd                     |
| 27 2353437-AM3-1               | MONAX W/3MM (2353437)》<br>0.0111                | 90.10                          | 99.00                   | 128.70           | 63.50                                      | 58.06           |                        | 0.00                            |
| 28 2353434-5B8-1               | ULTIMATE W/3MM (2353434)                        | 88.35                          | 97.00                   | 126.10           | 62.00                                      | 56.69           | $0 - 39$               | 0.0048.80                       |
| 29 1728698-2                   | CAVITY LINNER (1728698-2) *                     | 80.91                          | 89.00                   | 115.70           | 1000.00                                    | 914.40          | 9.295                  | 0.00242                         |
| 30 2246846-1                   | 2246846-1 PLUS PAD8MM                           | 79.55                          | 87.00                   | 113.10           | 65.00                                      | 59.44           | ,78                    | 0.0066.39                       |
| 31 2502805-DX9                 | CAPRI DX9 3MM                                   | 69.49                          | 76.00                   | 98.80            | 65.00                                      | 59.44           |                        | 0.0067.60                       |
| 32 2128022-HL1                 | STROBE HL1 10MM                                 | 65.84                          | 72.00                   | 93.60            | $-55.00$                                   | $-50.29$        | 69                     | 0.0061                          |
| 33 2511676-HL1                 | SEDOSO HL1 10MM                                 | 52.12                          | 57.00                   | 74.10            | 55.00                                      | 50.29           | 0.56                   | 0.00 \$8.00                     |
| 34 2349942-5B8                 | ZARAH W/3MM LAM FOAM                            | $-50.89$                       | $-56.00$                | $-72.80$         | 62.00                                      | $-56.69$        | 0.50                   | 0.0052.15                       |
| 35 1993895-HL1-2               | CPT.10.5 OZ ALTA FUSED                          | 40.23                          | 44.00                   | 57.20            | 137.00                                     | 125.27          | 0.80                   | 0.00 / 57                       |
| 36 2174363-HL1                 | STROBE HL1 SMM                                  | $40.23 -$                      | 44.00                   | 57.20            | 68.00                                      | 62.18           | 98.<br>$\overline{c}$  | 0.0065.46y4                     |
| 37 2480002-GT5                 | Wallace 6mm GT5 ~                               | 40.23                          | 44.00                   | 57.20            | 68.00                                      | 62.18           | $0 - 71$               | $-0.00$ $59.94$                 |
| 38 2479994-GT5                 | CAPRI GT5 10MM -                                | 36.58                          | 40.00                   | 52.00            | 60.00                                      | 54.86           | 6.33                   |                                 |
| 39 1993895-GT5-2               | CPT.10.5 OZ ALTA FUSED                          | 34.75                          | 38.00                   | 49.40            | 143.00                                     | 430.76          | $0 - 80$               | $0.00 \frac{155}{60}$           |
| 40 2128324-DX9-1               | VN.CAPRI CTN 3084                               | 32.00                          | 35.00                   | 45.50            | 540.00                                     | 493.78          | $\mathcal{C}$          | 0.00                            |
| 41 2392409-5B8-1               | VINYL TAURUS 186A 3mm                           | 31.08                          | 34.00                   | 44.20            | 60.00                                      | 54.86           |                        | $0.00 - 26.67$                  |
| 42 2405592-5B8                 | CLOTH VIEW 10MM (2405592) <                     | 27.73                          | 31.00                   | 40.30            | 60.00                                      | 54.86           | 0.79                   | 0.0056.70                       |
| 43 2439716-5B8-1               | VINYL TAURUS 186A 2mm                           | 27.00                          | 30.00                   | 39.00            | $-60.00$                                   | 54.86           | $0 - 45$               | $-0.0067.80$                    |
| 44 1253114-1T3                 | CLOTH SIERRA PLUS 1.7Lb 3MM                     | $-26.06$                       | $-29.00$                | 37.70            | $-89.00$                                   | 81.38           |                        | 0.00                            |
| 45 2392408-1T3-1               | VINYL SALERNO 3MM (2392408)                     | $24.06 \triangle$              | 27.00                   | $-35.10$         | 60.00                                      | $-54.86$        | 0.49                   | 0.0007.46                       |
| 46 2521308-588-1               | CLOTH LUX SOFT W/10MM                           | $-20.34$                       | 23.00                   | 29.90            | 48.00                                      | 43.89           | 0.66                   | 0.00535                         |
| 47 2546969-5B8                 | CLOTH DOMO W/3MM (2349952)                      | 19.01.                         | 21.00                   | 27.30            | 51.00                                      | 46.63           | 0.79                   | $0.00 + 0.6 - 80$               |
| 48 2479995-DW1                 | CAPRI DW1 5MM                                   | 14.63                          | $-16.00$                | 20.80            | 30.00                                      | $-27.43$        | 36                     | $0.0027 - 26$                   |
| 49 2592585-HL1                 | SEDOSO HL1 3MM                                  | 13.72                          | 15.00                   | 19.50            | $-70.00$                                   | $-64.01$        | -0035                  | $0.00$ $33.2/$                  |
| 50 2479994-DW1                 | CAPRI DW1 10MM -                                | 9.14                           | $10.00 -$               | 13.00            | $-0.00$                                    | 27.43           | $0 - 73$               |                                 |
| 51 2502805-GTS                 | CAPRI GT5 3MM                                   | 9.14                           | 10.00                   | 13.00            | 60.00                                      | 54.86           | 0.69                   | $-0.00$ SO $.42$                |
| 52 2539341-1                   | NONWOVEN 2.OZ 59 G/M2                           | 9.00                           | 10.00                   | 48.00            | 65.00                                      | 59.44           |                        | $0.00$ $C1.29$                  |
| 53 1993895-DW1-2               | CPT.10.5 OZ ALTA FUSED                          | 8.23                           | $9.00 -$                | $-11.70$         | 200.00                                     | $-182.88$       | كۆە<br>0.80            | 0.00300                         |
| 54 2546302-5B8-1               | VINYL SALERNO 10MM (2405653)-                   | 7.67                           | 9.00                    | 11.70            | $-55.00$                                   |                 |                        | 0.00, 155                       |
| 55 2480002-DW1                 | Wallace 6mm DW1 -                               | 7.32                           | 8.00                    | 10,40            | 68.00                                      | 50.29<br>62.18  | 0.90<br><b>Parties</b> | 0.0066.3                        |
| 56 2546969-1T3                 | CLOTH DOMO W/3MM (2349952)                      | 7.05                           | 8.00                    | 10.40            | 63.00                                      | 57.61           | 0.79                   |                                 |
| 57 2441910-CN6-1               | CLOTH LUX SOFT 3MM (2441910-1)                  | 6.22                           | 7.00                    | 9.10             | 63.00                                      | 57.61           | 0.54                   | $0.0054 - 32$                   |
| 58 2405592-1T3                 | CLOTH VIEW 10MM (2405592)                       | 4.72                           | 6.00                    | 7.80             | 49.00                                      | 44.81           | $0 - 79$               | $0.0056 - 70$                   |
| 59 2128324-GT5-1               | VN.CAPRI CTN 3084                               | 3.66                           | 4.00                    | $-5.20$          | 540.00                                     | 493.78          | $38^3$                 | 0.0060                          |
|                                | Vinyl Capri Perf DX9 5mm-                       | 3.66                           | 4.00                    | 5.20             |                                            |                 |                        | 0.0024.93                       |
| 60 2417283-DX9                 |                                                 |                                |                         |                  |                                            |                 |                        |                                 |
| 61 2417284-DX9                 | Vinyl Capri Perf DX9 10mm                       | 3.66                           | 4.00                    | 5.20             | 60.00<br>60.00                             | 54.86<br>54.86  |                        |                                 |
| 62 2479995-HL1                 | CAPRI HL1 5MM                                   | 3.66                           | 4.00                    |                  |                                            |                 | $P-23$                 | $0.00$ 50.42                    |
| 63 2441910-AIQ-1               | CLOTH LUX SOFT 3MM (2441910-1)                  | $-3.11$                        |                         | 5.20             | 30.00<br>63.00                             | 27.43           | 36                     | .0027.66                        |
| $+642439732 - 1$               | FELT ROWA-THERMOFELD                            | 1.88                           | $4.00 -$<br>3.00        | 5.20             |                                            | 57.61           | 0. 83                  | $0.0053 - 5$                    |
| 65 2128324-DW1-1               | VN.CAPRI CTN 3084                               | 1.83                           | 2.00                    | 3.90<br>2.60     | 65.00<br>540.00                            | 59,44<br>493.78 |                        | 0.00                            |
| 66 2502805-DW1                 | CAPRI DW1 3MM -                                 | 1.83                           | 2.00                    | 2.60             | 30.00                                      | 27.43           | $-30$<br>0.69          | $0.00 \leq 0$                   |
| 67 2546302-1T3-1               | VINYL SALERNO 10MM (2405653)                    | 1.18                           | 2.00                    | 2.60             | $-55.00$                                   | 50.29           | 0,90                   | 0.006227                        |
| 68 549627-1                    | PAD PLUS 6MM, TB16 (549627-1)                   | 0.59                           | 1.00                    | 1.30             | 65.00                                      | 59.44           |                        | $-0.0066.35$                    |
|                                |                                                 | 13153.14                       | 14400.00                | 18720.00         | 8190.03                                    | 7488.96         | 0.89                   | $0.00 + 300$                    |
|                                |                                                 |                                |                         |                  |                                            |                 |                        |                                 |
|                                |                                                 |                                |                         |                  |                                            | 812             |                        |                                 |
|                                |                                                 |                                |                         |                  |                                            | 231             |                        |                                 |
|                                | $AREA TOTAL (m2) = 269.1$                       |                                |                         |                  |                                            |                 |                        |                                 |
|                                | COSTO TOTAL (USD) = \$1,749.15                  |                                |                         |                  |                                            |                 |                        |                                 |
|                                |                                                 |                                |                         |                  |                                            |                 |                        |                                 |
|                                | ÁREA UTILIZADA (m2) = 67.00                     |                                |                         |                  |                                            |                 |                        |                                 |
|                                |                                                 |                                |                         |                  |                                            |                 |                        |                                 |
|                                | a. Porcentaje de uso del espacio:               |                                |                         |                  |                                            |                 |                        |                                 |
|                                |                                                 |                                |                         |                  | b. Costo por metro cuadrado:               |                 |                        |                                 |
|                                | Area utilizada para el almacenamiento           |                                |                         |                  | Costo de almacenamiento                    |                 |                        |                                 |
|                                |                                                 | 24.90%                         |                         |                  |                                            |                 | \$7,539.84             |                                 |
|                                | Área total del almacén                          |                                |                         |                  | Area del almacén                           |                 |                        |                                 |
|                                |                                                 |                                |                         |                  |                                            |                 |                        |                                 |
|                                | a. Costo de unidad almacenada:                  |                                |                         |                  |                                            |                 |                        |                                 |
|                                |                                                 |                                |                         |                  |                                            |                 |                        |                                 |
|                                | Costo de almacenamiento                         |                                |                         |                  |                                            |                 |                        |                                 |
|                                | Número de unidades almacenadas                  | \$6,038.60                     |                         |                  |                                            |                 |                        |                                 |

**Anexo A.** Tabla de recopilación de datos sobre diámetro de rollos y norma de empaque.

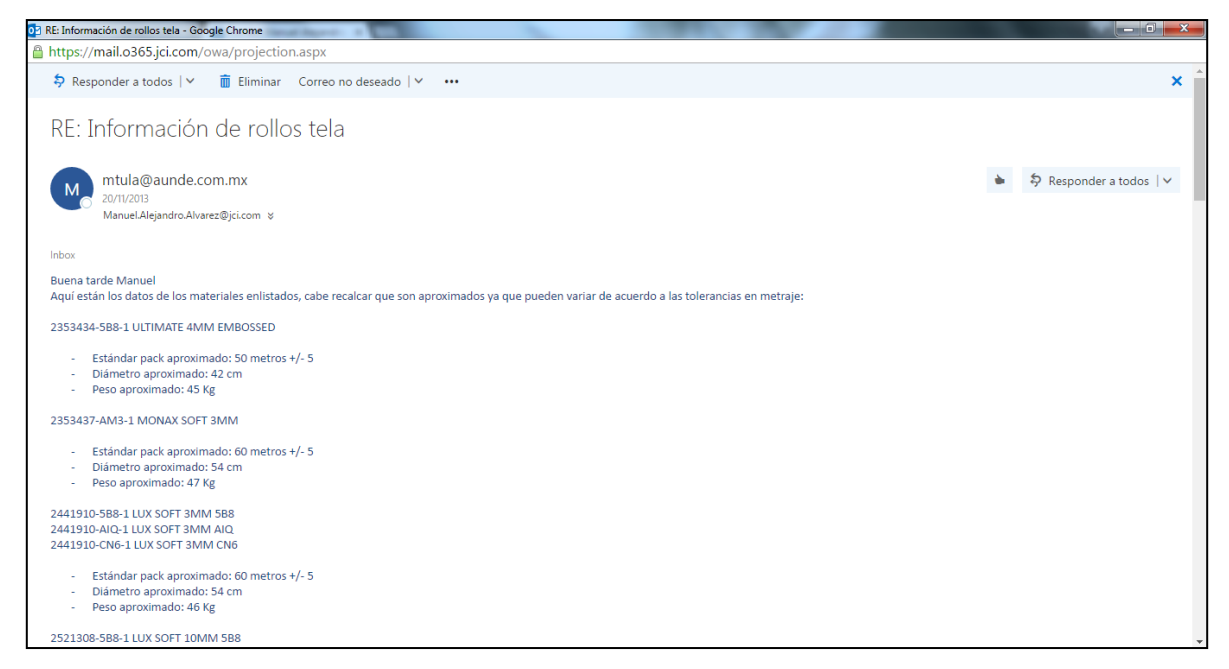

**Anexo B.** Recopilación de datos del fabricante de rollos.

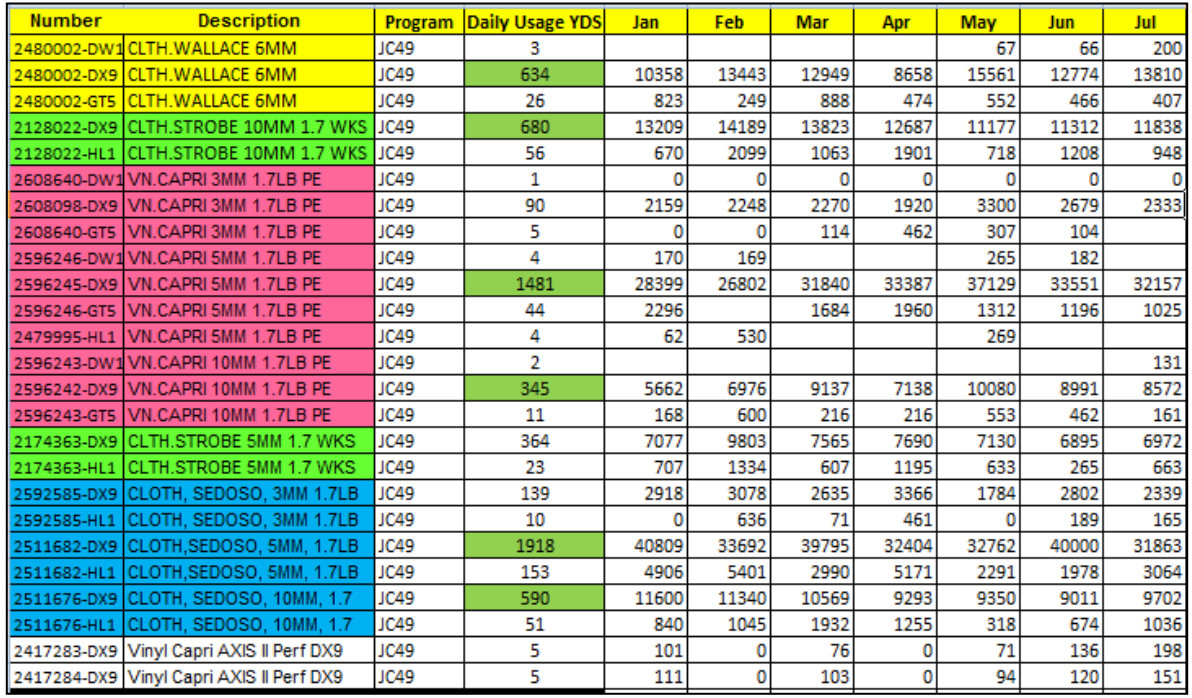

**Anexo C.** Requerimientos diarios estandarizados por cada rollo (información del área de logística).

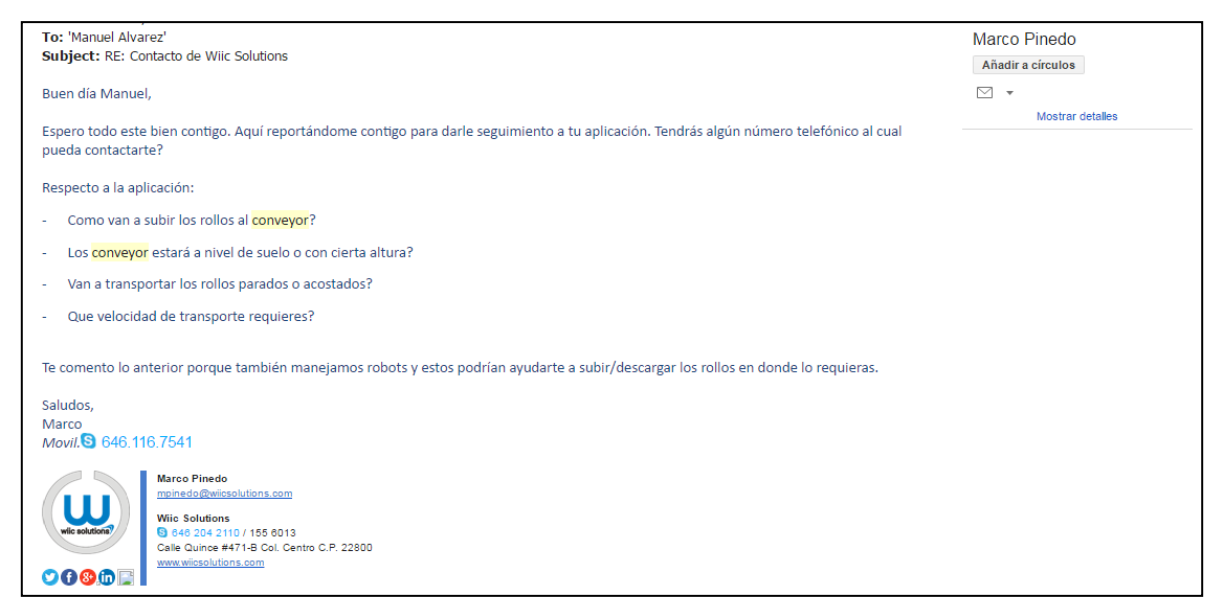

**Anexo E.** Asesoría con fabricantes externos para instalación de conveyors, datos necesarios para ingresar en los parámetros de simulación.

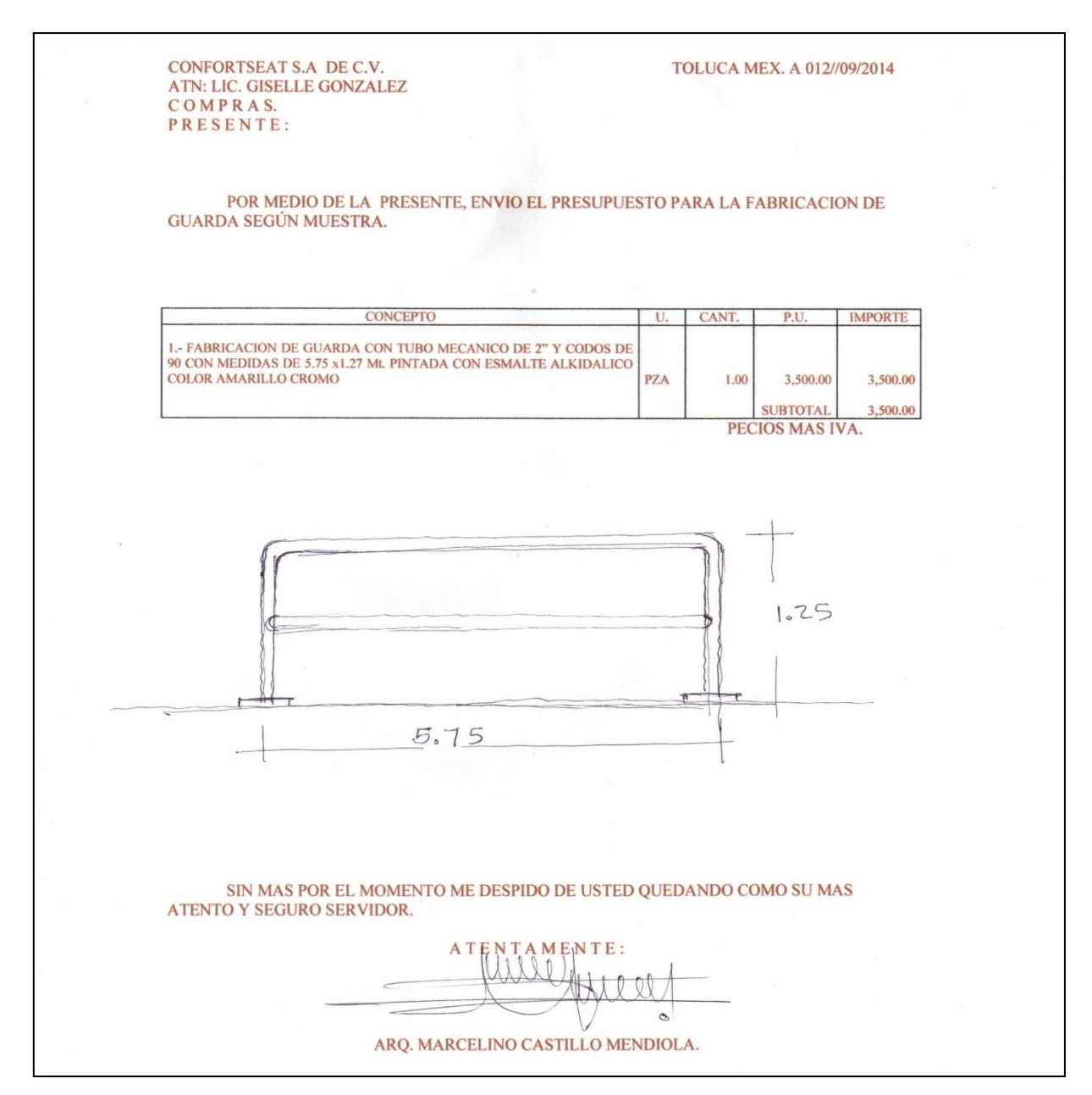

**Anexo F.** Cotización de proveedor externo para fabricación de guardas que se utilizarían en la división de cajones de rollos.

**Anexo G.** Explicación del funcionamiento básico de Flexsim.

Para dar al lector una idea bien clara de cómo funciona este programa, a continuación se describe su funcionamiento y operación:

#### **a. Introducción a Flexsim.**

Flexsim es una herramienta muy poderosa y de fácil uso para modelar. Sus herramientas permiten correr experimentos del modelo y el usuario construye las simulaciones en 3D de un sistema real. Es un software de simulación de eventos discretos que provee gráficos animados muy realísticos y obtiene reportes muy completos acerca del desempeño del sistema, esto le permite al usuario identificar problemas y evaluar alternativas de solución en un corto periodo de tiempo [11].

### **b. Conceptos y términos de Flexsim.**

Como un modelo de simulación de eventos discretos, normalmente aparecen objetos dinámicos conocidos como "flowitems" que tienen un flujo a través del modelo. Un *flujo de proceso* es una serie de etapas con procesos, espera y transportación. Cada etapa del flujo de proceso representa una tarea y puede requerir uno o más recursos. Existen varios tipos de recursos y los bloques de construcción de un modelo de simulación están representados por los objetos de Flexsim. Ejemplos de estos objetos y que también son los más comunes: fuente (source), almacenamiento (queue), procesador (processor) y sumidero (sink). Estos objetos se encuentran en la librería, localizada en la parte izquierda de la ventana del programa, como se muestra en la Figura 1d.

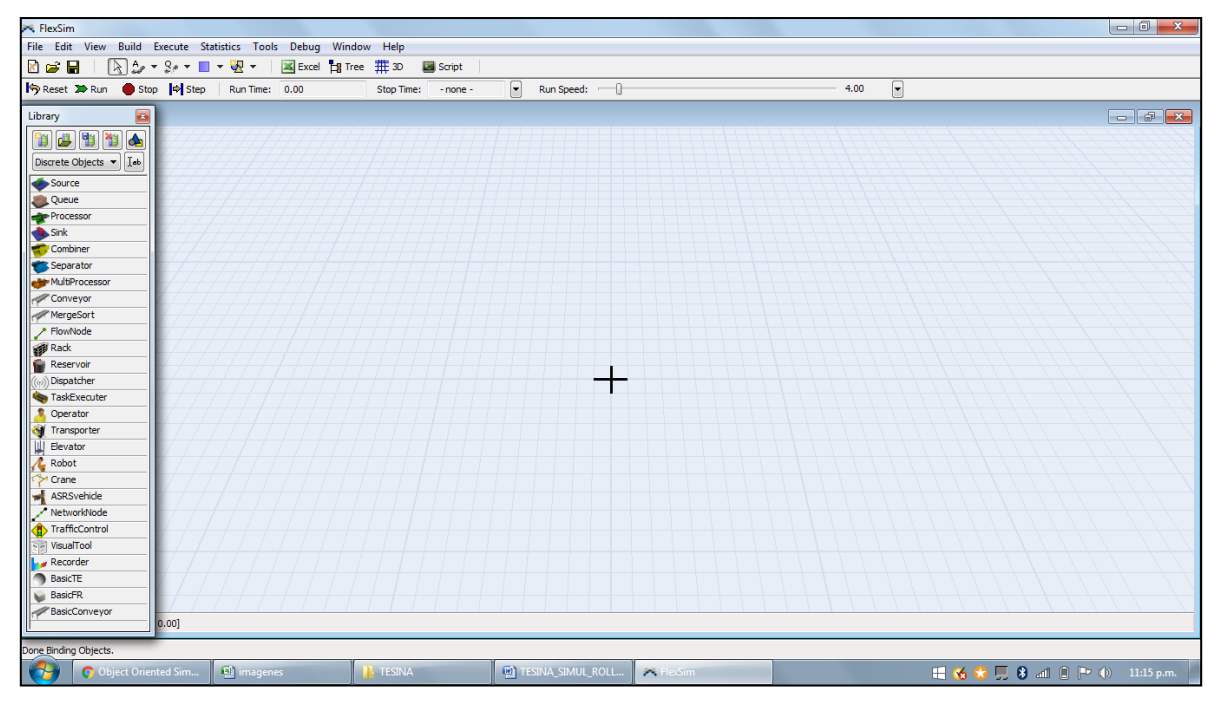

Figura 1d. Ventana de un proyecto nuevo en Flexsim.

Los objetos de Flexsim están conectados para comunicarse entre cada uno de ellos para definir el flujo del proceso del modelo. Para conectar objetos de Flexsim, cada uno de estos tiene varios números de puertos. Hay tres tipos de puertos: de entrada (input), de salida (output) y central. Los puertos input y output son usados para trazar la ruta de los flowitems. Regularmente, el puerto de salida de un objeto está conectado al puerto de entrada de otro objeto.

### **c. Ventana y entorno visual de Flexsim.**

Al ejecutar el programa, se muestra la pantalla de Flexsim, la cual incluye el menú, barra de herramientas, la librería de objetos y el modelo ortográfico en 3D.

### **d. Objetos 3D.**

La construcción de los modelos de simulación con Flexsim implica usar modelado por bloques, conocidos como objetos, ya mencionados anteriormente. Son usados como bloques de construcción en el modelo. El modelo se construye en la parte central donde está el modelo ortográfico y es el espacio de trabajo del programa. Desde la liberaría de objetos, el programador arrastra los objetos necesarios hacia la parte central y los conecta entre sí. Los cuatro objetos más comunes son los mencionados anteriormente en el punto b.

- *Source* crea un "flowitem" que fluye a través del modelo.
- *Queue* es un almacenamiento temporal para los flowitems esperando para la disponibilidad del siguiente objeto.
- *Processor* es un recurso que simula un proceso en el modelo.
- *Sink* es el punto de terminación de un flowitem.

El usuario coloca los parámetros de simulación con un doble clic en cada objeto y se abre una ventana de opciones para editarlos.

e. Usando Flexsim.

Al construir el modelo, el usuario puede correr el programa para llevar a cabo la simulación mediante lo siguientes pasos:

- 1. Crear objetos en el modelo. El programador selecciona y arrastra los objetos.
- 2. Conecta los puertos para el ruteo de los flowitems y define el flujo de proceso.
- 3. Agrega los datos o parámetros al modelo, por ejemplo: tiempos de proceso, demandas, capacidad de almacenamiento, tiempos de llegada, ruta lógica, etc.
- 4. Restablece el modelo.
- 5. Corre el programa y examina los resultados.
- 6. Modifica y mejora el modelo de acuerdo a las necesidades.
- f. Ejemplo de un modelo simple: sistema de autolavado.

Un ejemplo muy simple es correr un modelo de autolavado. Varios vehículos llegan y se forman en línea para realizar un lavado que consiste en un simple sistema de máquinas automáticas. Esta línea de espera se definiría con un queue. El primer vehículo de la fila es el siguiente al que se le dará el servicio de lavado, después de este paso, el vehículo desaparece del sistema. Los coches son considerados los clientes del sistema y son identificados como entidades que arriban y requieren el servicio de un lavado, están entidades son traducidas en el lenguaje de Flexsim como flowitems. La Figura 2d muestra esto gráficamente.

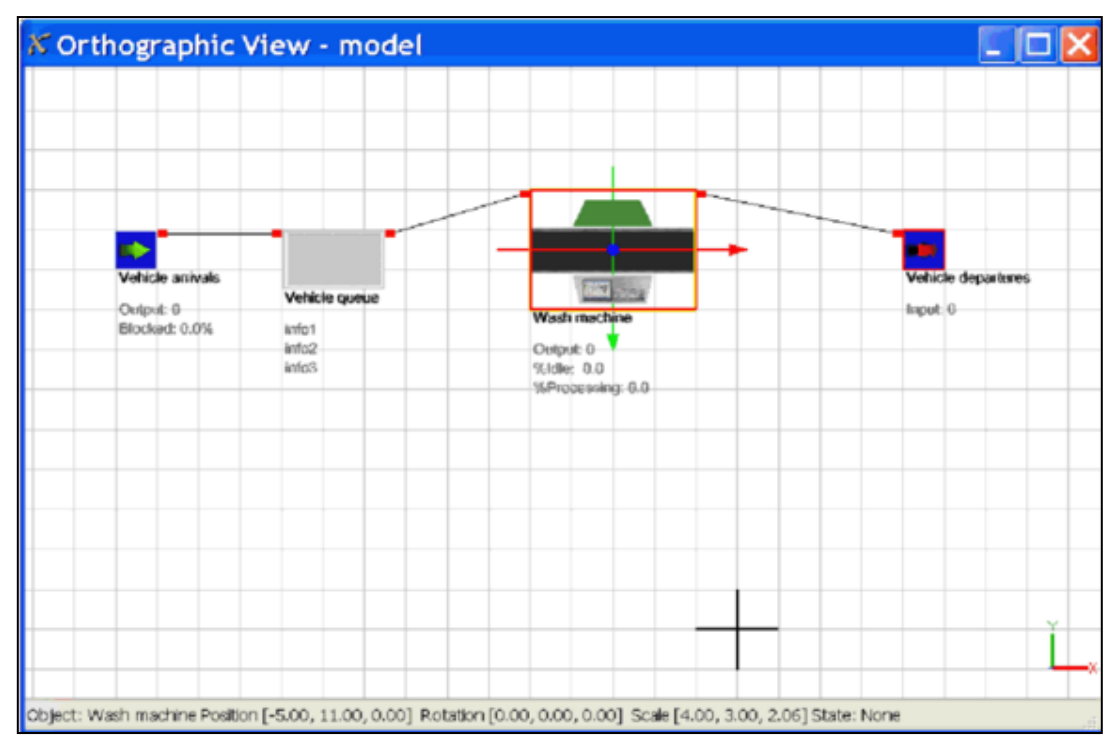

Figura 2d. Entorno visual de Flexsim, donde se aprecia el ejemplo de autolavado.

Al arrastrar y crear los cuatro objetos, por default se generan los nombres Source1, Queue2, Processor3 y Sink4. Posteriormente, se conectan entre ellos y por ser un ejemplo muy simple, la conexión es en línea recta.

### g. Ejemplo de estadísticos y gráficos.

Los parámetros y estadísticos de la máquina de autolavado se muestran en la ventana del objeto, Figura 3d y en el gráfico de pastel de la Figura 4d, respectivamente.

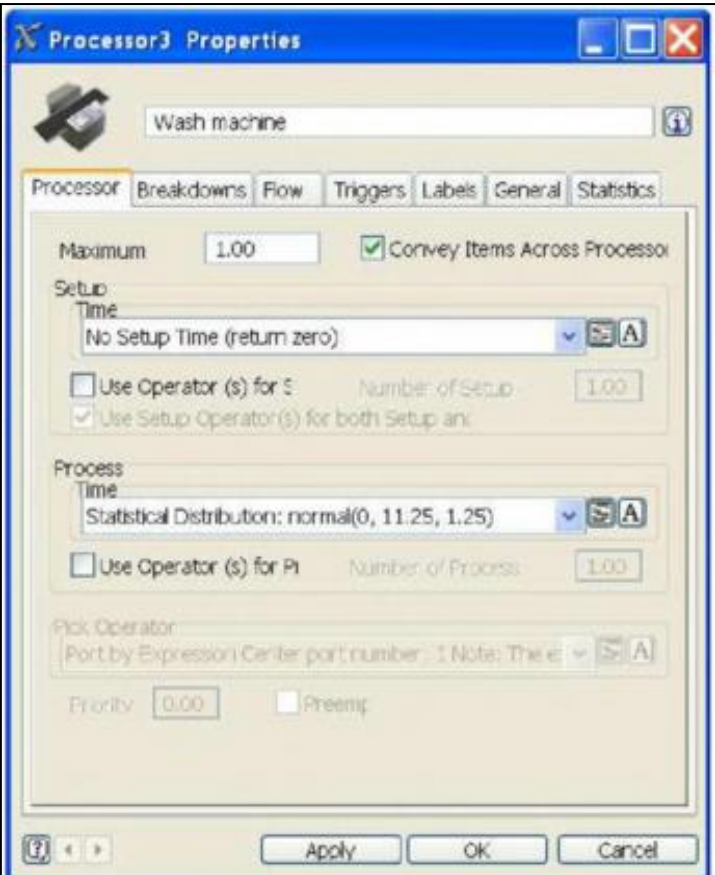

Figura 3d. Ventana de parámetros del procesador, se ingresa una distribución normal con sus mínimos, máximos y media.

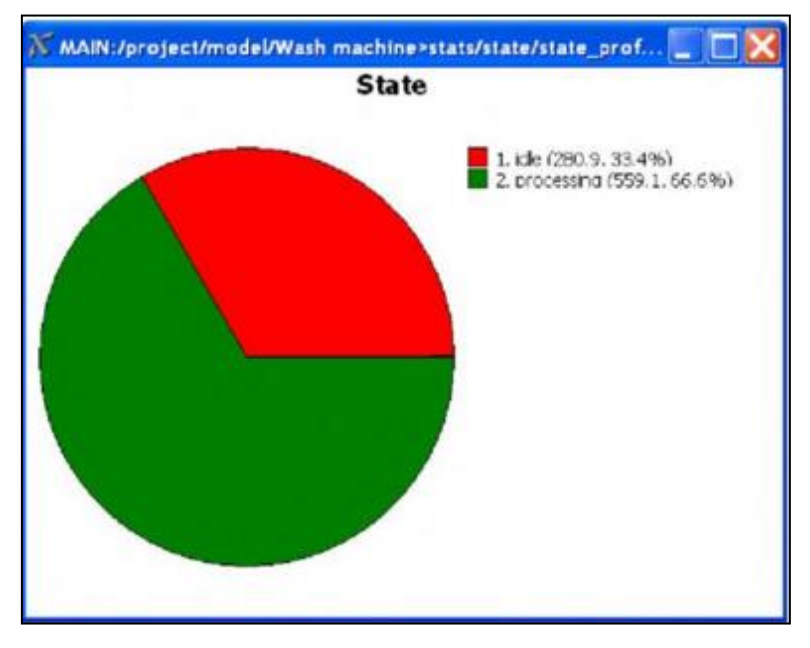

Figura 4d. Gráfica de pastel del procesador, generado al correr la simulación.

El gráfico de pastel muestra que un 33.4% del tiempo de utilización de la máquina de autolavado estuvo desperdiciado, mientras que el restante de 66.6% estuvo ocupada. El estadístico del queue (fila de los vehículos) se muestra en la Figura 5d y su utilización en el gráfico de pastel de la Figura 6d. Cambiando la media en el intervalo de llegadas a 14.5 minutos, los resultados se reflejan en la salida. El número total de vehículos ahora detenidos es de 59. El promedio de espera de cada vehículo es de 1.5 minutos. El porcentaje de utilización del queue es de 9.4% como se muestra en la Figura 7d. En los estadísticos de la máquina de autolavado hay ahora 28 vehículos, el tiempo máximo de servicio es de 27.9 minutos, todo esto se observa en la Figura 8d. El gráfico de pastel, Figura 9d muestra la utilización de la máquina y tiene un valor de 27.5%.

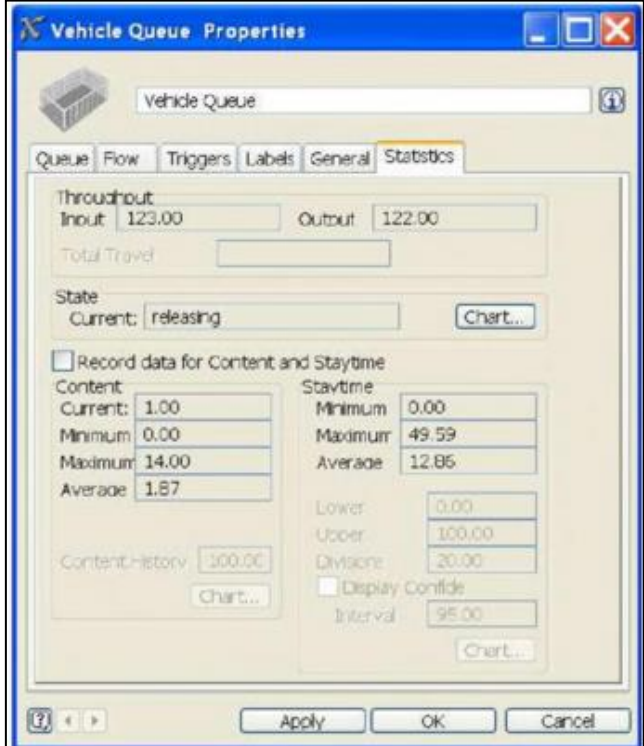

Figura 5d. Ventana de parámetros del queue.

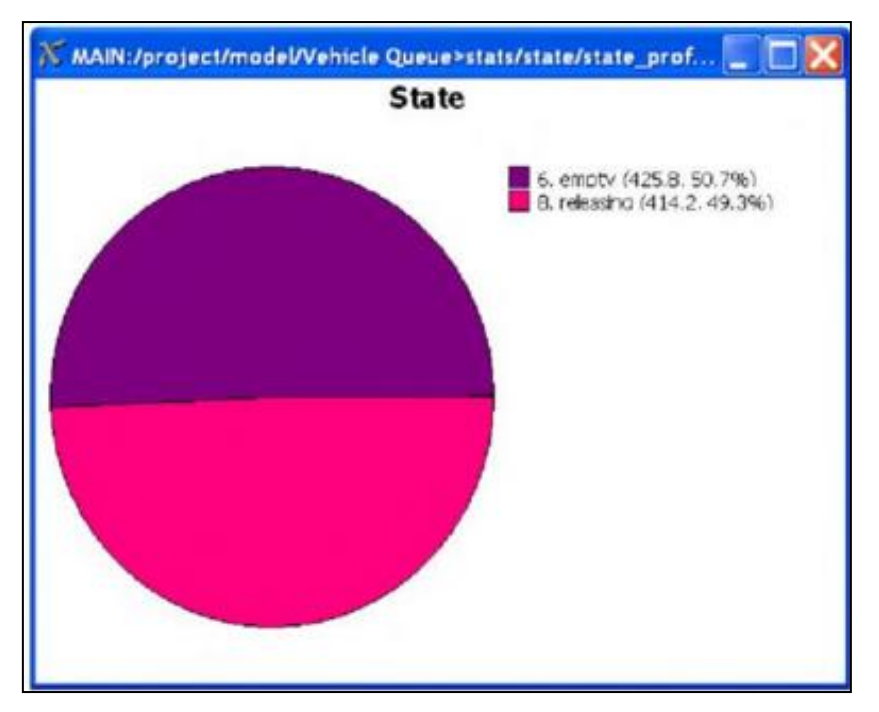

Figura 6d. Gráfica de pastel del queue, generado al correr la simulación.

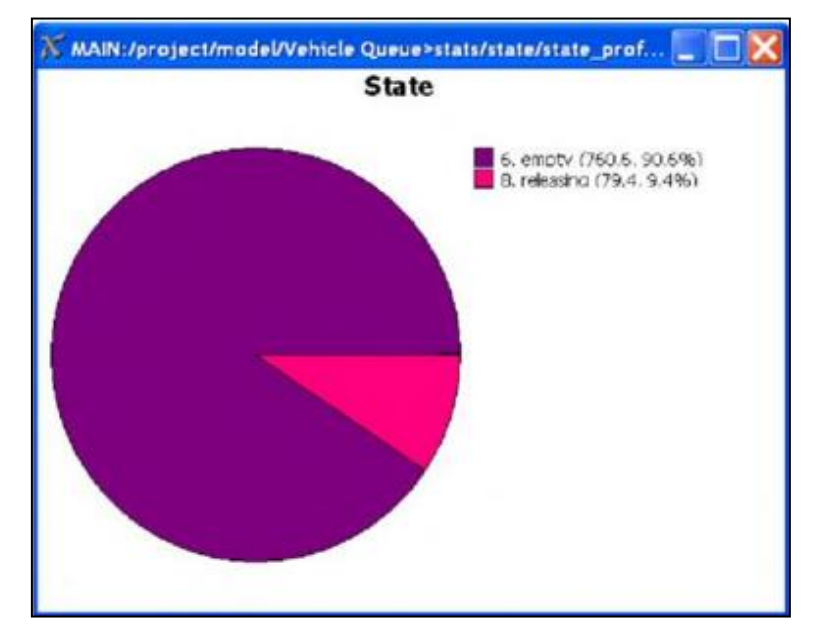

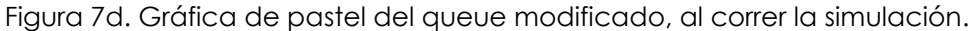
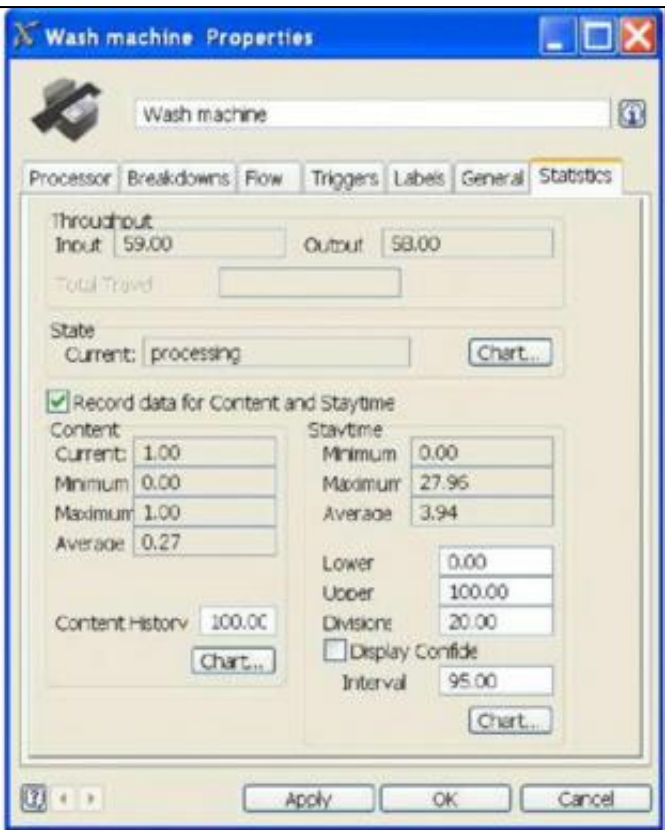

Figura 8d. Parámetros modificados en la máquina de autolavado.

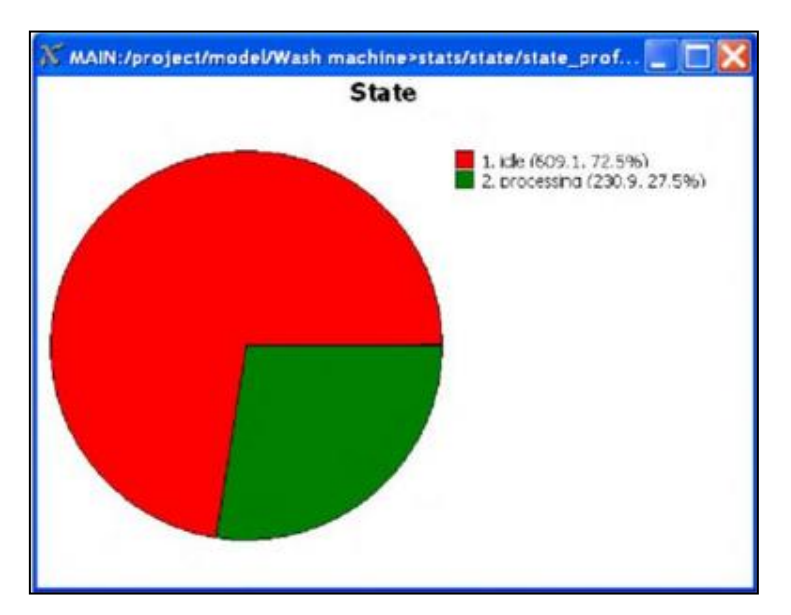

Figura 9d. Gráfico de pastel modificado en la máquina de autolavado.

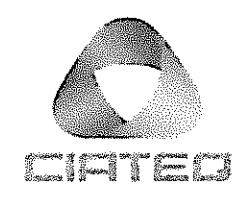

23 de Noviembre de 2016

Dr. Miguel González Valadez Director de posgrado

Los abajo firmantes, miembros del Comité Tutorial del alumno Ing. Manuel Alejandro Alvarez Rangel, una vez revisada la Tesis o tesina titulada: "SIMULACIÓN DE UN SISTEMA DE SURTIDO DE ROLLOS PARA EL ÁREA DE CORTE", autorizamos que el citado trabajo sea presentado por el alumno para la revisión del mismo con el fin de alcanzar el grado de Maestro en Manufactura Avanzada durante el Examen de Titulación correspondiente.

Y para que así conste se firma la presente a los 23 días del mes de Noviembre del año 2016.

Mtro. Alfredo Chávez Luna Asesor Académico

Ing. Juan Ortega Mendoza Asesor en Planta

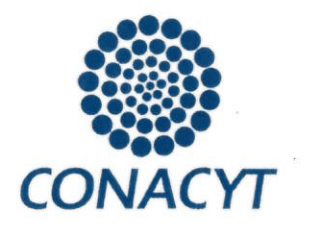

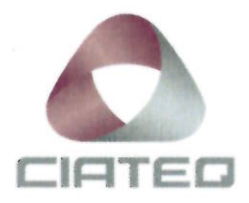

07 de marzo de 2017

## Respetables miembros del Jurado

Me ha tocado el honor de haber sido designado Revisor del trabajo titulado "Simulación de un sistema de surtido de rollos para el área de corte" del Ing. Manuel Alejandro Álvarez Rangel.

Después de haber leído detalladamente el trabajo que me fue entregado, he tenido la oportunidad de intercambiar información con el sustentante y como resultado de estas acciones he concluido que:

El trabajo tiene los siguientes aspectos positivos:

1.- Utilizó de manera muy adecuada el marco teórico, para la realización del proyecto.

2.- Realizó la demostración de las hipótesis planteadas con los resultados del proyecto, verificando el cumplimiento de las mismas.

3.- La aplicación de la tesina tiene una correlación directa con las actividades del estudiante, logrando con la realización de la misma demostrar que la simulación es un proceso muy útil para la toma de decisiones sin afectar las operaciones actuales de producción.

El trabajo tiene las siguientes oportunidades de mejora:

1.- Ampliar el análisis de resultados que ofrece el software utilizado.

2.- Realizar un comparativo de los softwares de simulación y mostrar las ventajas y desventajas de al menos 4 de los más usados en el mercado.

"2017, Año del Centenario de la Promulgación de la Constitución Político de los Estados Unidos Mexicanos"

 $\mathbf{I}$ 

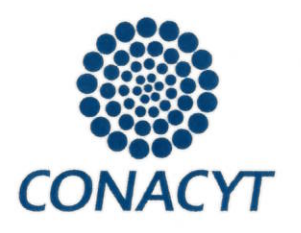

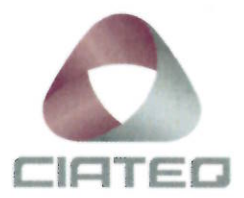

3.- Incluir más variables a estudiar para visualizar los resultados y el impacto que tendrían sobre las conclusiones realizadas al trabajo.

Haciendo un análisis crítico del trabajo y balanceando lo positivo y las oportunidades de mejora, considero RECOMENDAR al Jurado que le otorque el Grado de Maestro en Manufactura Avanzada, al Ing. Manuel Alejandro Álvarez Rangel por lo que acepto se imprima el trabajo de tesina.

No obstante, lo anterior, le solicitaría al sustentante me responda las siguientes preguntas:

1.- Que amplié sus comentarios acerca de la aceptación en su trabajo de usar modelos virtuales para la solución del problema planteado.

2.- En que otros proyectos puede usar el software de simulación y mencione las ventajas al usar el mismo en estos nuevos proyectos.

3.- Mencione el impacto más importante que obtuvo con la realización de este proyecto.

Le agradecería al Honorable Jurado tenga en consideración la propuesta de otorgar el Grado que pongo a su consideración.

Atentamente

José Luis Cuéllar Vázquez Maestro en Ciencias en Ingeniería Industrial **Cédula 5556367** 

"2017, Año del Centenario de la Promulgación de la Constitución Política de los Estados Unidos Mexicanos"